# REPUBLIQUE ALGERIENNE DEMOCRATIQUE ET POPULAIRE MINISTERE DE L'ENSEIGNEMENT SUPERIEUR ET DE LA RECHERCHE **SCIENTIFIQUE** UNIVERSITE MOULOUD MAMMERI DE TIZI-OUZOU

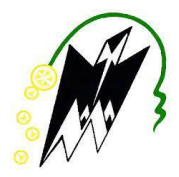

**F**aculté de **G**énie de la **C**onstruction

**D**épartement **G**énie **M**écanique

Spécialité : Maintenance industrielle.

En vue de l'obtention du Diplôme de Master Académique

Présenté par :

**Mr. BOUZARIA Samy**

**Mr. OUIKENE Arezki**

**Thème :**

# **Conception d'un moteur asynchrone monophasé**

Soutenu le : 19/10/2022 devant le jury :

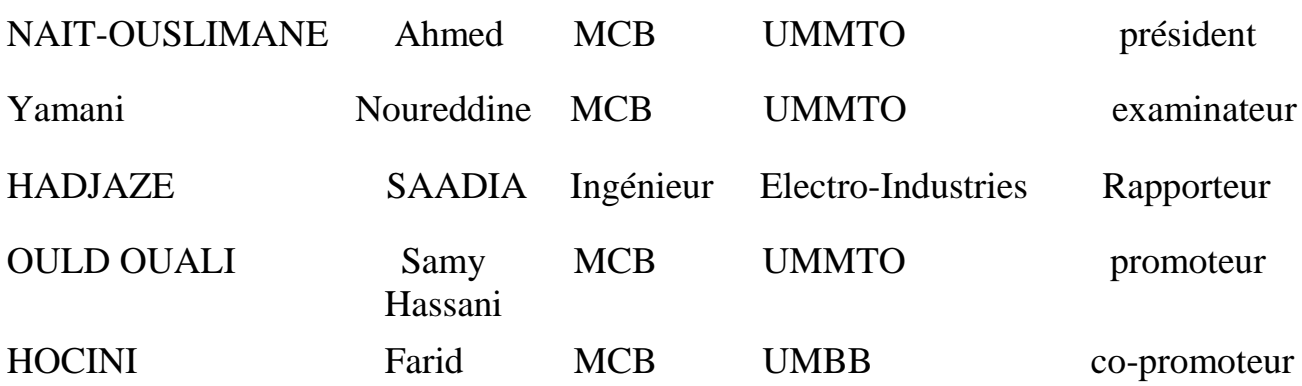

Année Universitaire : 2021/2022

# Remerciement

# **Remerciements**

Nous tenons à remercier notre promoteur, Monsieur **HOUCINI Farid**, MCB à l'UMMTO, qui nous a éclairés tout au long de notre travail avec ses précieux conseils, ainsi que pour la documentation qu'il a mise à notre disposition.

Nous remercions aussi, Monsieur **OUELD OUALI Samy Hassani** MCB à l'UMMTO pour son soutien précieux et sa disponibilité, on tient aussi à lui exprimer notre reconnaissance pour la confiance qu'il nous accordée et pour l'intérêt qu'il a constamment porté à nos travaux de recherche, ainsi que pour ces conseils et suggestions à travers de fructueuses discussion.

Merci à Madame **HADJAZE SAADIA**, Ingénieur à Électro-Industries, de nous avoir encadrés au sein de l'entreprise, Nous tenons à la remercier pour son soutien continu et sa grande disponibilité pour nous diriger. Sa présence nous a été indispensable pour bien suivre toutes les étapes de fabrication des moteurs asynchrones, nous la remercions aussi pour toute la documentation qu'elle a mis à notre disposition.

Nous remercions également, tout le personnel de l'Électro-Industries qui nous a beaucoup aidés à bien comprendre le rôle de chaque machine et son fonctionnement et les méthodes de diagnostic.

 Nous remercions vivement tous les nombres de jurys, pour avoir accepté d'examiner notre travail.

Enfin nous tenons à remercier tous ceux qui ont contribués de près ou de loin à la réalisation de ce travail.

# Dédicace

# *Dédicace*

*Je dédie ce modeste travail :*

# *A ma chère mère*

*A celle qui a souffert, sans me faire souffrir, qu'elle trouve dans ce mémoire le témoignage de ma reconnaissance et mon affection pour tous ses sacrifices.* 

# *A mon cher père*

*A l'homme à qui je dois tous, qu'il trouve ici toute ma reconnaissance et la récompense de tous ses sacrifices Éternelles.*

# *A mes chères frère et sœur*

*A qui je souhaite toutes la réussite et le bonheur et la joie dans leurs vies*

# *A mes amis*

*A mon binôme ouikene Arezki pour son soutien moral, sa patience et sa compréhension tout au long de ce projet A tous ceux que j'aime, tous ceux qui m'aiment et tous ceux qui me sont chers.* 

**BOUZARIA Samy**

# *Dédicace*

# *A mon cher père*

*L'homme que je dois tous, qu'il trouve ici toute ma reconnaissance et la récompense de tous ses sacrifices.*

# *A ma chère mère*

*A celle qui a œuvré pour ma réussite, de par son amour, son soutien, tous les sacrifices consentis et ses précieux conseils, pour toute son assistance et sa présence dans ma vie, reçois à travers ce travail aussi modeste soit-il, l'expression de mes sentiments et de mon éternelle gratitude.*

# *A mes amis*

*A mon binôme Bouzaria Samy pour son soutien moral, sa patience et sa compréhension tout au long de ce projet A tous ceux que j'aime, tous ceux qui m'aiment et tous ceux qui me sont chers.* 

**OUKENE Arezki**

# **Résumé**

Le moteur asynchrone a cage d'écureuil est le plus répandu dans l'industrie. En raison de sa simplicité, sa robustesse, son cout modéré et sa fiabilité.

Les moteurs asynchrones triphasés présentent du point de vue technico-économique, des avantages par rapport aux moteurs asynchrones monophasés lesquels manifestent des difficultés au démarrage, afin d'y remédier, des moteurs asynchrones monophasés à enroulement auxiliaire ont été conçus, en particulier ceux condensateur permanent qui fera l'objet de notre étude. Ces derniers trouvent une large application dans les appareils électrodomestiques : machines à laver, réfrigérateurs.

# **Abstract**

The squirrel cage asynchronous motor is the most common in the industry. Because of its simplicity, robustness, moderate cost and reliability.

Three-phase asynchronous motors have, from a technical and economic point of view, advantages over single-phase asynchronous motors which show difficulty in starting, in order to remedy this, single-phase asynchronous motors with auxiliary winding have been designed, in particular those with permanent capacitor which will be the subject of our study. The latter find wide application in household electrical appliances: washing machines, refrigerators.

# **Mots clés :**

Logiciel ANSYS Maxwell, Force magnétique, Elément finis.

# **Sommaire**

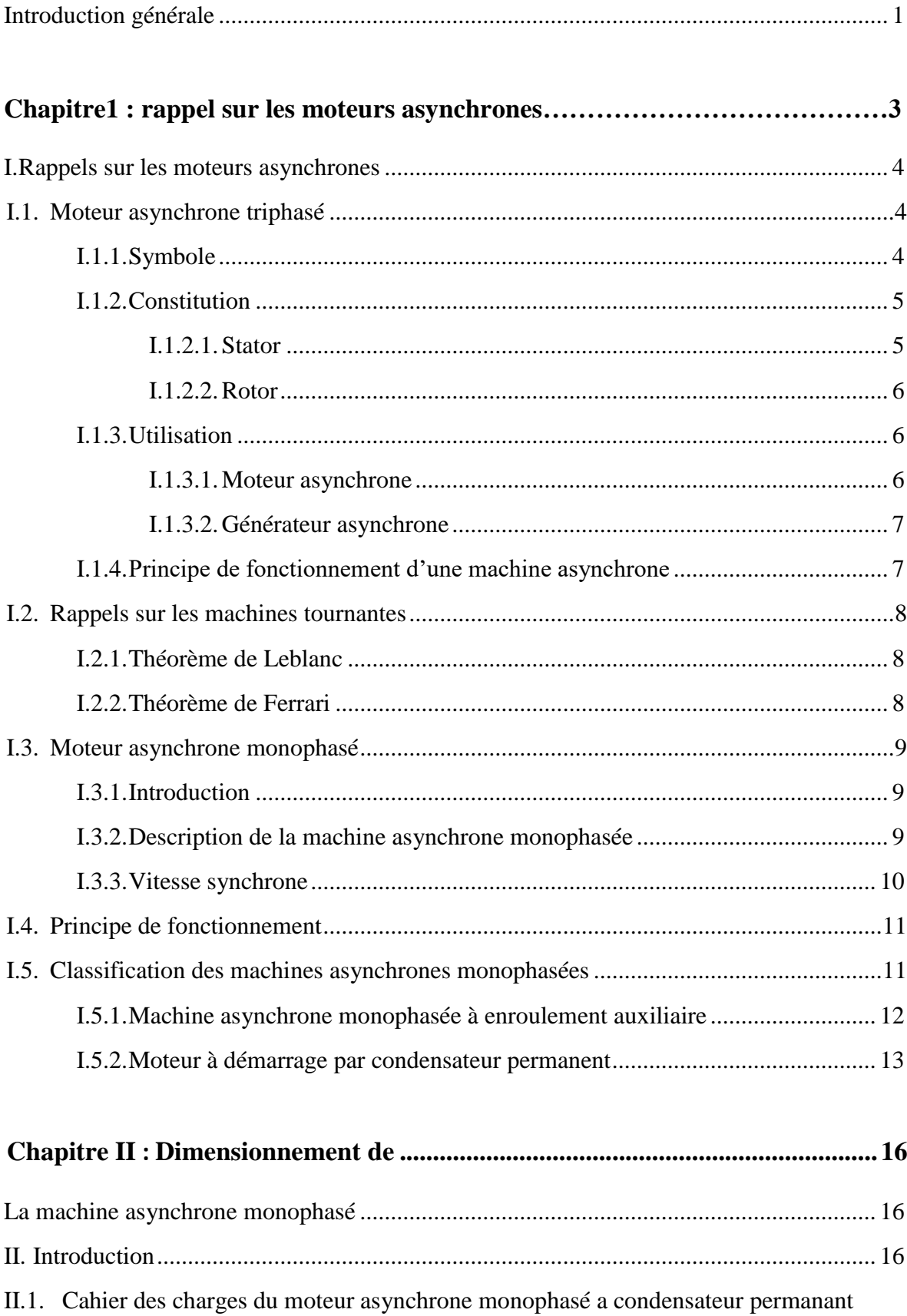

# Sommaire

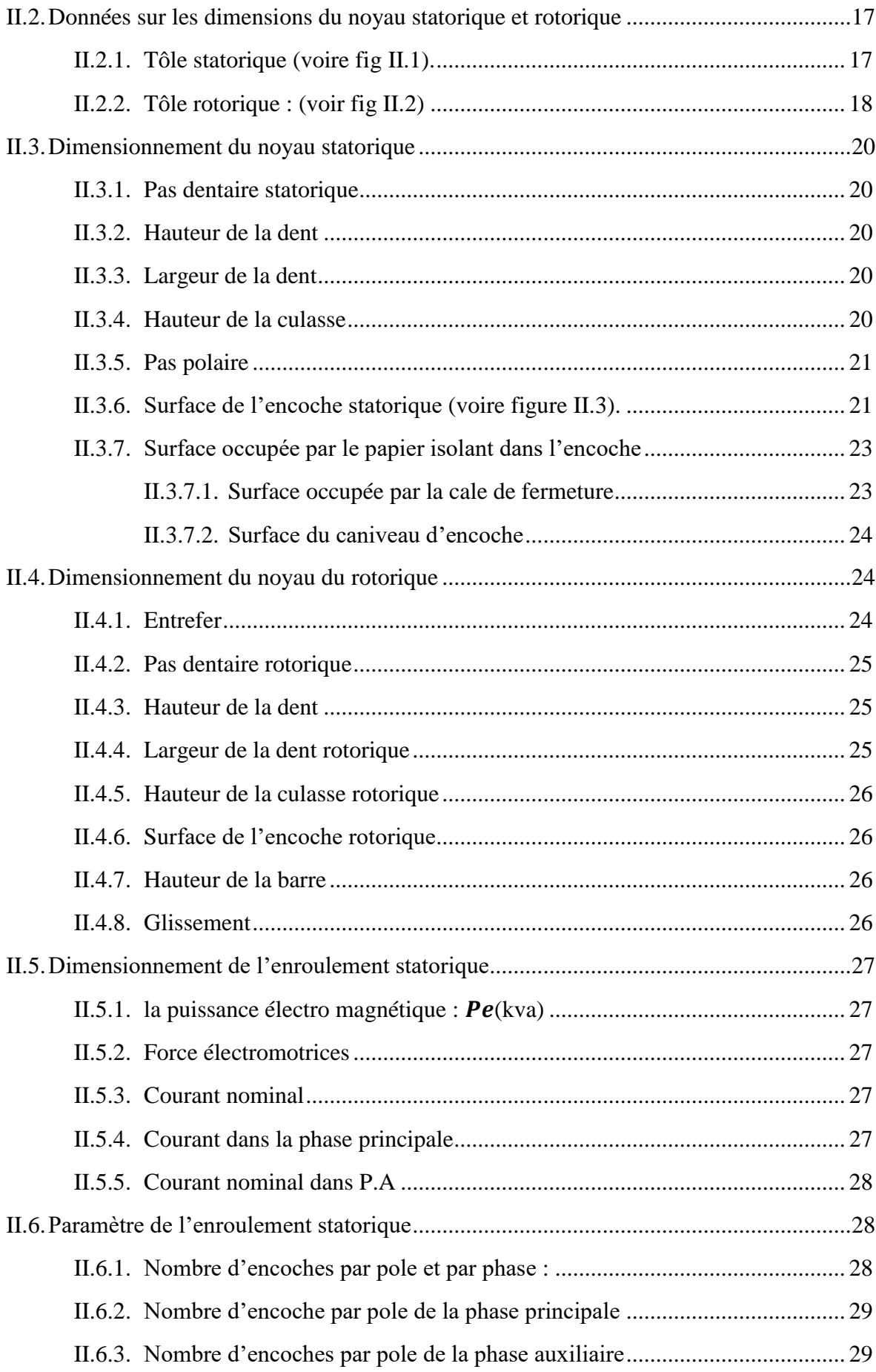

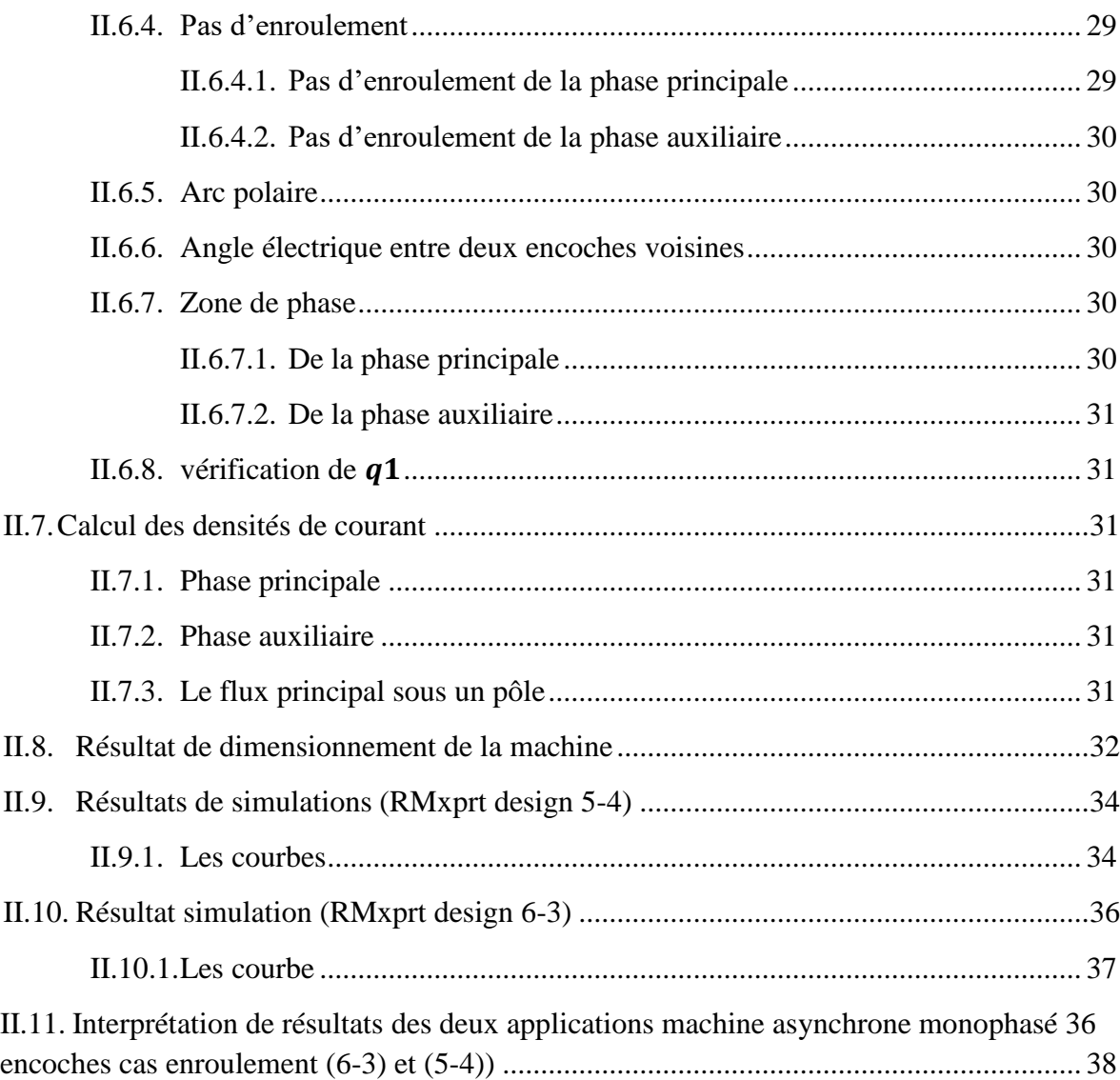

# **[Chapitre](#page-55-0) III : [Modélisation de la machine asynchrone monophasé](#page-55-1) ..................16**

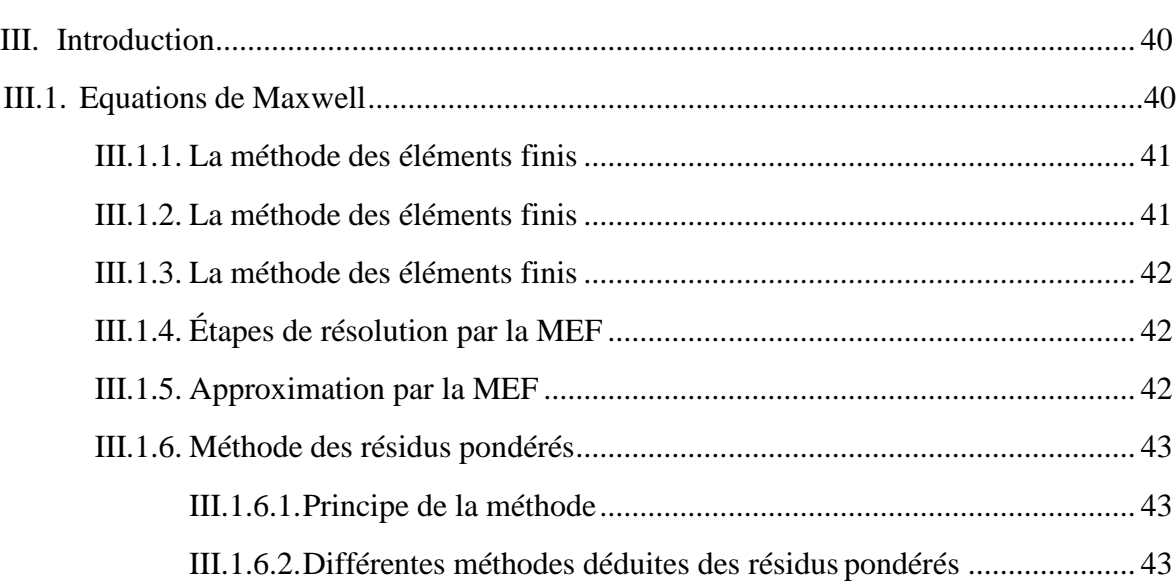

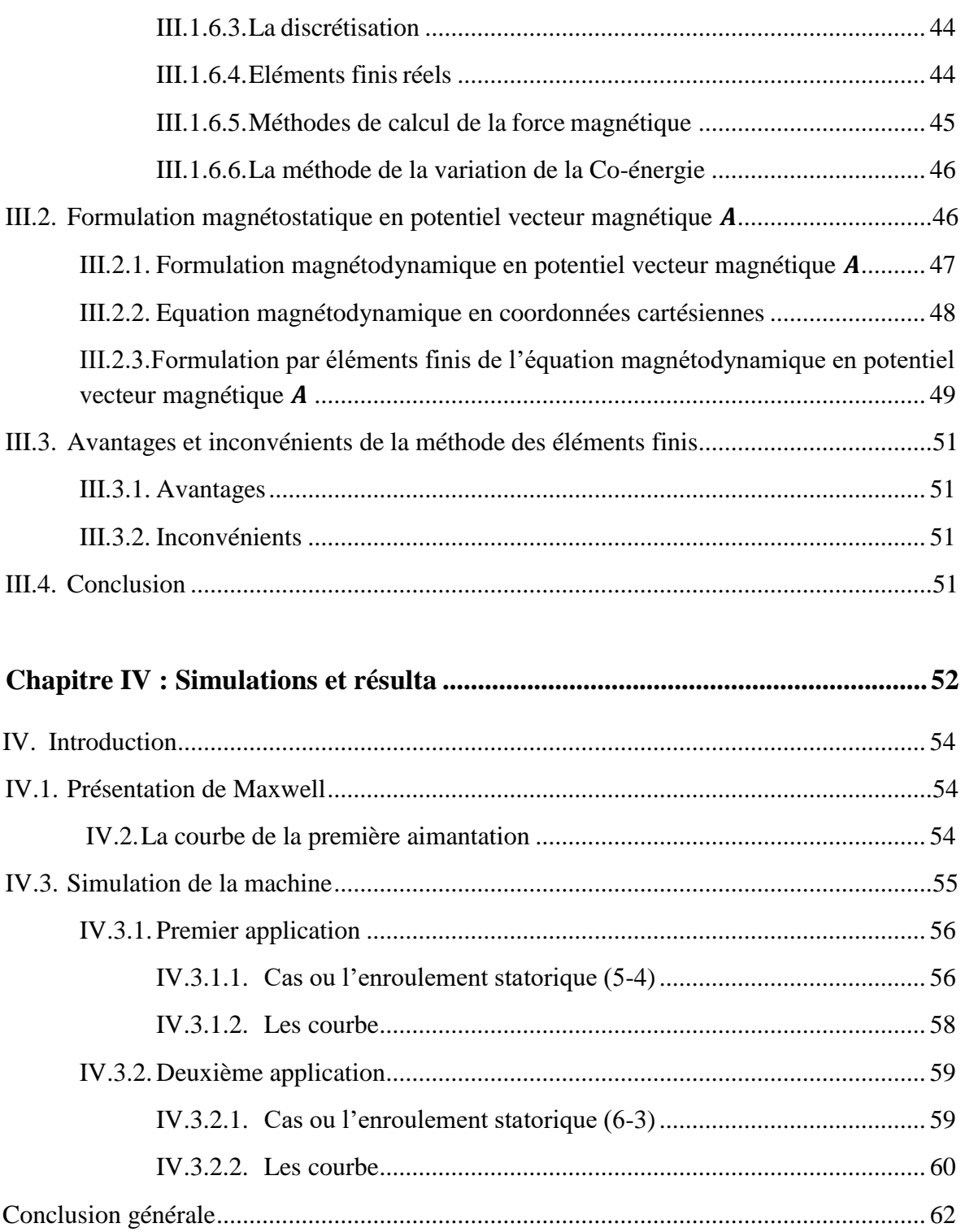

# **Liste des figures, Tableaux, équations**

# **Liste des figures**

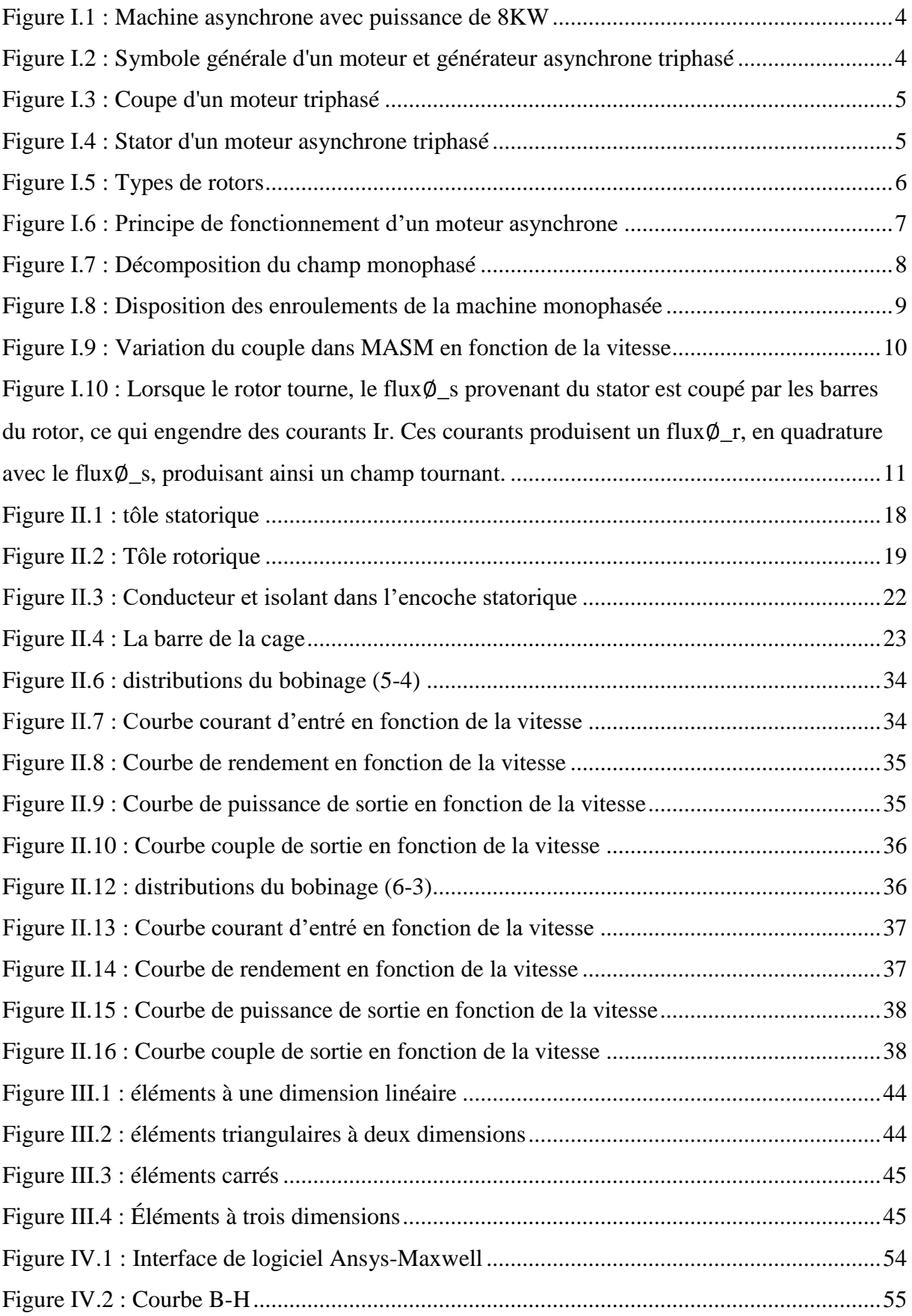

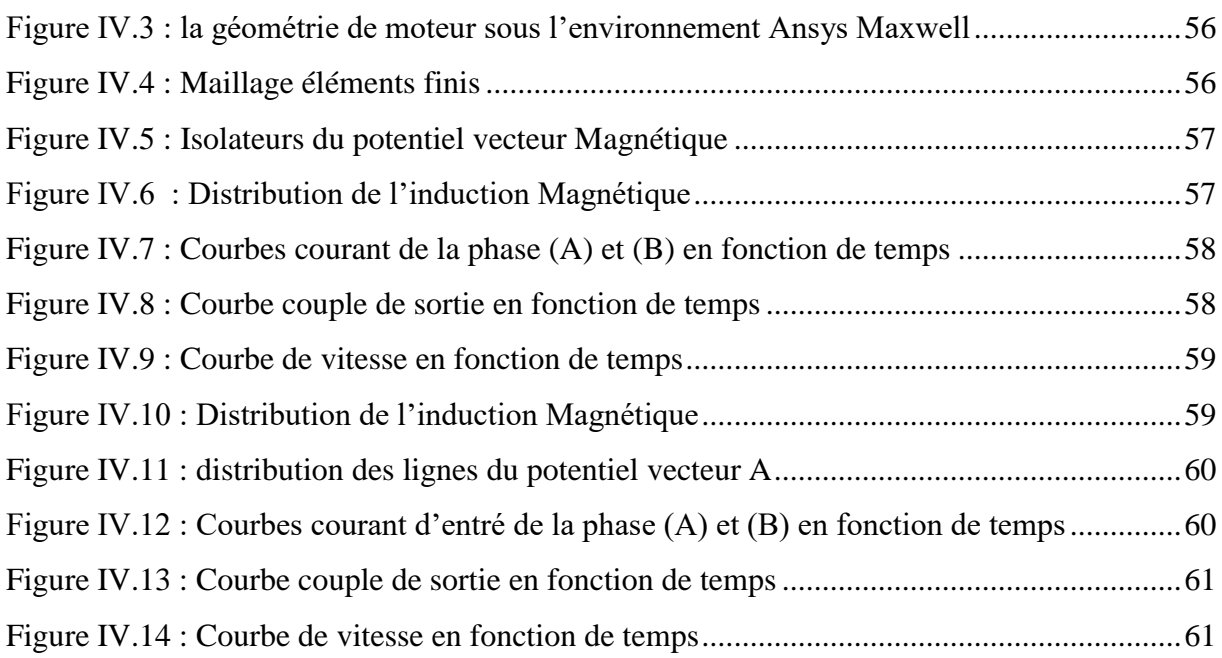

# Liste des tableaux

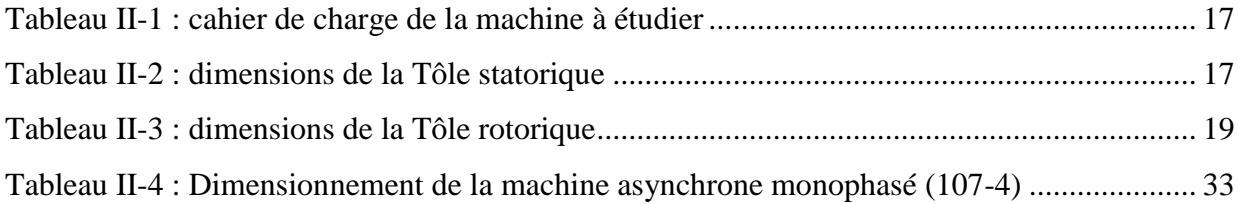

# Liste des équations

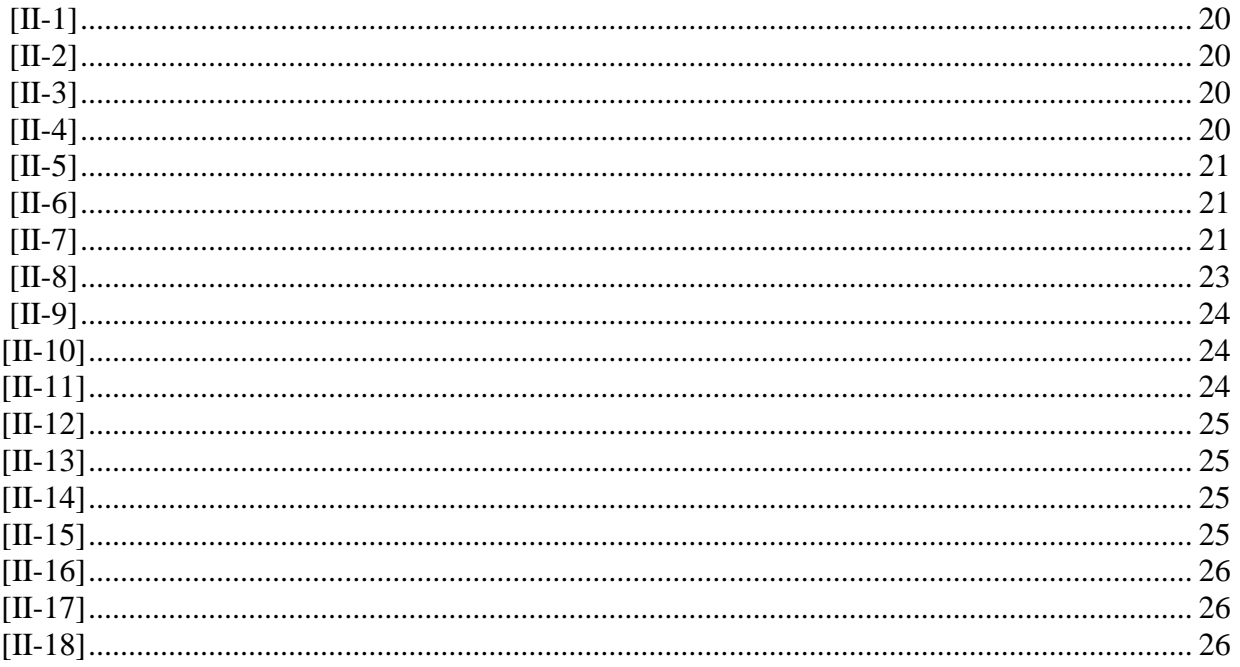

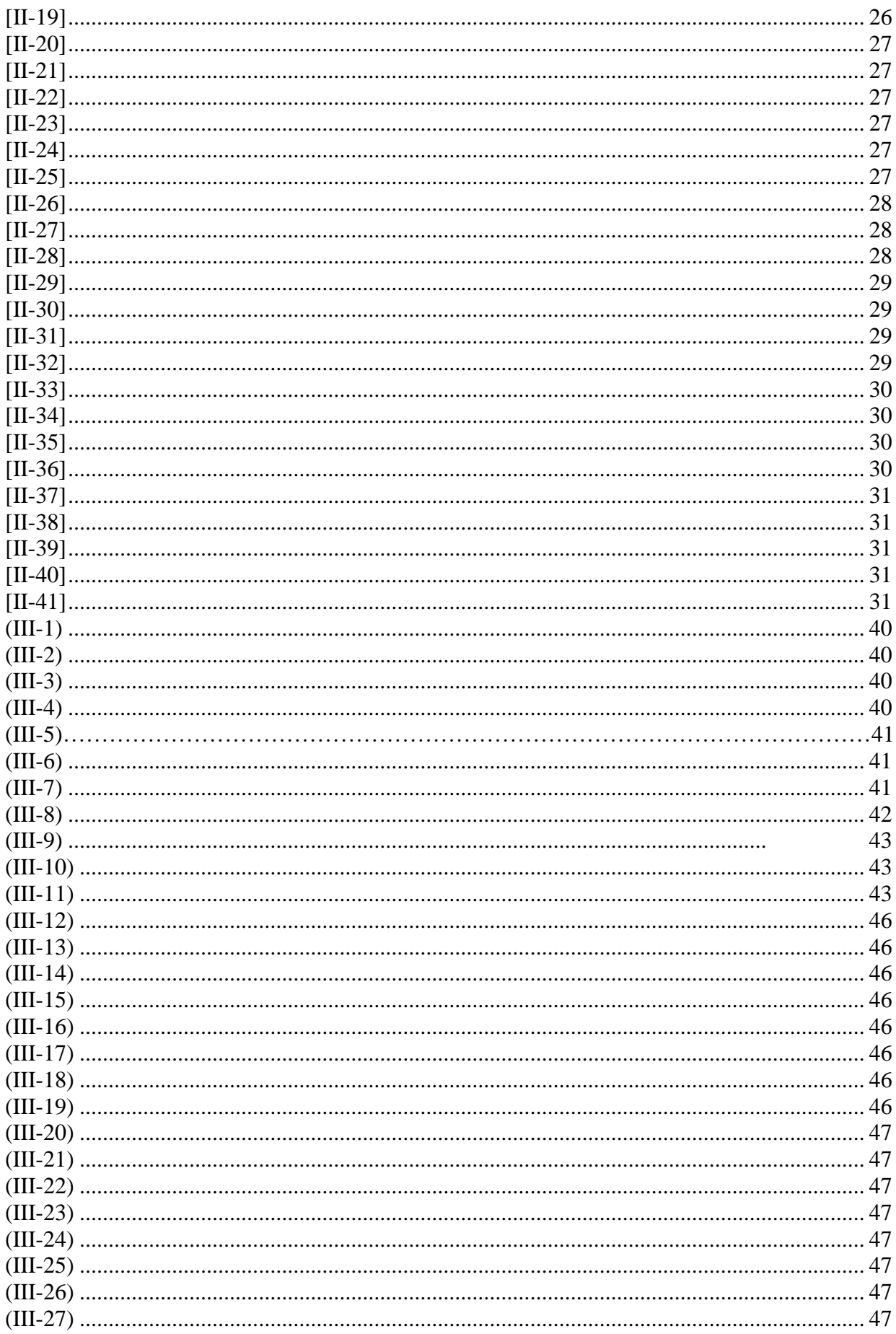

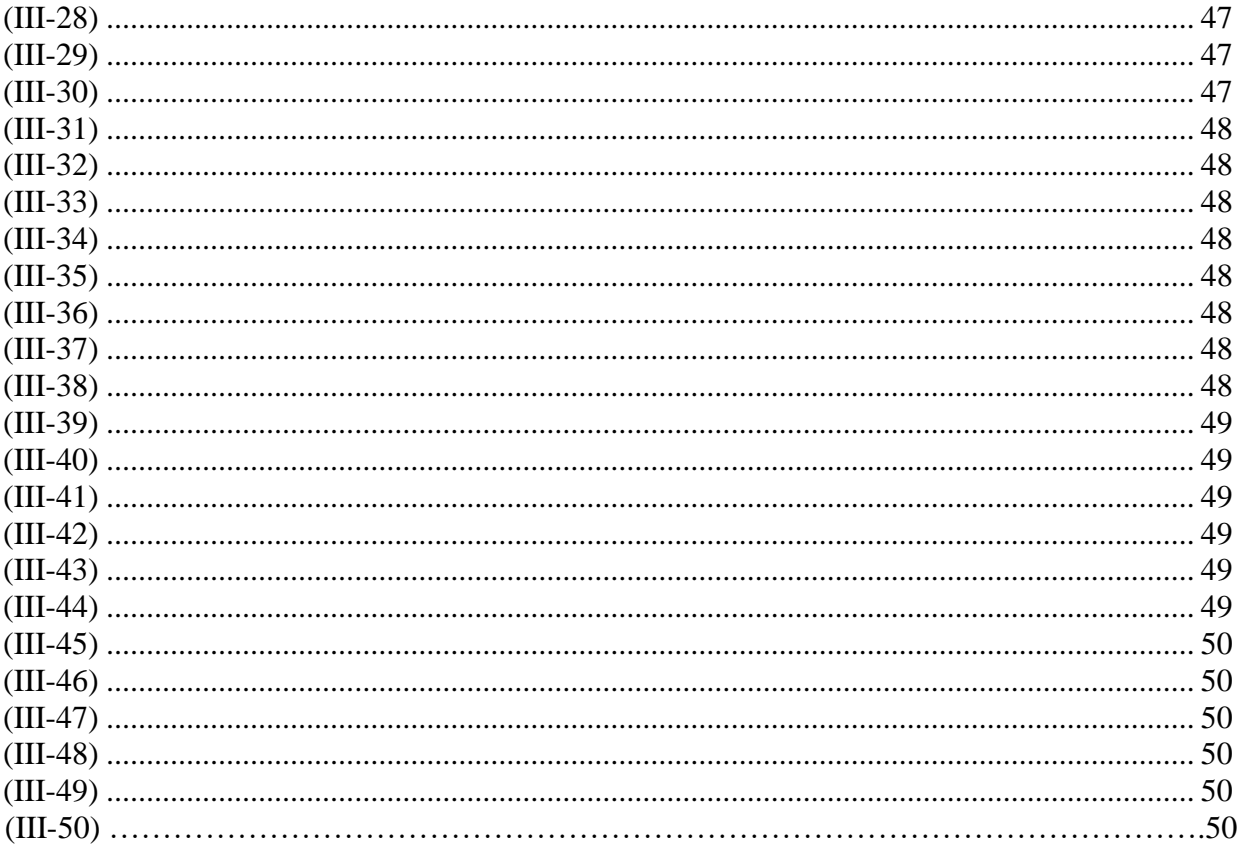

# **Introduction générale**

### <span id="page-18-0"></span>**Introduction générale**

La machine électrique est l'organe principal dans les entraînements électriques et la conversion électromécanique des énergies. De par l'importance de son rôle dans les chaînes de production. C'est pour cette raison que la surveillance des machines électriques s'est fortement développée dans le monde industriel car la volonté d'améliorer la sureté de fonctionnement de ces équipements et par conséquent la durée de leur vie devient de plus en plus indispensable.  $[1]$ 

Actuellement, les machines asynchrones sont considérées comme l'outil de conversion Électromécanique le plus utilisé dans le milieu industriel. Cet engouement pour ce type de machine est justifié par sa simplicité de construction, son faible coût d'achat et sa robustesse mécanique. Des applications de la machine asynchrone à vitesse variable, ont vu le jour dans divers domaines en l'occurrence l'aéronautique, la robotique et dans certains mécanismes industriels à haute précision. Toutefois, cette machine peut être affectée par des défauts potentiels qui se répercutent sur la sécurité de la production, la qualité du service et la rentabilité des installations. Par conséquent, il est très intéressant de développer des systèmes de diagnostic pour détecter de manière anticipée les défauts pouvant surgir dans ce type de machines. [2]

Ce travail a pour objectif le dimensionnement et la modélisation du moteur asynchrone monophasé d'une puissance de 2,2 KW, le thème a été proposé par l'entreprise électro-industrie d'AZAZGA. Cette étude est basée sur l'amélioration des performances du moteur asynchrone monophasé à savoir son couple de démarrage.

La conception et la modélisation électromagnétique à travers les équations de Maxwell permet de simuler différentes machines électriques et définir une structure de machine adaptée à un fonctionnement donné. Ainsi il est possible de prévoir les conséquences de différents choix (configuration géométrique, choix de matériaux, défauts...). La modélisation électromagnétique est ainsi devenue, grâce à la performance du matériel informatique, un acteur important dans la CAO des machines électriques.

Ce mémoire est composé de quatre chapitres :

Le premier chapitre sera consacré à la Présentions des principes de fonctionnement de la machine asynchrones monophasé (théorème de Leblanc, théorème de Ferrari). Ainsi la constitution de la machine.

1

Le deuxième chapitre est concerné au dimensionnement de la machine asynchrone monophasé qui sera suivi par le chapitre trois qui concerne sur la modélisation de la machine (équation de maxwell).

Dans le chapitre quatre nous passerons au résolution du modèle de la machine en utilisant la méthode des éléments fini (en utilisant maxwell Ansys). Nous terminons notre travail par une conclusion générale.

# <span id="page-20-0"></span>**Chapitre1 Rappels sur les moteurs asynchrones**

## <span id="page-21-0"></span>**I. Rappels sur les moteurs asynchrones**

### <span id="page-21-1"></span>**I.1. Moteur asynchrone triphasé**

Une machine asynchrone est une machine à courant alternatif pour laquelle la vitesse de rotation de l'arbre est différente de la vitesse de rotation du champ tournant. La machine qui nous intéresse dans ce chapitre est plus précisément une machine à induction. Il existe en effet théoriquement d'autres types de machines asynchrones. Une machine à induction est une machine asynchrone dont le circuit magnétique est associé à deux, ou plus de deux, circuits électriques se déplaçant l'un par rapport à l'autre et dans lequel l'énergie est transférée de la partie fixe à la partie mobile, ou inversement, par induction électromagnétique. Cependant, la seule machine asynchrone qui ait une importance pratique est la machine à induction. [3]

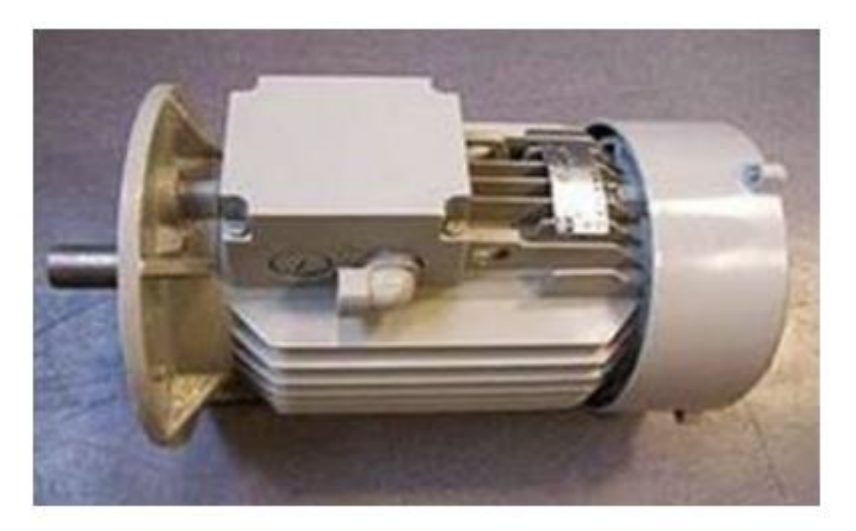

**Figure I.1 : Machine asynchrone avec puissance de 8KW**

### <span id="page-21-3"></span><span id="page-21-2"></span>**I.1.1. Symbole**

La machine asynchrone peut être représentée par son symbole normalisé générale qui précise si elle fonctionne en moteur ou en générateur. Le symbole peut être apporté des précisions sur la nature de la machine.

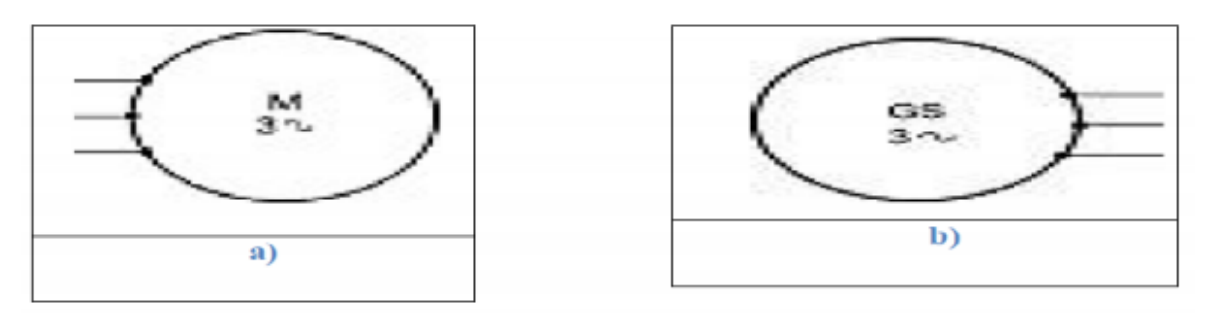

<span id="page-21-4"></span>**Figure I.2 : Symbole générale d'un moteur et générateur asynchrone triphasé**

# <span id="page-22-0"></span>**I.1.2. Constitution**

L'organisation d'une machine asynchrone triphasée est montrée sur la figure (I.3), elle Est constituée d'une partie fixe (stator) et d'une partie tournante (rotor) magnétiquement couplées.

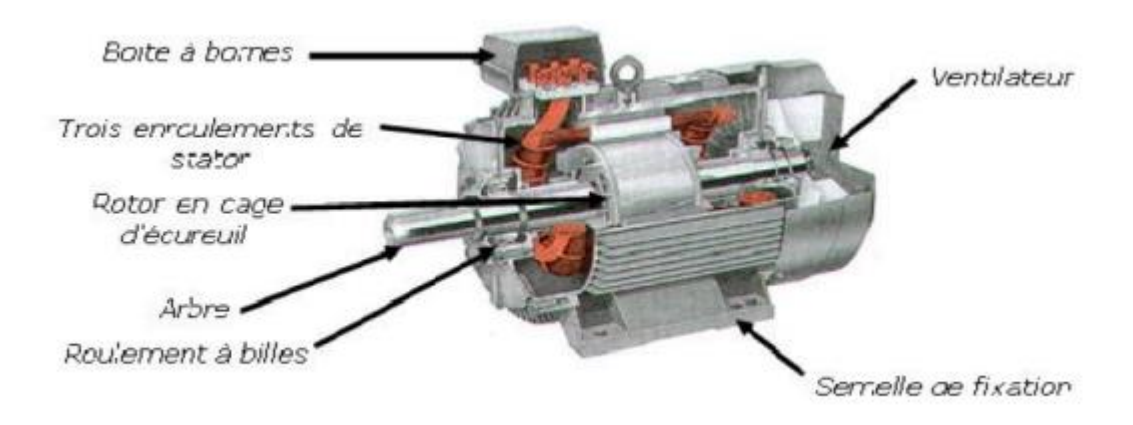

**Figure I.3 : Coupe d'un moteur triphasé**

# <span id="page-22-2"></span><span id="page-22-1"></span>**I.1.2.1. Stator**

Le stator comporte une carcasse en fonte ou en tôle d'acier dans laquelle est inséré un circuit magnétique formé d'un empilage de tôles. Le stator d'une machine asynchrone triphasée porte un enroulement triphasé réparti dans des encoches du circuit magnétique. Il est généralement couplé en étoile.

<span id="page-22-3"></span>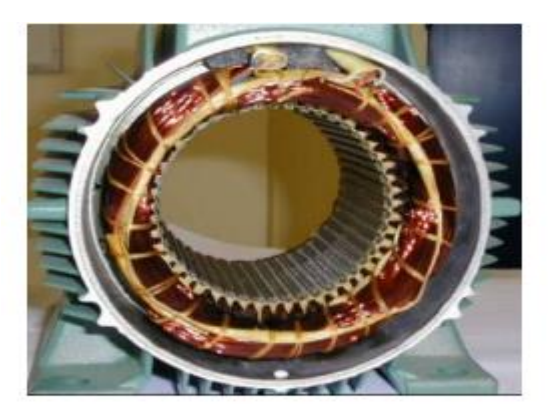

**Figure I.4 : Stator d'un moteur asynchrone triphasé**

### <span id="page-23-0"></span>**I.1.2.2. Rotor**

Le rotor est réalisé de deux façons

#### **a) Rotor à cage d'écureuil**

Le rotor à cage d'écureuil est formé de barres conductrices placées selon les directrices du cylindre rotorique. Les barres sont situées dans les encoches et réunies à leurs deux extrémités par des anneaux conducteurs.

Un rotor à cage d'écureuil peut toujours être considéré comme ayant un nombre de pôles égal au nombre de pôles du stator. Le rotor est feuilleté. C'est la machine là moins chère et là plus utilisée dans les applications industrielles. [4]

#### **B) Rotor bobiné**

Les bobinages répartis sont logés dans des encoches à la périphérie du cylindre rotorique feuilleté. Souvent triphasés, les bobinages aboutissent à des bagues isolées fixées sur l'arbre. Que le montage des bobinages rotoriques soit en étoile ou en triangle, chaque bobinage rotorique doit être en court-circuit. Grâce aux bagues, le court-circuit se fait à l'extérieur. Ce montage relativement coûteux présente l'intérêt de pouvoir modifier de l'extérieur la résistance apparente R du rotor, par adjonction de résistances additionnelles, permettant ainsi L'augmentation du couple de démarrage. Dans ces machines, la variation de la résistance R du rotor permet aussi un réglage de la vitesse de rotation. [4]

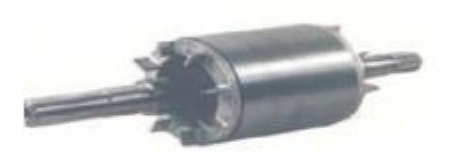

 $(a)$ 

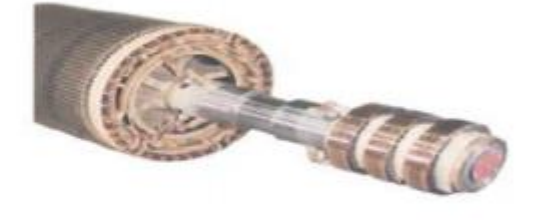

 $(b)$ 

**Figure I.5 : Types de rotors**

### <span id="page-23-3"></span><span id="page-23-1"></span>**I.1.3. Utilisation**

#### <span id="page-23-2"></span>**I.1.3.1. Moteur asynchrone**

Le moteur asynchrone est le moteur industriel par excellence, les moteurs asynchrones ont, pour leur grande majorité, un rotor à cage. Les progrès accomplis ces dernières années dans l'alimentation et la commande des machines n'ont fait que réduire la part des moteurs asynchrone à rotor bobiné par rapport à leurs homologues à cage d'écureuil. [5]

#### <span id="page-24-0"></span>**I.1.3.2. Générateur asynchrone**

Le générateur asynchrone est beaucoup plus rare que l'alternateur, mais on le trouve dans quelques applications de puissance limitée comme les microcentrales hydrauliques, il occupe surtout la plus grande part du marché des éoliennes, le plus souvent avec des machines à cage d'écureuil pour les puissances modestes, mais aussi avec des machines à rotor bobiné pour les installations plus importantes. [6]

#### <span id="page-24-1"></span>**I.1.4. Principe de fonctionnement d'une machine asynchrone**

Les courants statoriques créent un champ magnétique tournant dans le stator. La fréquence de rotation de ce champ est imposée par la fréquence des courants statoriques, c'està-dire que sa vitesse de rotation est proportionnelle à la fréquence de l'alimentation électrique, la vitesse de ce champ tournant et appelée vitesse de synchronisme. L'enroulement au rotor est donc soumis à des variations de flux (du champ magnétique). Une force électromotrice induite apparaît qui crée des courants rotorique. Ces courants sont responsables de l'apparition d'un couple qui tend à mettre le rotor en mouvement afin de s'opposer à la variation de flux : loi de Lenz. Le rotor se met donc à tourner pour tenter de suivre le champ statorique. Sur les moteurs asynchrones triphasés, le champ tournant est produit par trois bobinages fixes géométriquement décalés de 120°, et parcourus par des courants alternatifs présentant le même décalage électrique. Les trois champs alternatifs qu'ils produisent se composent pour former un champ tournant d'amplitude constante comme il est présenté dans cette figure (I.6).

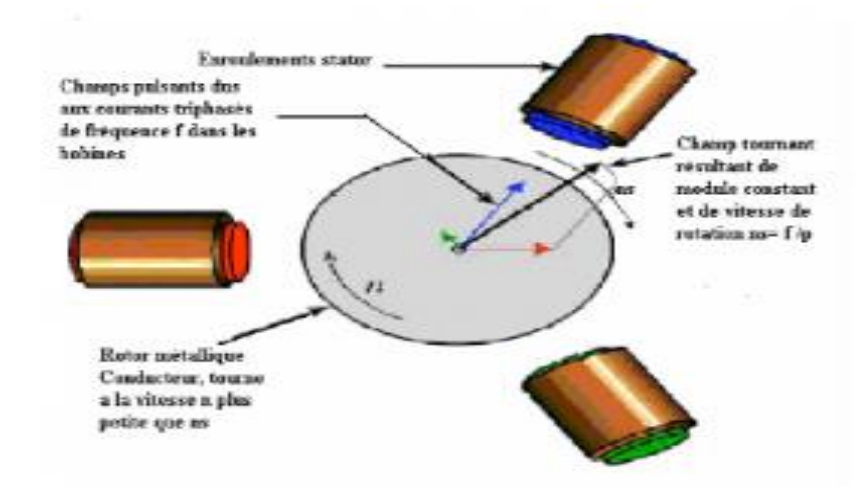

<span id="page-24-2"></span>**Figure I.6 : Principe de fonctionnement d'un moteur asynchrone**

### <span id="page-25-0"></span>**I.2. Rappels sur les machines tournantes**

Pour faciliter la compréhension du principe de fonctionnement des machines asynchrones, il est utile de rappeler deux théorèmes importants, relatifs aux champs tournants [7]

#### <span id="page-25-1"></span>**I.2.1. Théorème de Leblanc**

Un champ magnétique fixe en direction, et modulé sinusoïdalement est décomposable en une somme de deux champs tournants. Un champ magnétique produisant une induction sinusoïdale de direction fixe (t) =  $Bmax cos \omega t$  est équivalent à deux champs tournants en sens inverse l'un par rapport à l'autre à la vitesse angulaire  $\omega$  et d'induction qui a pour valeur Bmax  $\frac{\pi a}{2}$ . Nous pouvons vérifier ce théorème par projection sur les axes vertical et horizontal de l'équation vectorielle suivante : [7]

 $\overrightarrow{b(t)} = \overrightarrow{b}_1 + \overrightarrow{b}_2$ 

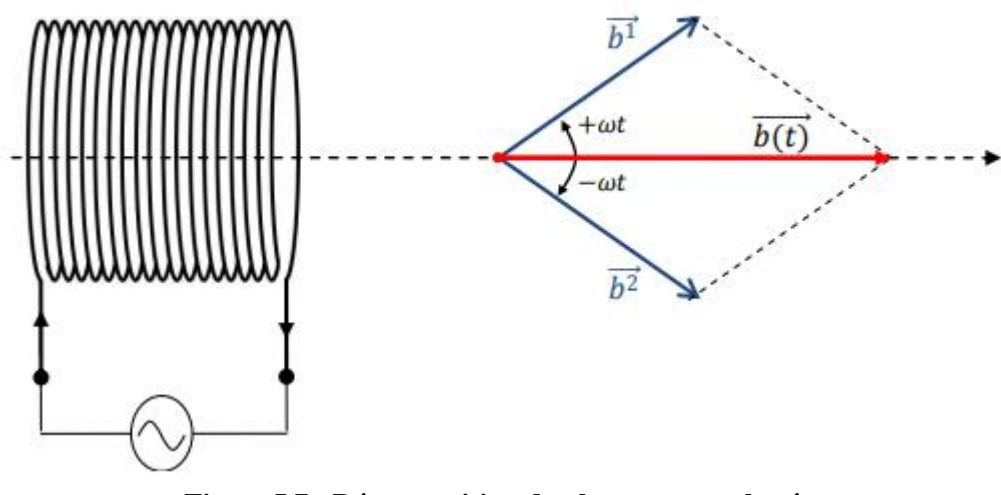

**Figure I.7 : Décomposition du champ monophasé**

#### <span id="page-25-2"></span>**I.2.2. Théorème de Ferrari**

<span id="page-25-3"></span>.

Un ensemble de courants q-phasés de même pulsation  $\omega$ , alimentant q bobines dont les déphasages spatiaux sont égaux à leurs déphasages temporels respectifs  $\frac{2\pi}{q}$ , crée un champ tournant unique d'amplitude constante et égale à q/2 fois celle de l'un des champs constitutifs, et de vitesse angulaire w [7]

#### <span id="page-26-0"></span>**I.3. Moteur asynchrone monophasé**

#### <span id="page-26-1"></span>**I.3.1. Introduction**

De tous les moteurs à courant alternatif, le moteur monophasé est celui qui nous est le plus familier, car il est utilisé dans les appareils ne requérant qu'une faible puissance, comme les machines-outils portatives et les appareils électro-ménagers. D'une façon générale, on doit l'utiliser dans les installations où l'on ne dispose pas de courant triphasé. Il existe une grande variété de moteurs monophasés adaptés à une multitude d'applications. Leur principe de fonctionnement est plus compliqué que celui des moteurs polyphasés. Nous étudierons dans ce chapitre quelques types importants, et plus particulièrement le moteur asynchrone monophasé que l'on rencontre le plus souvent. [8]

Les 36 encoches sont d'abord isolées avec des feuilles isolantes, puis l'enroulement principal est installé. Ensuite, l'enroulement auxiliaire est installé par-dessus l'enroulement principal de façon à le chevaucher.

#### <span id="page-26-2"></span>**I.3.2. Description de la machine asynchrone monophasée**

Le moteur asynchrone monophasé se compose essentiellement d'un rotor à cage d'écureuil semblable à celui des moteurs triphasés. Le stator porte un enroulement principal bobiné de façon à former des pôles dont le nombre détermine la vitesse de la machine. Il porte aussi un enroulement auxiliaire qui fonctionne seulement durant la brève période de démarrage. L'enroulement auxiliaire a le même nombre de pôles que l'enroulement principal. [8]

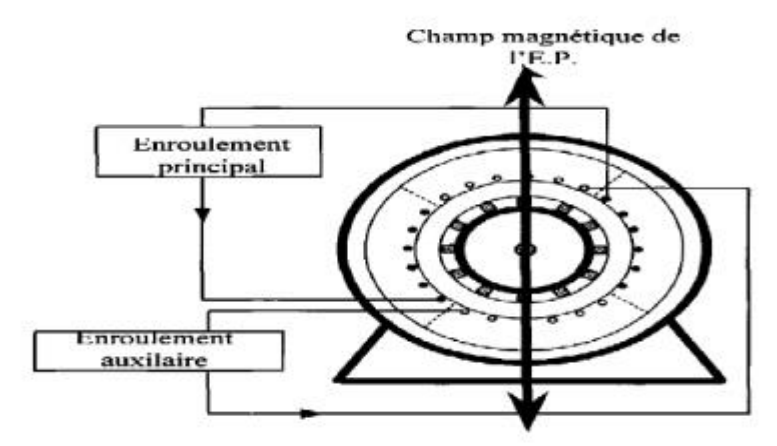

**Figure I.8 : Disposition des enroulements de la machine monophasée**

<span id="page-26-3"></span>Ce champ magnétique est appelé champ pulsé. Il est équivalent à deux champs tournants en sens inverse. Tous les conducteurs sont soumis à l'action de deux forces électromagnétiques égales et de sens contraire. Le couple résultant engendré par ces forces sur l'arbre de la machine

est nul. La machine ne peut donc pas démarrer. Si la machine est mise en rotation par un moyen mécanique extérieur, le rotor produit un couple qui fait accélérer la machine dans le sens initial de sa rotation. Mais le fait qu'elle ne démarre pas toute seule constitue un inconvénient majeur. Afin de remédier à cela, un enroulement auxiliaire (EA) est ajouté à la machine. Cet enroulement est décalé de 90 degrés dans l'espace et possède le même nombre de pôles que l'enroulement principal. Il en résulte la création de deux flux. Afin de produire un champ magnétique tournant, il faut que les deux flux soient déphasés l'un par rapport à l'autre. Le déphasage entre les courants des phases principale et auxiliaire est produit par variation de la résistance, et le nombre de spires ou par insertion des condensateurs en série avec l'enroulement auxiliaire. [8]

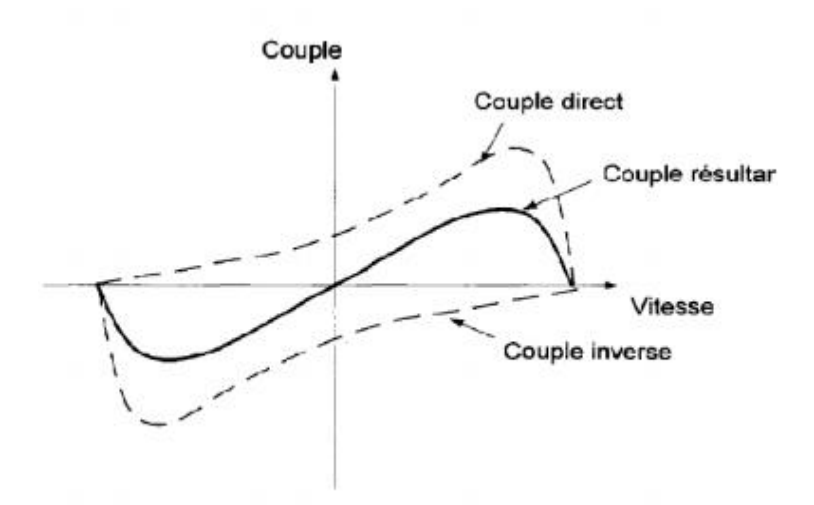

**Figure I.9 : Variation du couple dans MASM en fonction de la vitesse**

#### <span id="page-27-1"></span><span id="page-27-0"></span>**I.3.3. Vitesse synchrone**

Tout comme pour les moteurs polyphasés, la vitesse synchrone d'un moteur asynchrone monophasé est exprimée par la formule :

$$
n_{s=\frac{120f}{p}}
$$

Avec :

 $n_s$  = vitesse synchrone du moteur [r/min]

 $F =$  fréquence de la source [Hz] ;

 $P =$  nombre de pôles

#### <span id="page-28-0"></span>**I.4. Principe de fonctionnement**

La théorie du fonctionnement du moteur asynchrone monophasé assez complexe et nous en donnons ci-après une version simplifiée.

Aussitôt que le moteur tourne, un champ tournant prend naissance; ce champ résulte de l'action combinée de la FMM du stator et de la FMM produite par le courant circulant alors dans le rotor. En se rapportant à la (Fig. I.10), on voit qu'au moment où le moteur commence à tourner, une tension est induite dans chacun des conducteurs des sections (abc) et (adc) du rotor parce qu'ils coupent les lignes de force du flux  $\phi_s$  produit par la FMM du stator.

Étant donné que tous les conducteurs sont court-circuités dans une cage d'écureuil, il s'ensuit que des courants de circulation Ir traversent les conducteurs de la cage et créent une FMM produisant un flux $\phi_r$ . C'est l'action combinée de ces flux $\phi_s$  et  $\phi_r$ qui donne naissance au champ tournant. En effet, ces flux n'atteignent pas leurs valeurs maximales en même temps et comme ils sont décalés de 90° dans l'espace, ils produisent un champ tournant comme celui d'un moteur diphasé. [8]

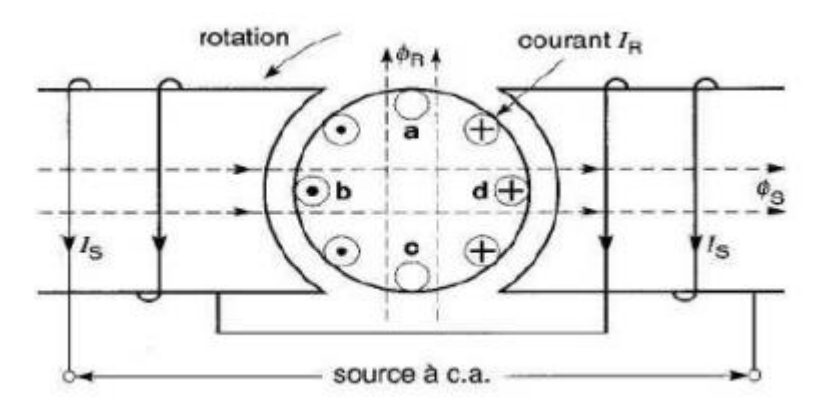

<span id="page-28-2"></span>**Figure I.10 : Lorsque le rotor tourne, le flux**∅**\_s provenant du stator est coupé par les barres du rotor, ce qui engendre des courants Ir. Ces courants produisent un flux**∅**\_r, en quadrature avec le flux**∅**\_s, produisant ainsi un champ tournant.**

#### <span id="page-28-1"></span>**I.5. Classification des machines asynchrones monophasées**

Les machines asynchrones monophasées se classifient en trois catégories selon le type

de l'enroulement auxiliaire. Nous distinguons ainsi les machines à enroulement auxiliaire :

- 1. Résistif.
- 2. Avec condensateur de démarrage.
- 3. Avec condensateur de démarrage et condensateur permanent.

#### <span id="page-29-0"></span>**I.5.1. Machine asynchrone monophasée à enroulement auxiliaire**

Le fonctionnement du moteur que nous venons d'étudier est satisfaisant une fois qu'il est en marche, mais le fait qu'il ne démarre pas seul constitue un grave inconvénient. C'est pourquoi on place sur le stator un enroulement auxiliaire qui rend possible le démarrage du moteur. Comme on l'a vu, cet enroulement possède le même nombre de pôles que l'enroulement principal, mais ses pôles sont décalés dans l'espace de 90° électriques par rapport aux pôles de l'enroulement principal. [8]

L'enroulement auxiliaire est généralement débranché au moyen d'un interrupteur centrifuge qui s'ouvre dès que la vitesse du moteur atteint approximativement 75 % de sa vitesse nominale (Fig. I.11)

Quand l'enroulement principal et l'enroulement auxiliaire sont raccordés en parallèle à une source de tension alternative, l'enroulement principal produit un flux $\phi_s$  et l'enroulement auxiliaire, un fluxØ<sub>A</sub>. Si ces deux flux sont déphasés l'un par rapport à l'autre, il en résulte un champ tournant. On obtient un champ tournant parfait  $\mathcal{O}_A e t \mathcal{O}_S$  quand et sont égaux et déphasés de 90°.[6]

Dans ces conditions, le couple de démarrage atteint sa valeur maximale et le moteur fonctionne en moteur diphasé. Cependant, comme on le verra plus loin, le déphasage est généralement inférieur à la valeur idéale de 90°. Dès que le démarrage est effectué et que l'enroulement auxiliaire est mis hors tension, le champ tournant se maintient, comme dans le cas d'un moteur lancé à la main. [8]

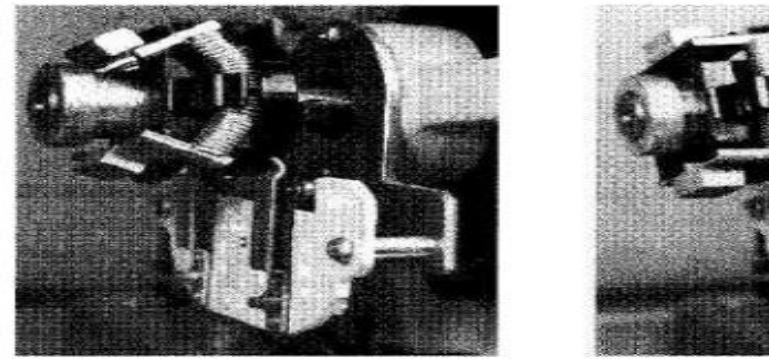

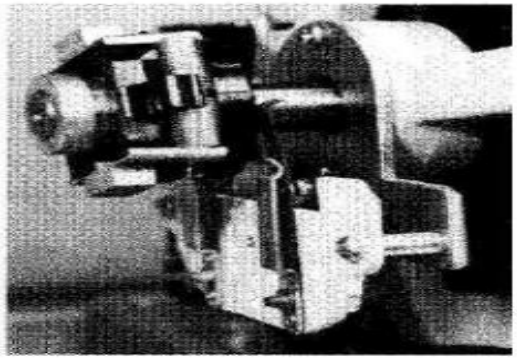

**Figure I.11 : À gauche : position de l'interrupteur centrifuge au repos. Dans cette position, le contact stationnaire en série avec l'enroulement auxiliaire est fermé. À droite : position de l'interrupteur centrifuge après le déclenchement**

## <span id="page-30-0"></span>**I.5.2. Moteur à démarrage par condensateur permanent**

Le moteur à condensateur permanent est essentiellement un moteur diphasé ; il comporte un enroulement auxiliaire en série avec un condensateur à papier imprégné d'huile (Fig. I.12). La phase auxiliaire, aussi bien que la phase principale, restent alimentée par la source tant que le moteur est en marche. On emploie ce moteur particulièrement silencieux dans les hôpitaux, les studios radiophoniques, etc.., pour entraîner des charges constantes. Son facteur de puissance est très bon et sa construction mécanique est plus simple que celle des moteurs à phase auxiliaire et à démarrage par condensateur car il ne comporte pas d'interrupteur centrifuge. Son couple de démarrage est généralement faible. [8]

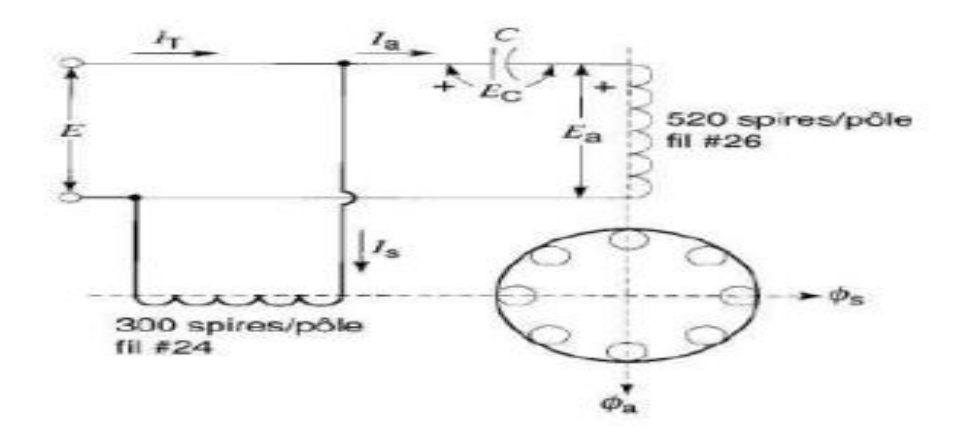

**Figure I.12 : Moteur à démarrage par condensateur permanent**

Le moteur agit comme un véritable moteur diphasé seulement lorsqu'il fonctionne à pleine charge. Dans ces circonstances, les flux $\varphi_A et \varphi_S$  e créés par les deux enroulements sont égaux et déphasés de 90°. Par conséquent, pour ce type de moteur, la vibration qui caractérise les moteurs monophasés est éliminée lorsqu'il fonctionne à pleine charge. Cependant, la vibration réapparaît aux faibles charges. [8]

# <span id="page-31-2"></span><span id="page-31-1"></span><span id="page-31-0"></span>**Chapitre II Dimensionnement de La machine asynchrone monophasé**

# <span id="page-32-0"></span>**II.Introduction**

Pour la construction d'une machine électrique, on doit tenir compte de certains paramètres lies à sa construction, a son exploitation économique, ainsi qu'à sa maniabilité.

Pour cela il existe des paramètres à respecter, aussi bien que du point du vue électrique, magnétique que géométrique. Dans le cas de ce projet certains paramètres du stator et du rotor de la machine existent qui limite son calcul ceux détaillé ci-dessous :

# <span id="page-32-1"></span>**II.1. Cahier des charges du moteur asynchrone monophasé a condensateur permanant (107-4) :**

La machine étudiée est une machine asynchrone monophasé a condensateur permanent de puissance de 2.2 kW, fabriquée à l'entreprise Electro-Industries de d'Azazga. Le cahier de charge de la machine est donné par le tableau (II-1) :

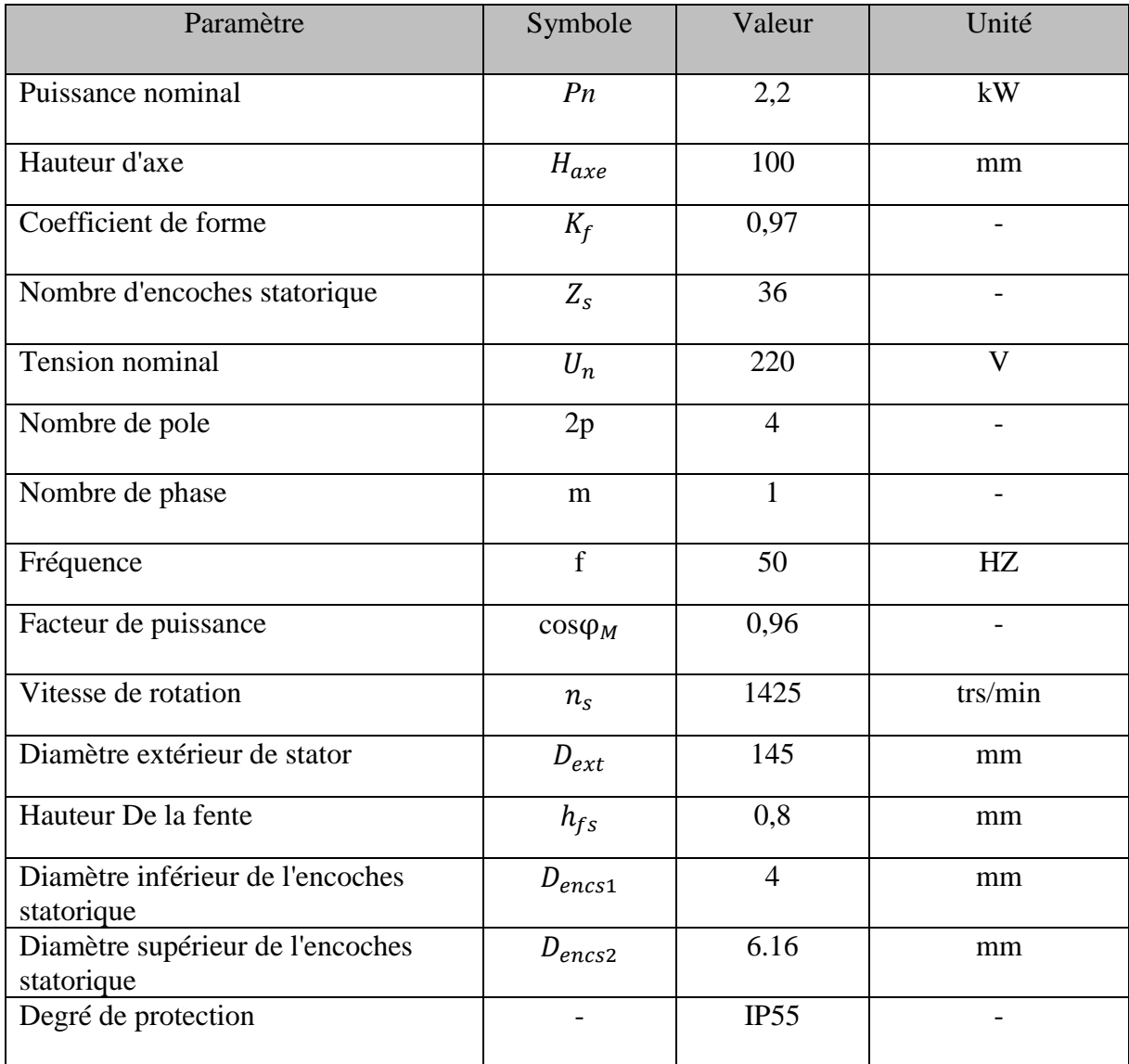

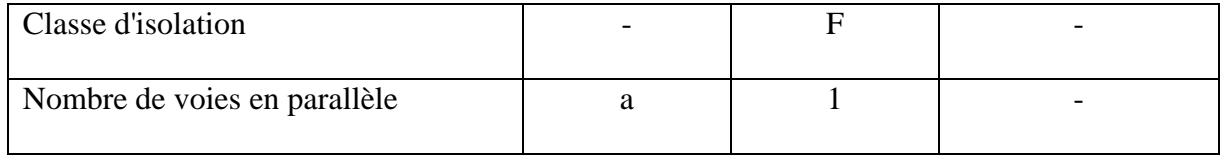

# **Tableau II-2 : cahier de charge de la machine à étudier**

<span id="page-33-2"></span>(Le moteur pouvant être installe en milieu poussiéreux et ou humide).

# <span id="page-33-0"></span>**II.2. Données sur les dimensions du noyau statorique et rotorique**

# <span id="page-33-1"></span>**II.2.1. Tôle statorique (voire fig II.1).**

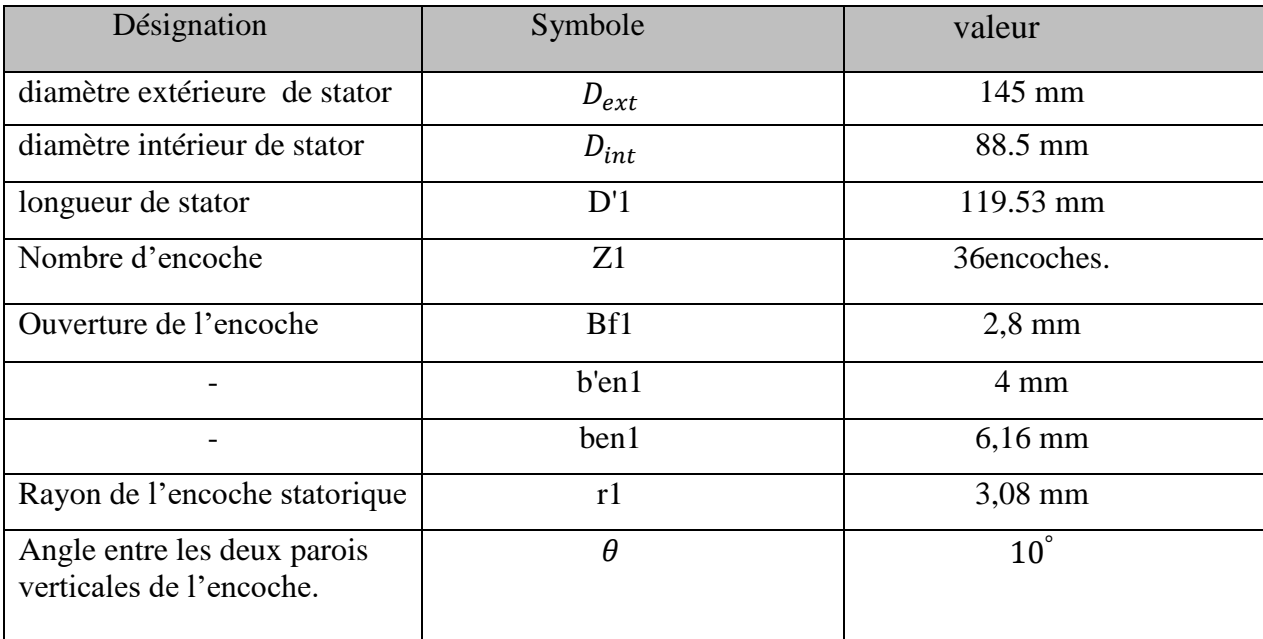

<span id="page-33-3"></span>**Tableau II-3 : dimensions de la Tôle statorique**

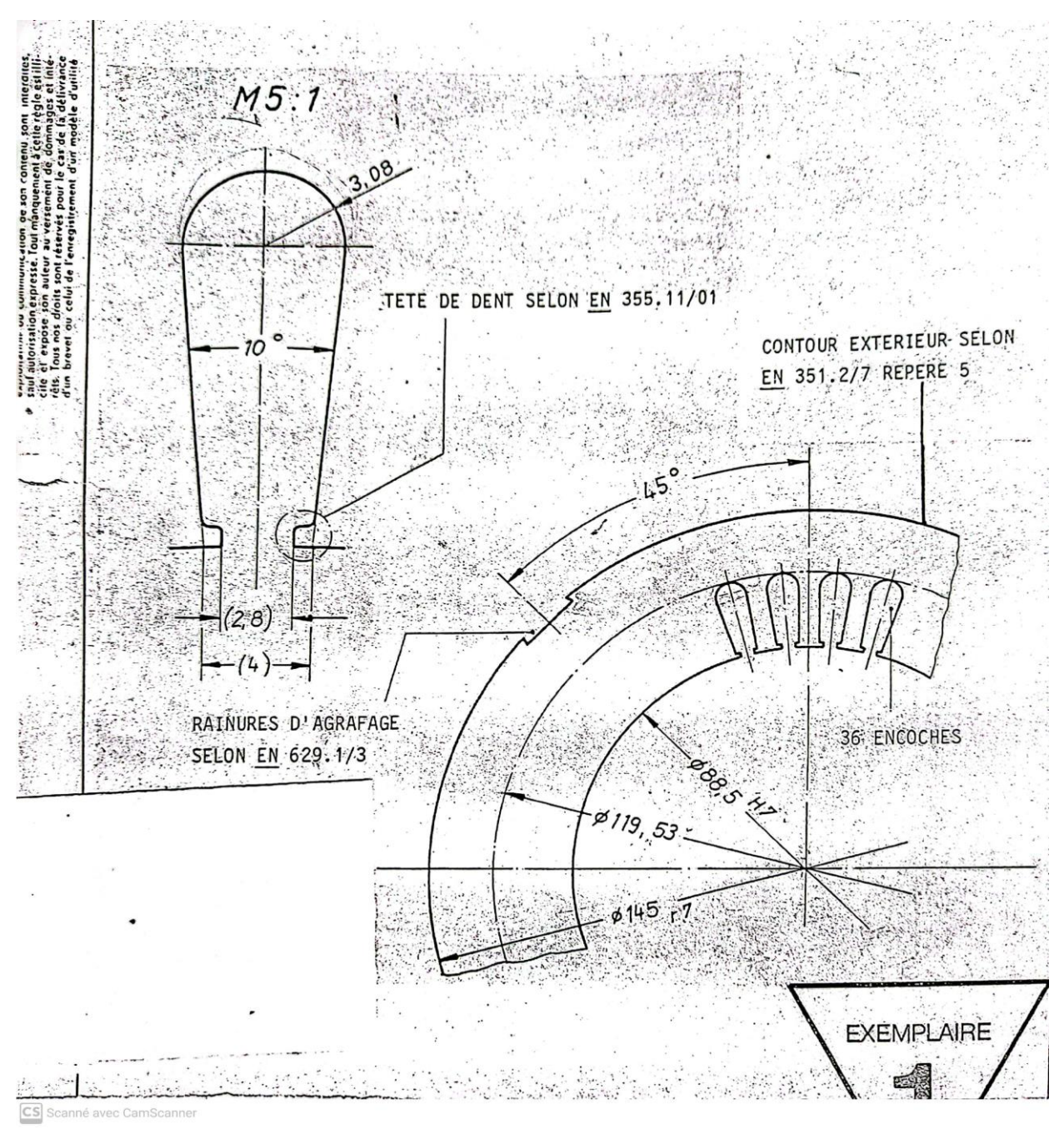

**Figure II.1 : tôle statorique**

# <span id="page-34-1"></span><span id="page-34-0"></span>**II.2.2. Tôle rotorique : (voir fig II.2)**

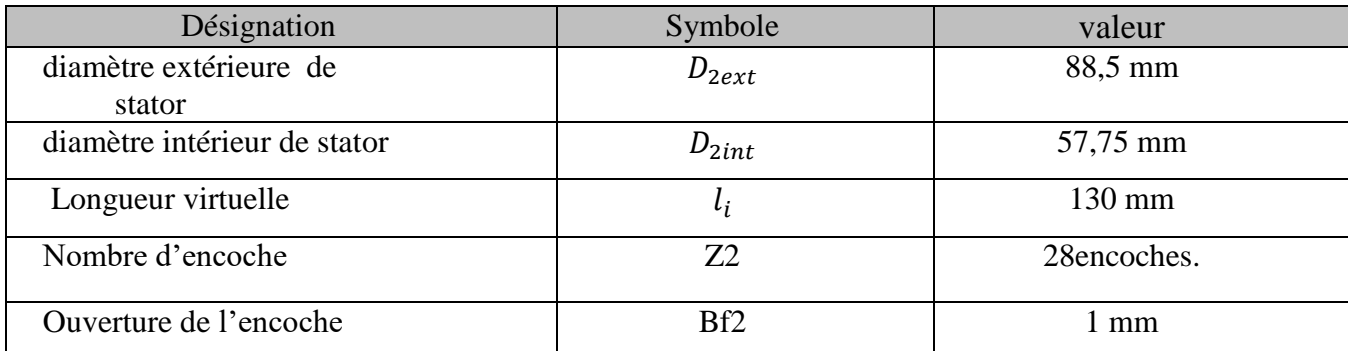

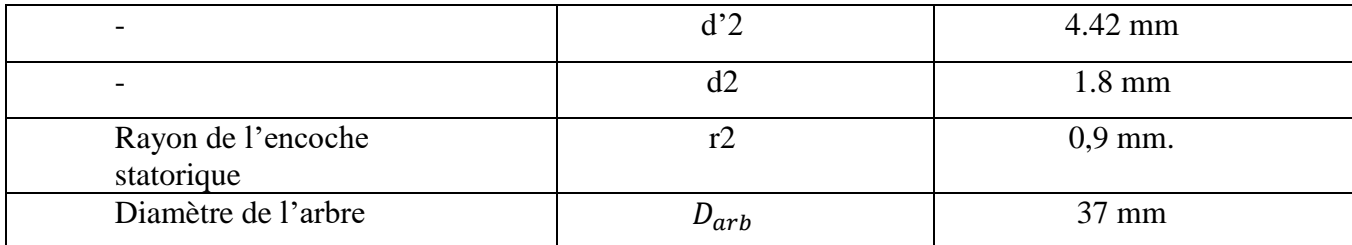

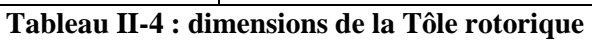

<span id="page-35-1"></span>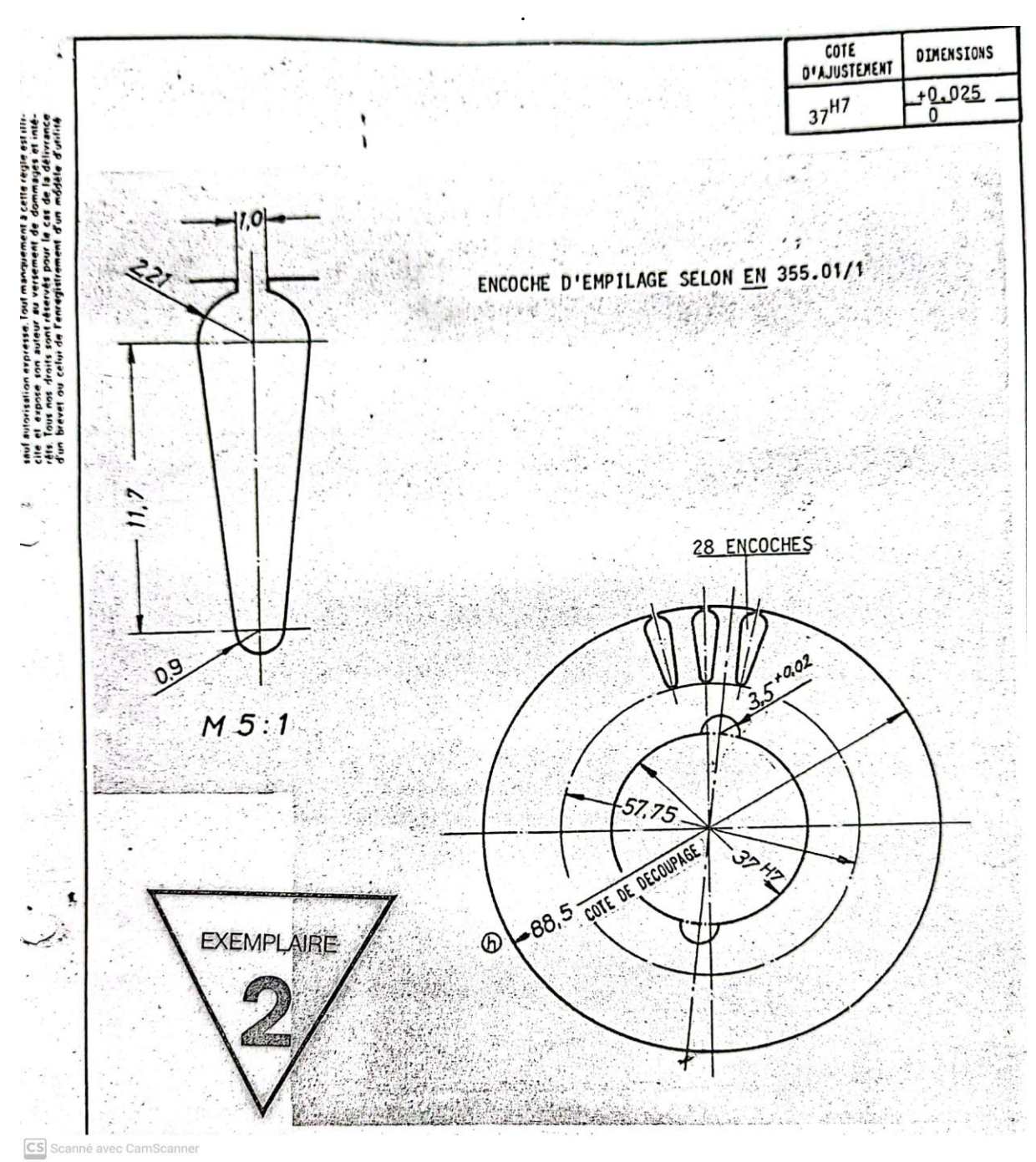

<span id="page-35-0"></span>**Figure II.2 : Tôle rotorique**
## **II.3. Dimensionnement du noyau statorique**

## **II.3.1. Pas dentaire statorique**

$$
t_1 = \frac{\prod D1int}{Z1} \tag{II-1}
$$

A.N**:**

$$
t_1 = \frac{3,14.88.5}{36}
$$

 $t_1$ = 7.719 mm

## **II.3.2. Hauteur de la dent**

Elle est aussi la hauteur de l'encoche  $h_{en1}$  plus celle de la fente  $h_{fn}$ :

$$
h_{z1} = 0.5(D_{ext} - D_{1int})
$$
 [II-2]

A.N :

 $h_{z1}= 0.5$  (145 - 88.5)

 $\rm h_{z1} = 28.25\;mm$ 

#### **II.3.3. Largeur de la dent**

$$
b_{z1} = \frac{b_{int+2 h_{f1}}}{z_1} = \frac{\pi (b_{int+2(hz1-r1)})}{z_1}
$$
 [II-3]

A.N :

$$
b_{z1}\text{=}\frac{\pi(88.5+2.0,8)}{36}\text{=}\frac{\pi(88.5+2.(28,25-3,08)}{36}
$$

 $b_{z1}$ =7,858 mm

Avec :  $h_{f1} = 0.8$ mm ; hauteur de la fente statorique

## **II.3.4. Hauteur de la culasse**

$$
h_{c1} = \frac{D_{1ext} - D'_1}{2}
$$
 [II-4]

A.N :

$$
h_{c1} = \frac{145 - 119.53}{2}
$$
  

$$
h_{c1} = 12.735 \text{ mm}
$$

## **II.3.5. Pas polaire**

$$
\tau_p = \frac{\pi D_{int}}{2p} \tag{II-5}
$$

A.N :

$$
\tau_p = \frac{\pi \cdot 88.5}{4}
$$

 $\tau_p = 69.472 \; mm$ 

## **II.3.6. Surface de l'encoche statorique (voire figure II.3).**

$$
S_{en1} = \frac{b r_{en1} + b_{en1}}{2} \times \frac{h_1 + \prod r_1^2}{2}
$$
 [II-6]

$$
h_1 = h_{z1 - r_1} - h_{f1} \tag{II-7}
$$

A.N :

 $h_1 = 28.25 - 3.08 - 0.8$ 

 $h_1 = 24.37 \; mm$ 

A.N :

$$
S_{en1} = \frac{4+6.16}{2} \times \frac{24.37+3.14.3.08^2}{2}
$$

 $S_{en1} = 137.35 \, mm$ 

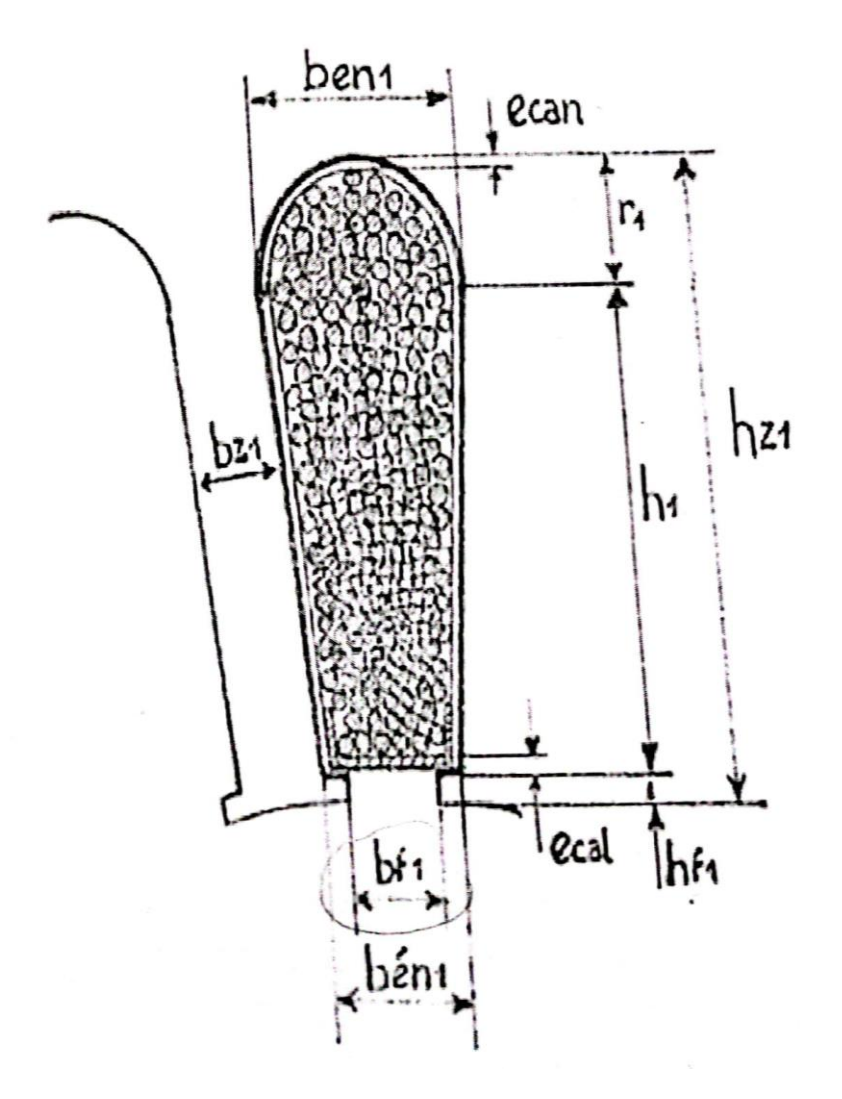

**Figure II.3 : Conducteur et isolant dans l'encoche statorique**

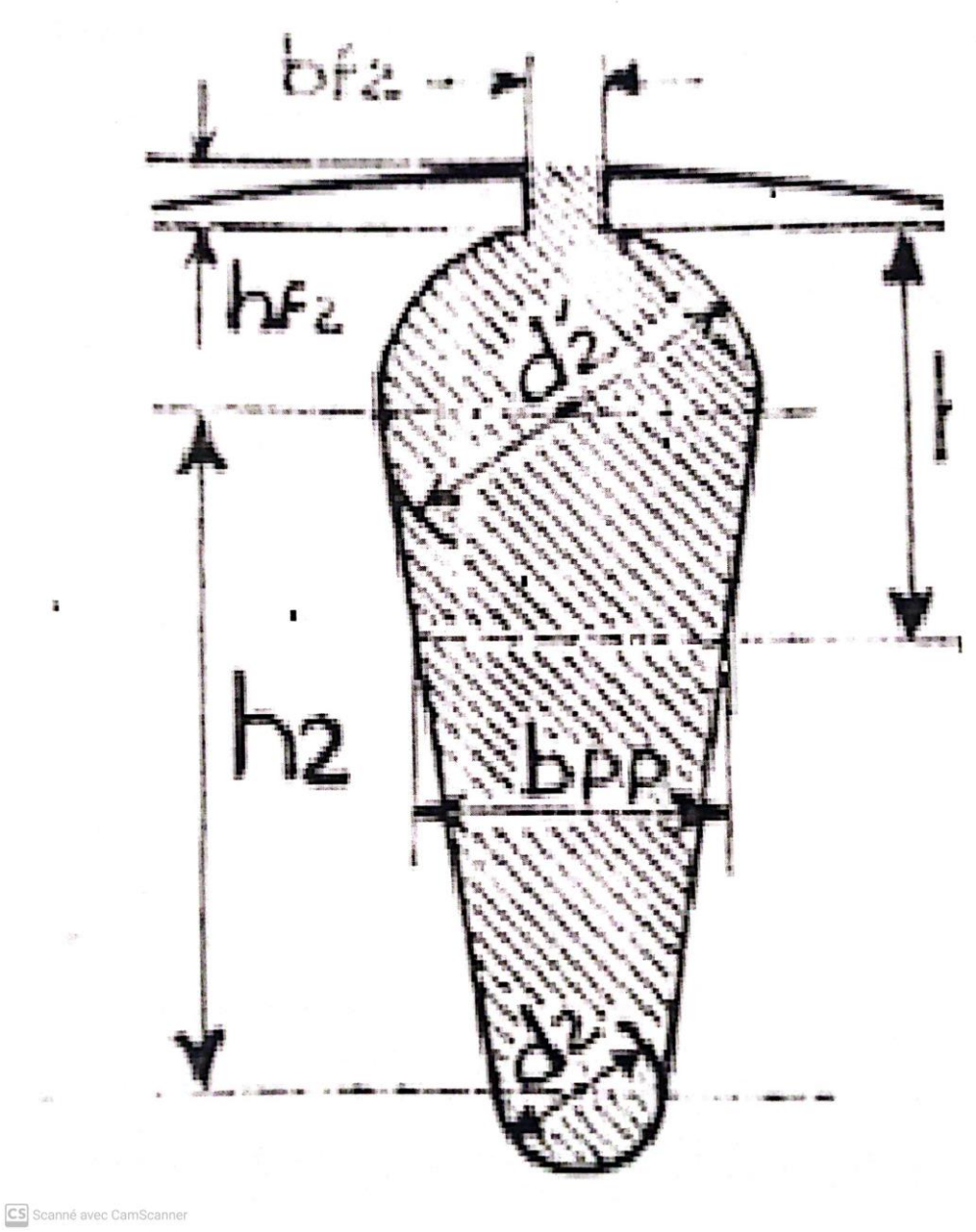

**Figure II.4 : La barre de la cage**

## **II.3.7. Surface occupée par le papier isolant dans l'encoche**

## **II.3.7.1. Surface occupée par la cale de fermeture**

$$
S_{cal} = 1cal, ecal \tag{II-8}
$$

A.N :

 $S_{cal} = 10.5. 0.5 = 5.25$   $mm^2$ 

 $S_{cal} = 5.25$   $mm^2$ 

 $S_{cal} = 1$  cal; ecal Étant la largeur et l'épaisseur de la cale. (Figure II.3)

#### **II.3.7.2. Surface du caniveau d'encoche**

$$
S_{cal} = (2. h_1 / cos(\frac{\theta}{2})) \cdot e can + [\prod.2. (r_1 - e can)/2] \cdot e can
$$
 [II-9]

A.N :

$$
S_{cal} = (2.24.37/\cos(10^{\circ}/2)).0.2 + [\prod.2. (3.08 - 0.2)/2]. 0.2 = 9.785 + 1.809
$$
  

$$
S_{cal} = 11.549 \text{ mm}^2
$$

Avec :

ecan épaisseur du papier isolant.

 $ecan = 0.5$  mm

 $\text{eca} = 0.2 \text{ mm}$ 

 $\theta = 10^{\circ}$ : Angle entre les deux parois verticales de l'encoche.

$$
S_{iso} = S_{cal} + S_{can}
$$
 [II-10]

A.N :

 $S_{cal}$  = 5.25 + 11.594

 $S_{iso} = 16.844$  mm<sup>2</sup>

Surface occupée par les conducteurs dans l'encoche : (voire figure II.3)

$$
S_{cond} = S_{en1} - S_{iso}
$$
 [II-11]

A.N :

 $S_{cond} = 120.706$  mm<sup>2</sup>

#### **II.4. Dimensionnement du noyau du rotorique**

#### **II.4.1. Entrefer**

Pour une hauteur d'axe h= 100 mm, on a :  $\delta = 0.25$  mm.

D'où le diamètre extérieur du rotor est :  $D_2=D_1$  int<sup>-26</sup> =88.5 – 2. 0,25 = 88 mm

## **II.4.2. Pas dentaire rotorique**

$$
t_2 = \frac{\prod D_2}{Z_2} \qquad \qquad [\text{II-12}]
$$

A.N :

 $t_2 = \frac{3,14.88}{Z_2}$  $Z_2$ 

 $t_2 = 9.873 \, mm$ 

#### **II.4.3. Hauteur de la dent**

$$
h_{z2} = 0.5 (D_2 - D'_2) \tag{II-13}
$$

A.N :

$$
h_{z2} = 0.5 (88-57.75)
$$

 $h_{z2} = 15.125$  mm

## **II.4.4. Largeur de la dent rotorique**

$$
\boldsymbol{b}_{z2} = \frac{\prod (D_2 - 2 h_{f2}) - d_2'(Z_2 + \Pi)}{Z_2} = \frac{\prod (D_2 - 2 h_{z2}) - d_2(Z_2 - \Pi)}{Z_2}
$$
 [II-14]

A.N :

$$
b_{z2} = \frac{3.14(88.5 - 2.0,255) - (28 - 3,14)}{28} = \frac{3.14(88 + 2.15,125) - 1,8(28 + 3.14)}{28}
$$

 $b_{z2} = 4.881$  mm

Avec  $h_{f2}$ : hauteur de la fente rotorique.

$$
h_{f2} = h_{Z2} - \frac{d_2'}{2} + h_2 + \frac{d_2}{2}
$$
 [II-15]

A.N :

$$
h_{f2} = (15.125 - 2.21 + 11.7 + 0.9)
$$
  

$$
h_{f2} = 0.315 \text{ mm}
$$

## **II.4.5. Hauteur de la culasse rotorique**

$$
h_{c2} = 0.5 \ (D_2' - D_{arb}) \tag{II-16}
$$

A.N :

 $h_{c2}$ = 0.5 (57.75- 37)

 $h_{c2} = 10.375$  mm

## **II.4.6. Surface de l'encoche rotorique**

$$
S_{en2} = q_{barre} = 0.125. \prod_{i} (d_2' + d_2^2) + 0.5(d_2' + d_2), h_2
$$
 [II-17]

 $q_{barre}$  = Section de la barre

$$
h_2 = h_{Z2} - h_{f2} - 0.5(d'_2 + d_2)
$$
 [II-18]

$$
A.N:
$$

 $h_2 = 15,125 - 0,315 - 0.5 (4.42 + 0.9)$  $h_2 = 12.15$  mm

A.N :

 $S_{en2} = q_{barre} = 0.125.$  [[.  $(4.42^2 + 0.9^2) + 0.5(4.42 + 0.9)$ . 12.15

 $S_{en2} = q_{barre} = 40.304 \; mm^2$ 

## **II.4.7. Hauteur de la barre**

 $h_{bar} = h_{en2} = 15.125$  mm

#### **II.4.8. Glissement**

$$
S = \frac{n - n_S}{n} \tag{II-19}
$$

A.N :

$$
S = \frac{1500 - 1425}{1500} = 0.05 = 5\%
$$

## **II.5. Dimensionnement de l'enroulement statorique**

## **II.5.1.** la puissance électro magnétique :  $\boldsymbol{P}_e$ (kva)

$$
P_e = E_{1n}. I_{1n} = K_e. U_{1n}. I_{1n} = K_e. S_n
$$
 [II-20]

$$
S_n = U_{1n}. I_{1n} = \frac{P_n}{\eta \cdot \cos \phi m}
$$
 [II-21]

 $S_n$ : (puicansse apparente)

$$
P_e = k_e \frac{P_n}{\eta \cdot \cos \phi m} \tag{II-22}
$$

#### A.N :

 $P_e = 0.98 \frac{2.2}{0.75.0}$  $\frac{2.2}{0.75.0.98}$ 

 $P_e = 2.933 kva$ 

## **II.5.2. Force électromotrices**

$$
E_1 = k_e \cdot U_n \qquad \qquad [\text{II-23}]
$$

A.N :

 $E_1$  = 0,98. 220 = 215,6 v

## **II.5.3. Courant nominal**

$$
I_{1n} = \frac{P_n \cdot 10^3}{U_{1n} \cdot \eta \cdot \cos \phi m}
$$
 [II-24]

A.N :

$$
I_{1n} = \frac{2200}{220.0.75.0.98} = 13.6 \text{ A}
$$

## **II.5.4. Courant dans la phase principale**

$$
I_{1np} = \frac{P_n . 10^3}{U_{1n. \eta. \cos \phi p}}
$$
 [II-25]

 $\cos \phi m = \sin 2 \phi p \Leftrightarrow \phi m + \frac{\Pi}{2}$  $\frac{\Pi}{2} = 2\phi p \Leftrightarrow \phi p = (\phi m + \frac{\Pi}{2})$  $\frac{11}{2}$ )/2  $\phi p = \frac{Arccos \phi m + \frac{\Pi}{2}}{2}$ 2 2  $[II-26]$ A.N :

 $\phi p =$  $16.26 + 90^0$ 2  $\phi p = 53.13^{\circ}$  $\cos \phi p = 0.6$ D'où : A.N :  $I_{1np} = \frac{2200}{2.220 \times 0.75}$  $\frac{2200}{2.220 \cdot 0.75 \cdot 0.6} = 11.11$  $I_{1np} = 11.11 \text{ A}$ 

## **II.5.5. Courant nominal dans P.A**

$$
I_{1na} = \sqrt{I_{1n}^2 - I_{1np}^2}
$$
 [II-27]

A.N :

 $I_{1na} = \sqrt{13}$ ,  $6^2 - 11$ ,  $11^2 = 7.84$  A

## **II.6. Paramètre de l'enroulement statorique**

L'enroulement utilisé est du type concentrique a une seule couche.

#### **II.6.1. Nombre d'encoches par pole et par phase :**

$$
q_1 = \frac{Z_1}{Z_{p.m_1}}
$$
 [II-28]

A.N :

 $q_1 = \frac{36}{4*2}$  $\frac{36}{4*2} = 4$ 

## **II.6.2. Nombre d'encoche par pole de la phase principale**

$$
q_{1p} = \frac{z_{p1}}{z_{p. m_{1p}}} \tag{II-29}
$$

A.N :

 $q_{1p} = \frac{20}{4*1}$  $\frac{20}{4*1} = 5$ 

 $Z_{1p}$  = 20 : nombre d'encoche occupées par la phase principale.

#### **II.6.3. Nombre d'encoches par pole de la phase auxiliaire**

$$
q_{1a} = \frac{Z_{1a}}{Z_{p. \, m1a}} \tag{II-30}
$$

A.N :

$$
q_{1a} = \frac{16}{4 \times 1} = 4
$$

 $Z_{1a}$  = 16 **:** nombre d'encoche statorique occupe par la phase auxiliaire.

 $m_{1p} = m_{1a} = 1$ 

Il ya une seule phase principale et une seul phase auxiliaire :

#### **II.6.4. Pas d'enroulement**

Appelé aussi arc embrasse par la section.

$$
Y_1 = \frac{Z_1}{2p} \pm \varepsilon \tag{II-31}
$$

#### **II.6.4.1. Pas d'enroulement de la phase principale**

$$
Y_{1p} = \frac{Z_1}{Z_p} \tag{II-32}
$$

A.N :

 $Y_{1p} = \frac{36}{4}$  $\frac{36}{4} - \frac{4}{2}$  $\frac{4}{2}$  = 7

# $Y_{1p}$ = 7 encoche

## **II.6.4.2. Pas d'enroulement de la phase auxiliaire**

$$
Y_{1a} = \frac{36}{4} - \frac{4}{2} = 7
$$

 $Y_{1a}$ = 7 encoche

## **II.6.5. Arc polaire**

$$
Y = \frac{Z_1}{2_p} \qquad \qquad [\text{II-33}]
$$

A.N :

$$
T=\frac{36}{4}=9
$$

 $T = 9$  encoches

## **II.6.6. Angle électrique entre deux encoches voisines**

$$
Y = \frac{p * 360^{\circ}}{Z_1}
$$
 [II-34]

A.N :

$$
Y = \frac{2*360^{\circ}}{36} = 20^{\circ}
$$

**II.6.7. Zone de phase**

$$
\alpha = Z_{ph1} = q_1 \cdot y \qquad \qquad [\text{II-35}]
$$

## **II.6.7.1. De la phase principale**

$$
\alpha_{1p} = q_{1p} \cdot y \tag{II-36}
$$

A.N :

 $\alpha_{1p}$  = 5. 20 = 100°

## **II.6.7.2. De la phase auxiliaire**

$$
\alpha_{1a} = q_{1p} \cdot y \qquad \qquad [\text{II-37}]
$$

A.N :

$$
\alpha_{1a} = 4.20 = 80^{\circ}
$$

## **II.6.8. vérification de**

$$
q_1 = \frac{q_{1p} + q_{1a}}{2_p} \tag{II-38}
$$

A.N :

 $q_1 = \frac{5+4}{2}$  $\frac{1}{2}$  = 4.5

#### **II.7. Calcul des densités de courant**

## **II.7.1. Phase principale**

$$
\Delta_{1p} = \frac{11np}{q_{1pNor} .a1} \qquad \qquad [\text{ II-39}]
$$

A.N :

$$
\Delta_{1p} = \frac{11,11}{0,567.1} = 19,594 \text{ A} / \text{mm}^2
$$

## **II.7.2. Phase auxiliaire**

$$
\Delta_{1p} = \frac{11np}{q_{1naNor} . a1}
$$
 [II-40]

A.N :

 $\Delta_{1a} = \frac{7,84}{1.539}$  $\frac{7,84}{1,539.1}$  = 5.093 A / mm<sup>2</sup>

## **II.7.3. Le flux principal sous un pôle**

$$
\boldsymbol{\phi} = \alpha i . \tau p . I_i . B_{\delta} . 10^{-6} \tag{II-41}
$$

## A.N :

## $\phi = 0.637 \cdot 101,316 \cdot 130 \cdot 1,02$ .  $10^{-6} = 0.008557$  Wb

## **II.8. Résultat de dimensionnement de la machine**

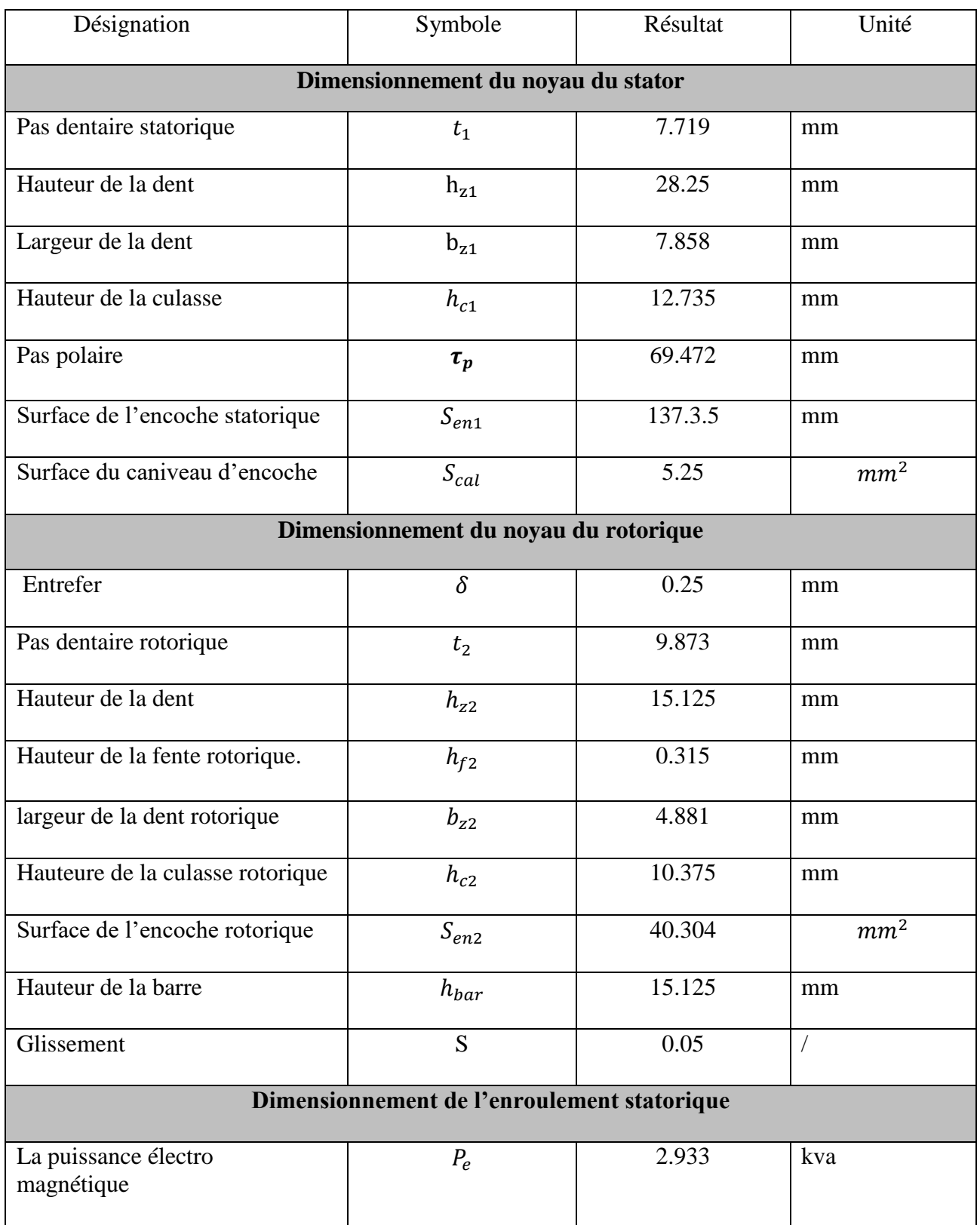

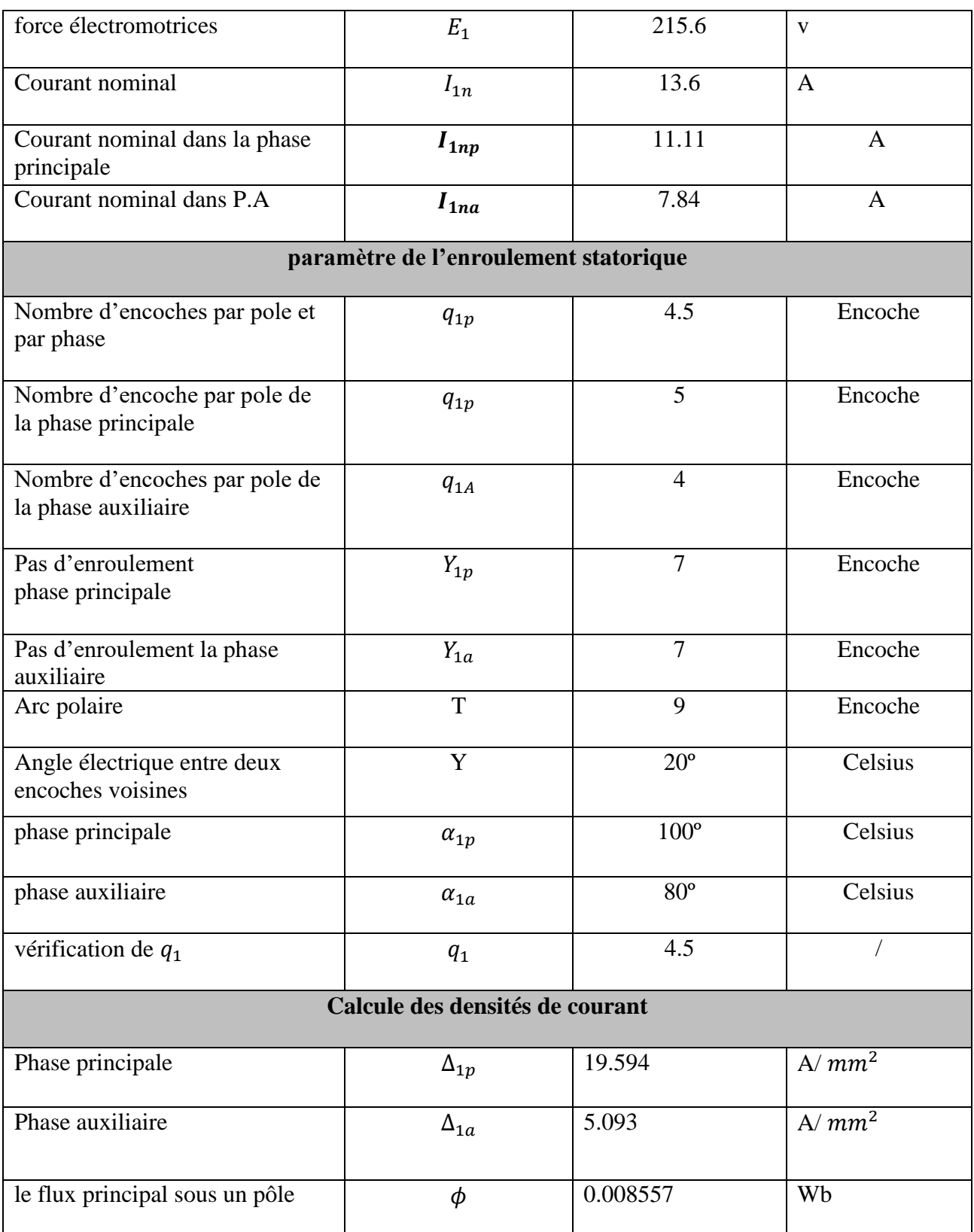

## **Tableau II-5 : Dimensionnement de la machine asynchrone monophasé (107-4)**

Après avoir calculé les paramètres de la machine ils ont été introduits dans le logiciel ANSYS MAXWELL pour obtenir les résultats de simulation **(RMxprt design)** suivent :

## **II.9. Résultats de simulations (RMxprt design 5-4)**

La figure (II.6) montre la géométrie de l'enroulement statorique (5-4) a 36 encoche avec quatre pole 2p=4 sous le logiciel ANSYS MAXWELL.

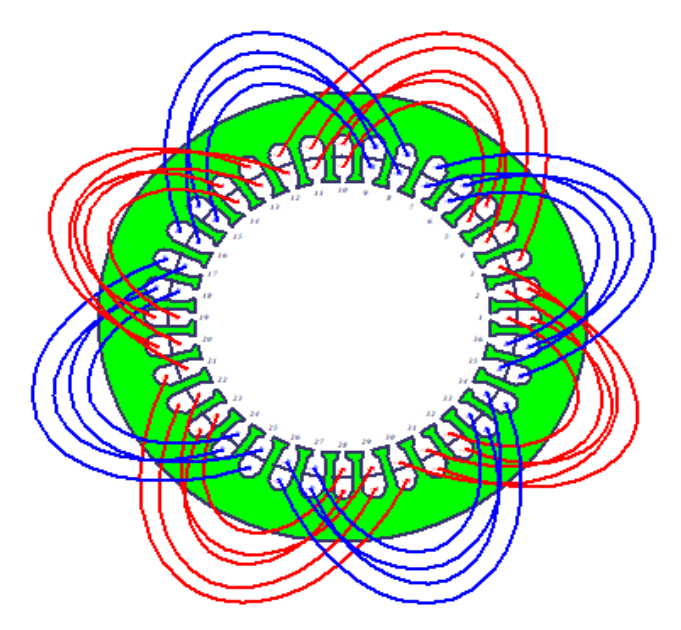

**Figure II.5 : distributions du bobinage (5-4)**

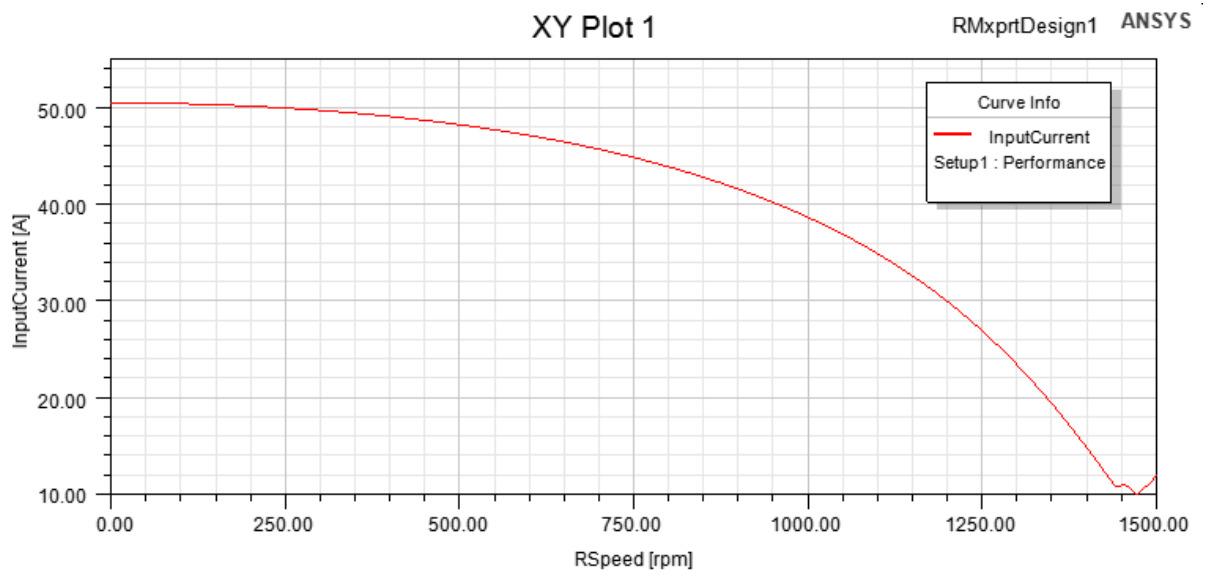

## **II.9.1. Les courbes**

**Figure II.6 : Courbe courant d'entré en fonction de la vitesse**

La figure (II.7) montre la variation de courant absorbe par la machine en fonction de la vitesse de rotation, on constate qu'a la vitesse nominale 1425 tr/min la valeur de courant absorbée est de 13,5 A

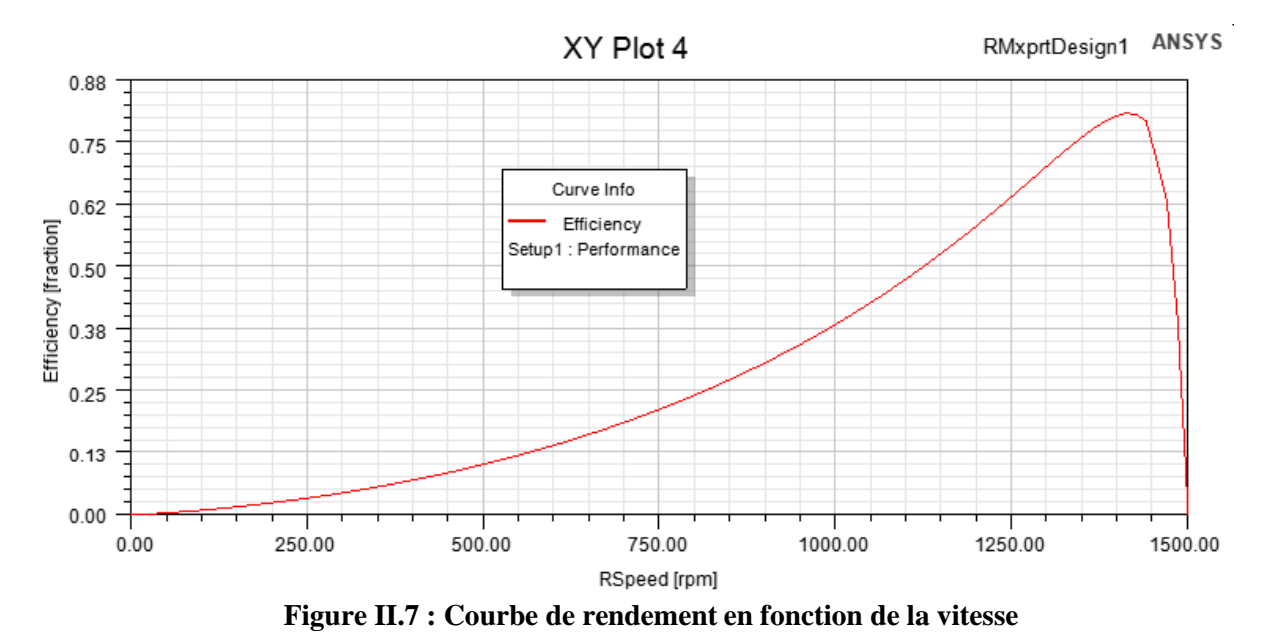

La figure (II.8) montre la variation de rendement en fonction de la vitesse de rotation, on remarque qu'a la vitesse nominale 1425 tr/min la valeur de rendement est de 0,80

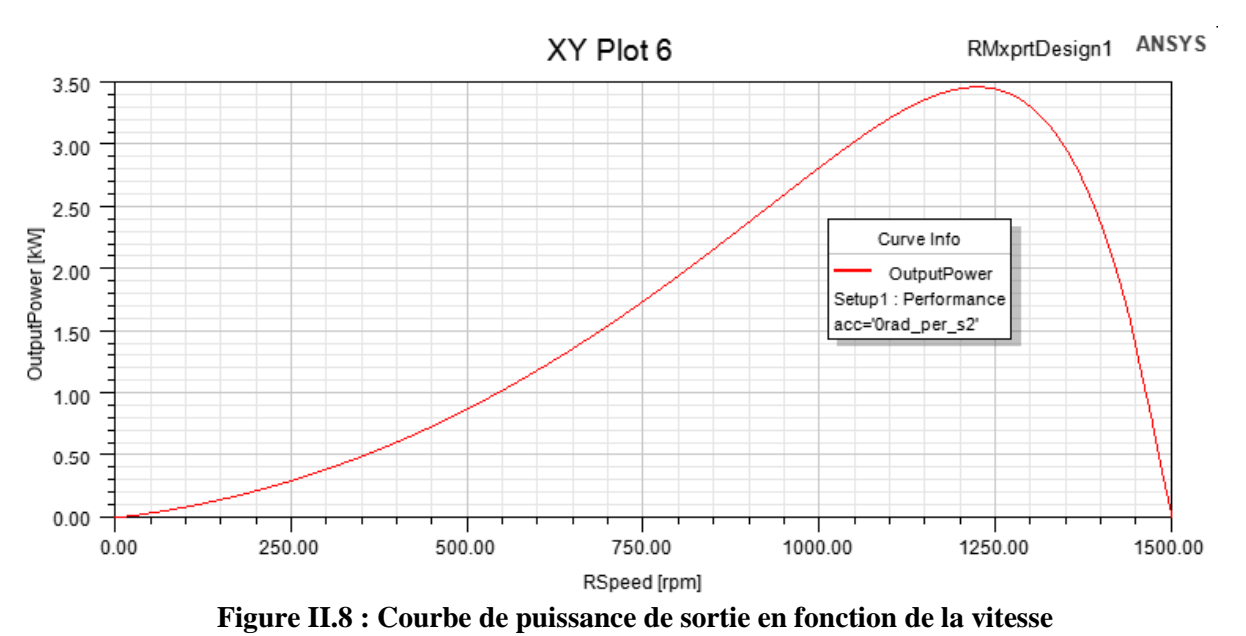

La figure (II.9) montre la courbe de puissance de sortie en fonction de la vitesse, on

constate qu'a la vitesse 1425tr/min la valeur de puissance est de 2,2 KW

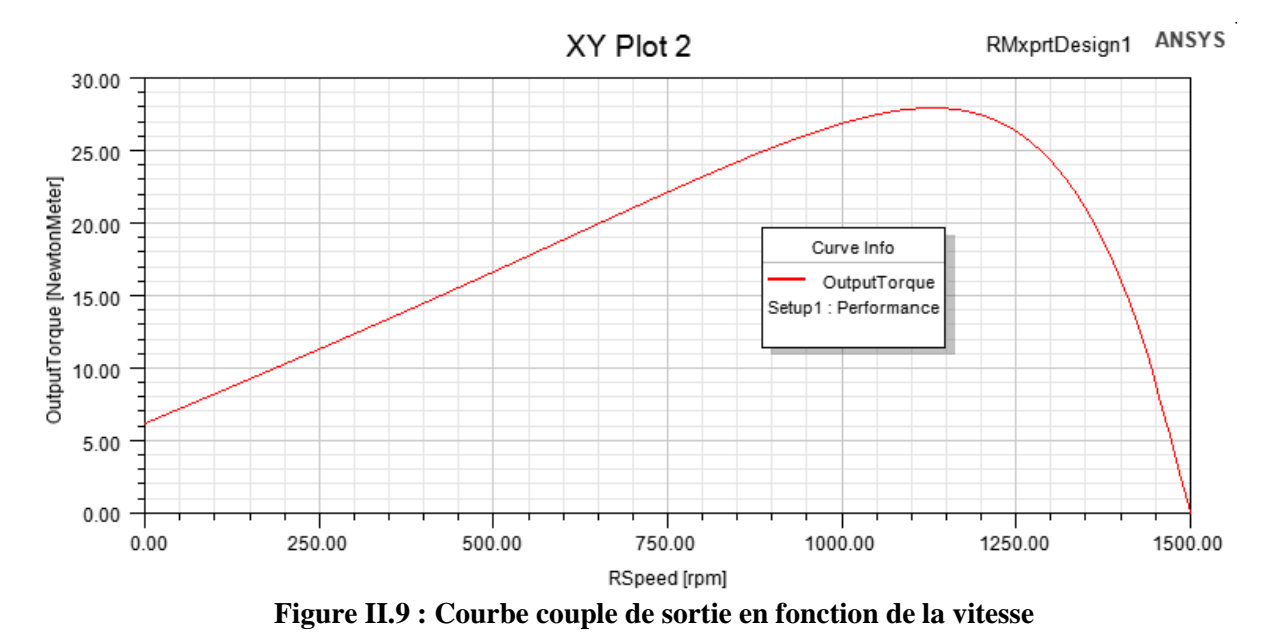

La figure (II.10) montre le couple de sortie en fonction de la vitesse de rotation, on constate qu'a la vitesse nominale 1425 tr/min la valeur de couple de sortie est de 14 Nm

## **II.10. Résultat simulation (RMxprt design 6-3)**

La figure (II.12) montre la distribution du bobinage (6-3) a 36 encoche avec quatre pôles 2p=4 sous le logiciel ANSYS MAXWELL.

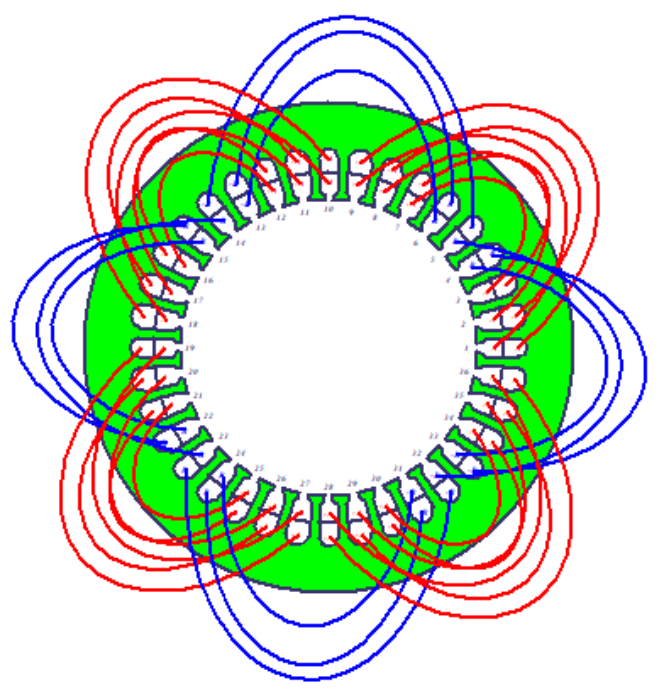

**Figure II.10 : distributions du bobinage (6-3)**

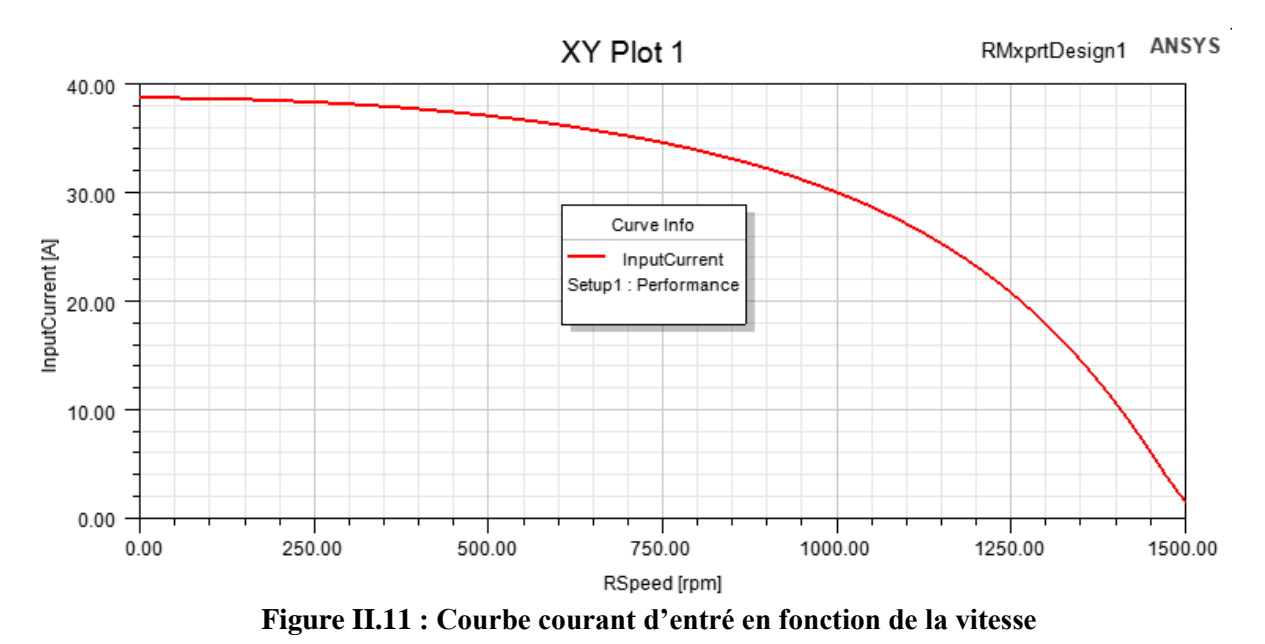

#### **II.10.1. Les courbe**

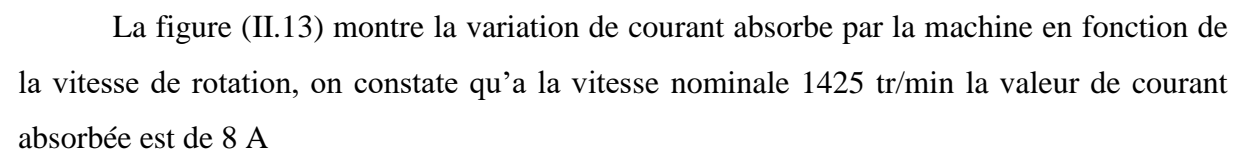

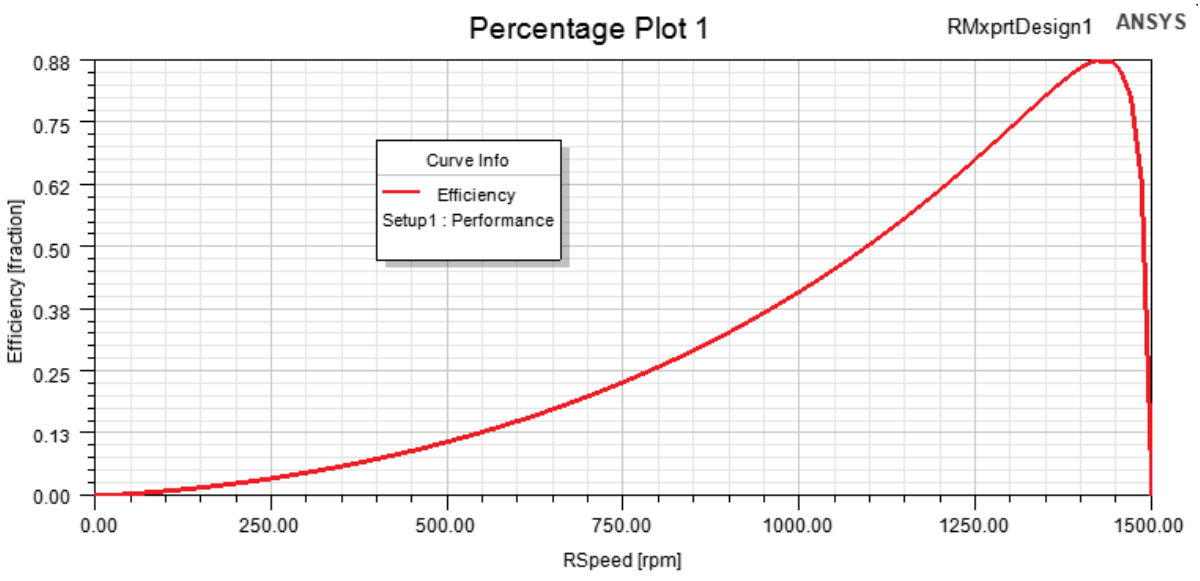

**Figure II.12 : Courbe de rendement en fonction de la vitesse**

La figure (II.14) montre la variation de rendement en fonction de la vitesse de rotation, on remarque qu'a la vitesse nominale 1425 tr/min la valeur de rendement est de 0,88

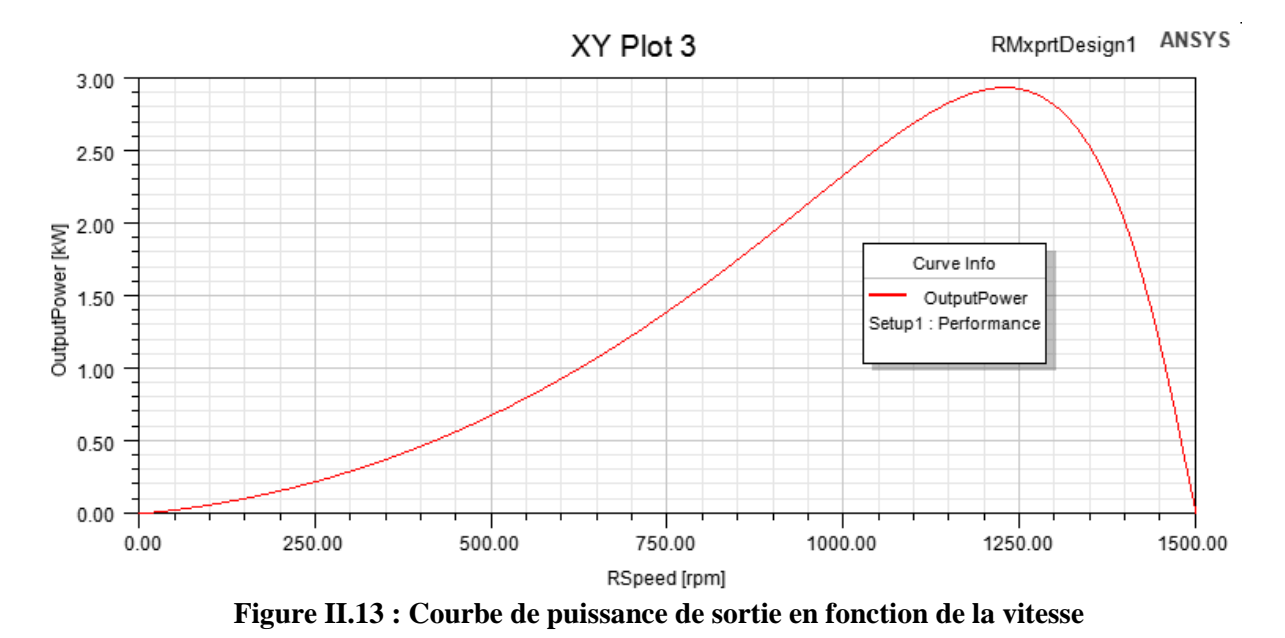

La figure (II.15) montre la courbe de puissance de sortie en fonction de la vitesse, on constate qu'a la vitesse 1425tr/min la valeur de puissance est de 1,7 KW

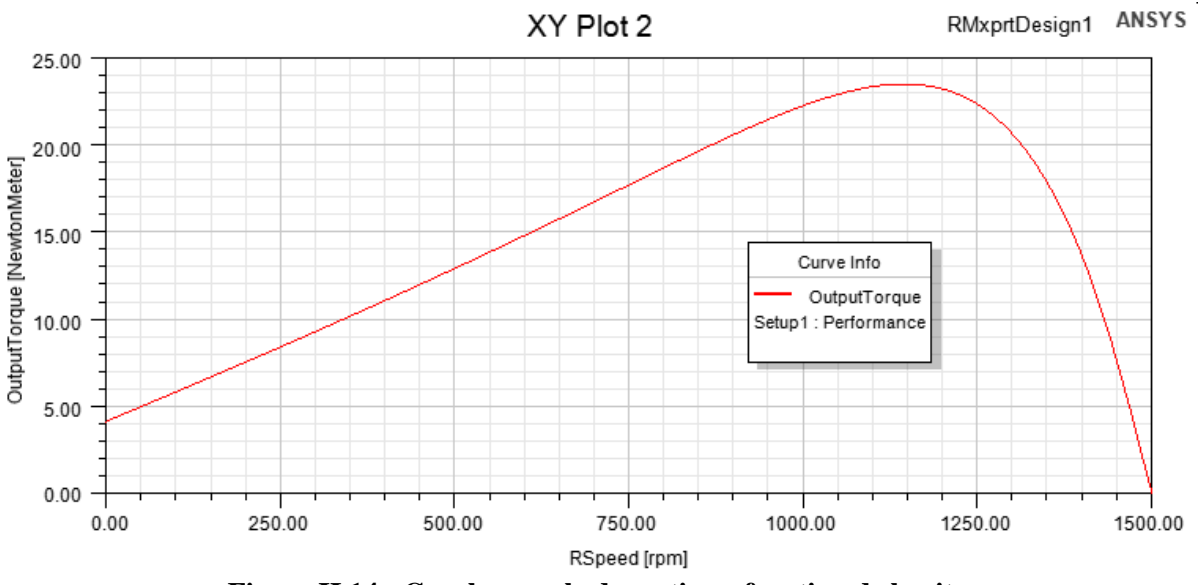

**Figure II.14 : Courbe couple de sortie en fonction de la vitesse**

La figure (II.16) montre le couple de sortie en fonction de la vitesse de rotation, on constate qu'a la vitesse nominale 1425 tr/min la valeur de couple de sortie est de 11 Nm

## **II.11. Interprétation de résultats des deux applications machine asynchrone monophasé 36 encoches cas enroulement (6-3) et (5-4))**

Nous avons constaté que la configuration de l'enroulement (5-4) répond bien aux exigence de cahier des charges ; tell que courant nominal, le couple, la vitesse de rotation

**Chapitre III Modélisation de la machine asynchrone monophasé**

### **III. Introduction**

Dans tous les domaines de la science, les ingénieurs sont amenés à concevoir des nouveaux dispositifs. Cette conception, au début manuel est basée sur l'expérience et la pratique et elle devient plus en plus automatisée grâce à l'arrivée des ordinateurs. En effet, l'introduction des modèles analytiques basés sur les mathématiques et un modèle de simulation, détaillé (simulation électromagnétique, mécanique etc.…). En ce qui concerne les phénomènes électromagnétiques James Clark Maxwell les a regroupés, dans quatre équations, en les associent aux équations dites de milieu, cela permet de modéliser la majorité des systèmes électromagnétiques [9]

La simulation électromagnétique fait appel au calcul des champs créés dans les diverses parties du moteur. Tous les modèles obtenus sont à équations aux dérivées partielles dont la résolution analytique n'est pas souvent évidente, aussi pour s'affranchir de cette difficulté des méthodes numériques ont été développées [9]

#### **III.1. Equations de Maxwell**

Les équations de Maxwell spécifient que toute variation spatiale ou temporelle d'un champ électromagnétique en un point de l'espace entraîne ou est due à l'existence d'un autre champ au même point. Ces équations sont donc locales et sont valables dans n'importe quel système d'axes. Ainsi, dans tous les problèmes nécessitant le calcul du champ électromagnétique qui règne dans un système matériel, on utilise les quatre équations fondamentales aux dérivées partielles de MAXWELL, qui sous leurs formes la plus générale s'écrivent [10]

Maxwell-Gauss :  $\vec{\nabla} \cdot \vec{D} = \rho$  (III-1)

$$
\text{Maxwell-Faraday: } \vec{\nabla} \wedge \vec{E} = -\frac{\vec{\partial B}}{\partial t}
$$
 (III-2)

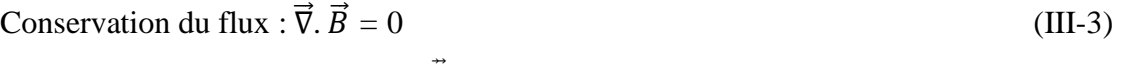

Maxwell-Ampère:  $\vec{\nabla} \wedge \vec{H} = \vec{f}$ c+  $\partial \vec{D}$  $\partial t$ (III-4)

 $\vec{E}$  [V/m] et  $\vec{H}$  [A/m]: Champ électrique et magnétique.

 $\vec{D}$  [C/m2] et  $\vec{B}$  [T] : Induction électrique et magnétique.

 $\vec{J}$   $\vec{c}$  [A/m2] et  $\rho$  [C/m3] : Densité de courants de conduction et de charge électrique

L'équation (4) est une généralisation de la loi d'Ampère, i.e.  $\vec{\nabla} \wedge \vec{H} = \vec{J}$ . Elle constitue avec (III.2) les équations dites de couplage électromagnétique, alors que les équations (III.1) et (III.3) constituent des équations dites de conservation.

Les deux types de champs de vecteurs sont liés par les relations constitutives, dites lois de comportement, décrivant les caractéristiques des matériaux. Sans elles, le système (III-4) serait indéterminé. Elles sont données généralement sous les formes suivantes : [10]

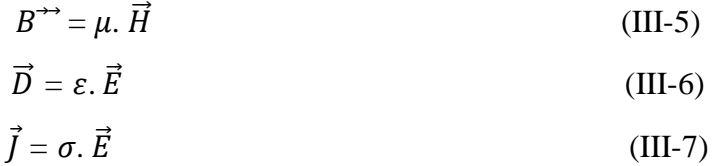

 $\mu$ : Perméabilité magnétique [H/m].

 $\varepsilon$ : Permittivité électrique [F/m].

 $\sigma$ : Conductivité électrique [( $\Omega$ .m)<sup>-1</sup>].

#### **III.1.1.La méthode des éléments finis**

Elle est basée sur la transformation des équations aux dérivées partielles en un système d'équations algébriques. Elle est bien utilisée lorsque l'excitation s'effectue à basse ou moyenne fréquence. [11]

Nous ne nous intéressons qu'à la méthode des éléments finis malgré son coût en occupation mémoire et en temps d'exécution, cette méthode présente des avantages tels que la robustesse ou la précision.

#### **III.1.2.La méthode des éléments finis**

Elle est basée sur la transformation des équations aux dérivées partielles en un système d'équations algébriques. Elle est bien utilisée lorsque l'excitation s'effectue à basse ou moyenne fréquence. [11]

Nous ne nous intéressons qu'à la méthode des éléments finis malgré son coût en occupation mémoire et en temps d'exécution, cette méthode présente des avantages tels que la robustesse ou la précision.

#### **III.1.3. La méthode des éléments finis**

Elle est basée sur la transformation des équations aux dérivées partielles en un système d'équations algébriques. Elle est bien utilisée lorsque l'excitation s'effectue à basse ou moyenne fréquence. [11]

Nous ne nous intéressons qu'à la méthode des éléments finis malgré son coût en occupation mémoire et en temps d'exécution, cette méthode présente des avantages tels que la robustesse ou la précision.

#### **III.1.4. Étapes de résolution par la MEF**

D'une façon générale, la résolution par la MEF inclut les étapes suivantes :

- Obtention de la formulation variation elle du problème et définition des espaces fonctionnels de solutions admissibles.
- Réalisation d'un maillage, correspondant à la discrétisation du domaine d'étude en éléments (triangles, tétraèdres, hexaèdres...) sur lesquels les champs sont écrits en termes d'un nombre fini de degrés de liberté et de fonctions de base à support local
- Calcul des matrices élémentaires qui, après assemblage, génèrent un système matriciel creux.
- Résolution du système algébrique pour l'obtention d'une solution approchée du problème.

#### **III.1.5. Approximation par la MEF**

La méthode des éléments fins a largement été présentée dans la littérature scientifique. Elle consiste en une double discrétisation : une discrétisation spatiale (maillage du domaine) et une discrétisation des champs. La discrétisation spatiale permet de définir les fonctions de base (scalaires ou vectorielles) donnant naissance aux sous-espaces d'approximation des espaces continus (espaces dans lesquels se trouvent les champs). La discrétisation des champs consiste en la discrétisation de l'équation différentielle et des conditions aux limites pour obtenir un système algébrique où la vectrice solution de ce système contient les valeurs approximatives des champs sur les points du maillage.

De façon générale, les problèmes de magnétodynamique formulés sur un domaine de frontière peuvent s'exprimer sous la forme suivante :

$$
L(u) = f \qquad \text{Dans } \Omega \tag{III-8}
$$

$$
M(u) = g \qquad \text{Sur } \Gamma \tag{III-9}
$$

Où L et M sont des opérateurs différentiels, f et g des fonctions connues et u la variable(inconnue) recherchée.

#### **III.1.6. Méthode des résidus pondérés**

#### **III.1.6.1. Principe de la méthode**

La méthode des résidus pondérés est donnée par la formule suivante :

$$
R = L(A) - f_V \tag{III-10}
$$

A l'aide de fonctions de pondération bien choisies, on impose à l'intégrale du trois résidus de s'annuler en n points du domaine Ω :

$$
\int_{\Omega} R_i \cdot \phi_i \cdot d\Omega = 0 \tag{III-11}
$$

Les valeurs de A qui permettent d'annuler l'intégrale, sont solution du système algébrique obtenu.

#### **III.1.6.2. Différentes méthodes déduites des résidus pondérés**

Le choix des fonctions de pondération appelées aussi fonctions de projection, conduit à plusieurs méthodes. Parmi celles-ci nous citerons:

- La méthode de collocation par point utilise les fonctions de Dirac comme fonction de pondération.
- La méthode des moindres carrés est basée sur la minimisation de la norme quadratique de l'erreur sur l'équation et les conditions aux limites.
- La méthode de Galerkine consiste à choisir des fonctions de projection identiques aux fonctions d'approximation.

Contrairement à la méthode variationnelle. La méthode des résidus pondérés ne nécessite pas la connaissance au préalable, de la fonctionnelle d'énergie du système.

#### **III.1.6.3. La discrétisation**

L'approche de base de la méthode des éléments finis est de subdiviser le domaine d'étude en un nombre finis de sous domaines appelés éléments. L'approximation de l'inconnue se fait en chaque élément à l'aide des fonctions d'interpolation. La fonction d'interpolation est aussi définie en fonction de la géométrie de l'élément qu'on choisit préalablement et coïncide avec les nœuds de cet élément relatifs aux valeurs de l'inconnue. On parle alors d'interpolation nodale.

#### **III.1.6.4. Eléments finis réels**

Pour des domaines d'étude à une, deux ou trois dimensions, des éléments classiques peuvent être définis selon le degré de la courbe d'interpolation qui lui est associés.

On rencontre généralement, des éléments linéaires, quadratiques ou Cubiques. Nous présentons dans ce qui suit quelques éléments :

### - **Eléments à une dimension**

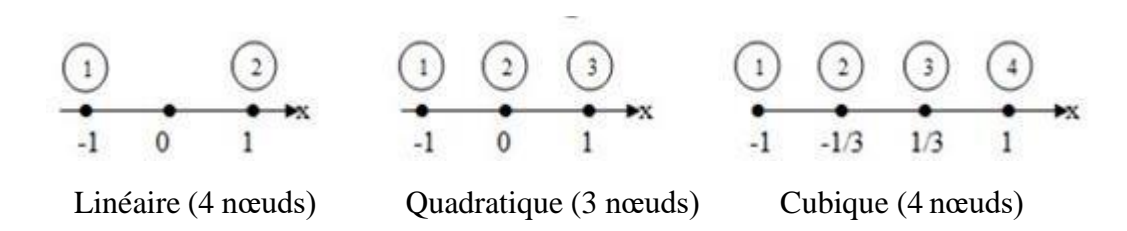

**Figure III.1 : éléments à une dimension linéaire**

- **Eléments à deux dimensions :**

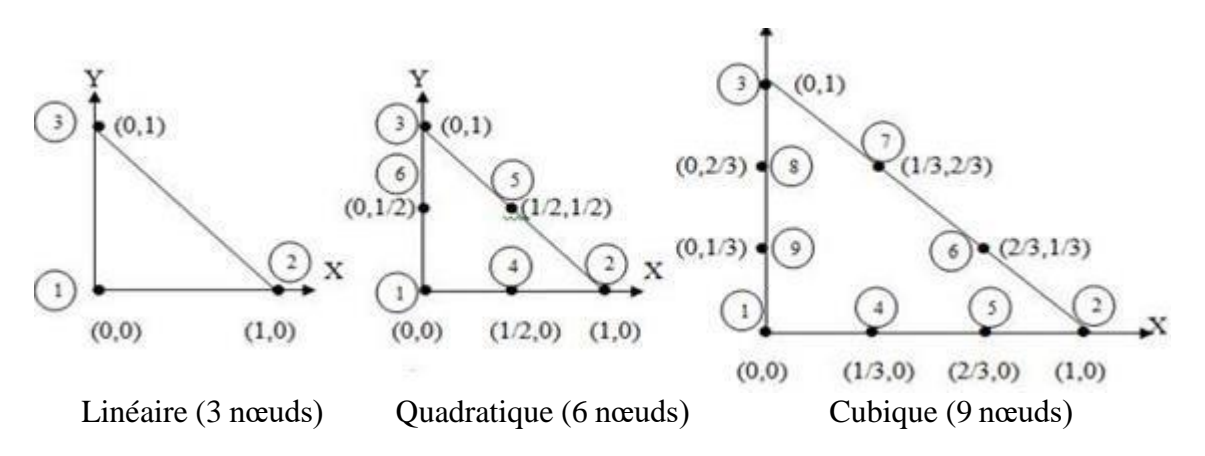

**Figure III.2 : éléments triangulaires à deux dimensions**

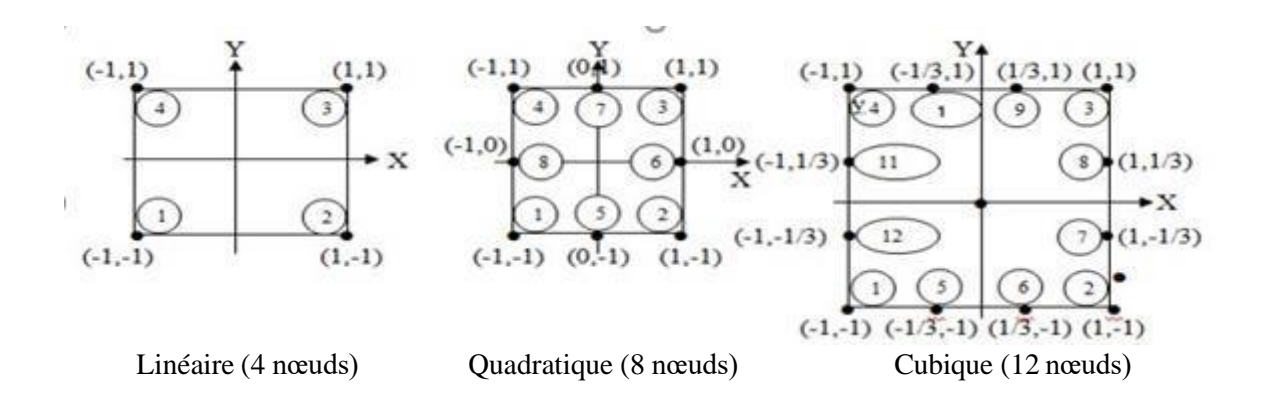

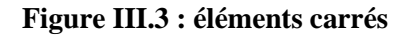

- **Eléments à trois dimensions**

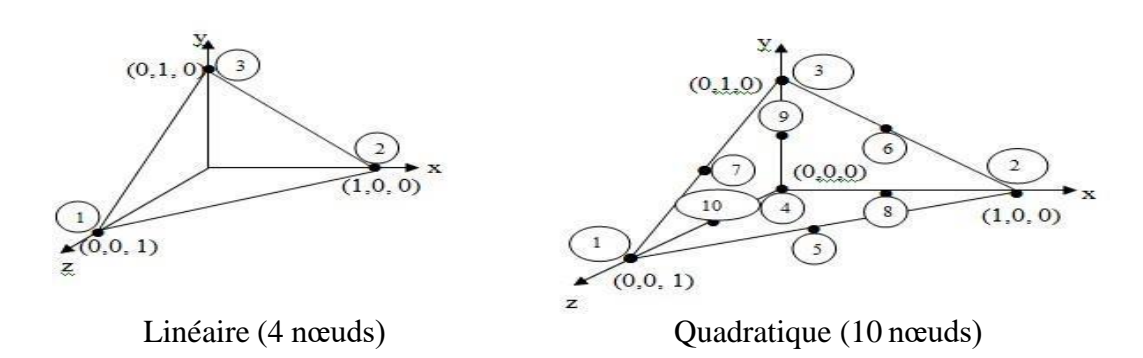

**Figure III.4 : Éléments à trois dimensions**

Étant donné que le logiciel de simulation utilisé Ansys-Maxwell fait appel à l'élément triangulaire linéaire, on ne s'intéressera dans la suite qu'à celui-ci.

#### **III.1.6.5. Méthodes de calcul de la force magnétique**

En génie électrique, le calcul des forces magnétiques globales qui agissent les parties mobiles est d'un grand intérêt, car elles jouent un rôle déterminant dans tout système électromagnétique-mécanique en termes de déformation ou de déplacement.

Pour calculer la force magnétique on peut utiliser les quatre méthodes suivantes :

- La méthode de la force de Lorenz
- La méthode du tenseur de Maxwell
- La méthode des travaux virtuels
- La méthode de la variation de la Co-énergie ou de l'énergie magnétique

## **III.1.6.6. La méthode de la variation de la Co-énergie**

$$
C_{em} = \frac{\partial \vec{w}}{\partial \theta} \qquad (III-12)
$$
  

$$
\vec{w} = \int S \left( JH B dH \right) Ds \qquad (III-13)
$$

Dans ce cas la force magnétique est obtenue en calculant la dérivée de la Co énergie magnétique par rapport au déplacement.

## **III.2.** Formulation magnétostatique en potentiel vecteur magnétique  $\vec{A}$

Introduit pour la première fois par Neumann en 1845 et cités également les travaux de Thomson en 1846 et de Maxwell en 1864, le potentiel vecteur magnétique  $\vec{A}$  permet de de définir le potentiel vecteur

$$
\vec{B} = \vec{rot} \ \vec{A} \tag{III-14}
$$

- $\vec{B}$  : Induction magnétique [T]
- Q : Charge électrique [C]
- $\sigma$ : conductivité électrique [S.  $m^{-1}$ ]
- $\phi$ : Flux magnétique [w]
- $\rho$ : charge volumique [C. $m^{-3}$ ]

$$
\overrightarrow{rot} \left( v \overrightarrow{rot} A \right) = \overrightarrow{j}_s \tag{III-15}
$$

- $\vec{J}$  : Densité du courant [A.  $m^{-2}$ ]
- $\nu$  :la reluctivité magnétique  $\frac{1}{\mu}$

C'est l'équation magnétostatique en potentiel magnétique  $\vec{A}$  pour un milieu conducteur avec source de densité de courant  $\overrightarrow{J_s}$  reluctivité magnétique  $\nu$ .

Dans le cas d'un problème magnétique 2D cartésien, l'équation s'écrit :

$$
\frac{\partial}{\partial x}\left(\nu \frac{\partial A}{\partial x}\right) + \frac{\partial}{\partial y}\left(\nu \frac{\partial A}{\partial y}\right) = J_S \tag{III-16}
$$

$$
\overrightarrow{rot} \ \vec{H} = \vec{J} \tag{III-17}
$$

$$
\overrightarrow{rot}\overrightarrow{E} = -\frac{d\overrightarrow{B}}{dt}
$$
 (III-18)

 $div\vec{B}=0$  (III-19)

A ces équations on ajoute les lois constitutives du milieu considéré :

$$
\vec{B} = \mu \vec{H} \tag{III-20}
$$

$$
\vec{J} = \sigma(\vec{E}_S + \vec{E}_i + (\vec{v} \times \overline{B}))
$$
 (III-21)

1) Condition initiale

$$
\vec{H}(t_0) = \vec{H}_0 \tag{III-22}
$$

2) Des conditions sur la frontière  $\Gamma = \Gamma_H \cup \Gamma_E$ :

$$
\vec{n} \times \vec{E} = \vec{0} \qquad \qquad \text{sur } \Gamma_E \tag{III-23}
$$

$$
\vec{n} \times \vec{E} = \vec{0} \qquad \qquad \text{sur } \Gamma_H \tag{III-24}
$$

## **III.2.1.** Formulation magnétodynamique en potentiel vecteur magnétique  $\vec{A}$

L'équation (III. 19) permet l'ntroduction d'un potentiel vecteur magnétique  $\vec{A}$  tel que :

$$
\vec{B} = \vec{rot} \ \vec{A} \tag{III-25}
$$

En remplaçant (III.25) dans (III.18) on obtient :

$$
\overrightarrow{rot} \vec{E} + \frac{\partial(\overrightarrow{rot} \vec{A})}{\partial t} = 0
$$
 (III-26)

Ceci permet d'introduire un potentiel scalaire électrique V tel que :

$$
\overrightarrow{rot}\overrightarrow{E} + \frac{\partial(\overrightarrow{rot}\overrightarrow{A})}{\partial t} = (\overrightarrow{grad}V)
$$
 (III-27)

-Cela nous amène à l'expression du champ électrique  $\vec{E}$ 

$$
\vec{E} = -\frac{\partial \vec{A}}{\partial t} - \overrightarrow{grad} \text{ V} \tag{III-28}
$$

-Sachant que  $\vec{E} = \vec{E}_s + \vec{E}_l$ , on obtient

$$
\vec{E} = -\frac{\partial \vec{A}}{\partial t} - \overrightarrow{grad} V = \vec{E}_s + \vec{E}_t
$$
 (III-29)

Avec :

$$
\vec{E}_s = -\overrightarrow{grad} \, \mathbf{V} \tag{III-30}
$$

$$
\vec{E}_i = -\frac{\partial \vec{A}}{\partial t} \tag{III-31}
$$

En combinant (III.21), (III.30), (III.31) on obtient

$$
\vec{j} = -\sigma(\overrightarrow{grad} V + \frac{\partial \vec{A}}{\partial t} - (\vec{v} \times \vec{B}))
$$
 (III-32)

Avec

$$
\vec{J}_s = -\sigma \overline{grad} V \tag{III-33}
$$

$$
\vec{J}_s = -\sigma \left( \frac{\partial \vec{A}}{\partial t} - (\vec{v} \times \vec{B}) \right) \tag{III-34}
$$

On note  $\frac{\partial \vec{A}}{\partial t} = \frac{\partial \vec{A}}{\partial t} - (\vec{v} \times \vec{B})$ ; l'equation (III.32) devient :

$$
\vec{j} = -\sigma \left(\frac{\partial \vec{A}}{\partial t}\right) + \vec{j}_s \tag{III-35}
$$

En introduisant (III.35) dans (III.17) en tenant compte des relations (III.18-III.19) on Obtient l'équation magnétodynamique en termes de potentiel magnétique vecteur  $\vec{A}$ 

$$
\overrightarrow{rot}(v(\overrightarrow{rot}\overrightarrow{A}) + \sigma\left(\frac{\partial\overrightarrow{A}}{\partial t}\right) = \overrightarrow{j}_{s}
$$
 (III-36)

Cette équation valable dans un milieu de conductivité  $\sigma$  et de reluctivité magnétique, alimenté par une source de densité de courant  $\vec{f}_s$ 

#### **III.2.2. Equation magnétodynamique en coordonnées cartésiennes**

Suivant l'axe Oz ,l'étude nous amène à un système bidimensionnel dans le plan (x,y) le potentiel vecteur magnétique  $\vec{A}$  présent une seule composant paral  $\vec{A}(0,0,A_z)$ 

L'équation notée (III.37) donne :

$$
\overrightarrow{rot} \left( \left( \overrightarrow{rot} \overrightarrow{A} \right) \right) + \mu \sigma \left( \frac{\partial \overrightarrow{A}}{\partial t} \right) = \mu \overrightarrow{J}_S \tag{III-37}
$$

On a:

$$
\overrightarrow{rot}\left(\left(\overrightarrow{rot}\vec{A}\right)\right)=\overrightarrow{grad}\left(\overrightarrow{div}\vec{A}\right)
$$
 (III-38)

Dans le cas des système 2D on a :

 $div \vec{A} = 0 \Rightarrow \overrightarrow{grad} (div \vec{A}) = 0$ 

En combinant (III.35) avec (III.38) tenant compte (III.39) on obtient :

$$
\frac{\partial^2 A_z}{\partial x^2} + \frac{\partial^2 A_z}{\partial y^2} - \mu \sigma \left(\frac{\partial \vec{A}}{\partial t}\right) = -\mu \vec{J}_s \tag{III-39}
$$

L'équation magnétodynamique en coordonnées cartésiennes s'écrit :

$$
\frac{\partial}{\partial x}\left(v\frac{\partial A_z}{\partial x}\right) + \frac{\partial}{\partial y}\left(v\frac{\partial A_z}{\partial y}\right) - \sigma\left(\frac{\partial A_z}{\partial t}\right) = -J_s \tag{III-40}
$$

## **III.2.3. Formulation par éléments finis de l'équation magnétodynamique en potentiel vecteur magnétique**  $\vec{A}$

Dans cette partie on s'intéressera à la formulation éléments finis, en coordonnées cartésiennes, de l'équation magnétodynamique.

$$
\frac{\partial}{\partial x} \left( v \frac{\partial A_z}{\partial x} \right) + \frac{\partial}{\partial y} \left( v \frac{\partial A_z}{\partial y} \right) - \sigma \left( \frac{dA_z}{dt} \right) = -J_S \tag{III-41}
$$

$$
\int \int \Omega \left[ \left( \frac{\partial}{\partial x} \left( v \frac{\partial A_z}{\partial x} \right) + \frac{\partial}{\partial y} \left( v \frac{\partial A_z}{\partial y} \right) \right) \right] - \sigma \frac{dA_z}{dt} \right] \alpha_i dx dy = - \iint \Omega J_{Sz} a_i dx dy \qquad (III-42)
$$

En appliquant théorème de Green, on obtient

$$
\iint \Omega \left[ \left( \frac{\partial}{\partial x} \left( v \frac{\partial A_z}{\partial x} \right) + \frac{\partial}{\partial y} \left( v \frac{\partial A_z}{\partial x} \right) \right) \right] \alpha_i \, dx \, dy = -\iint v \, \overrightarrow{\text{grad}} \, A_z \, \text{grad} \, a_i \, dx \, dy + \int_{\Gamma} v \frac{\partial A_z}{\partial n} a_i \, d\Gamma \, (\text{III-43})
$$

En remplaçant (III.45) dans (III.44)

$$
\iint_{\Omega} \nu \overrightarrow{\text{grad}} A_{z} \overrightarrow{\text{grad}} a_{i} dx dy - \int_{\Gamma} \nu \frac{\partial A_{z}}{\partial n} a_{i} d\Gamma + \iint_{\Omega} \sigma \frac{dA_{z}}{dt} a_{i} dx dy = \iint_{\Omega} J_{Sz} a_{i} dx dy
$$
 (III-44)

Dans le cas des conditions aux limites de type Neumann la variation du terme sur la frontière est nul :

$$
\frac{\partial A}{\partial n}
$$

 $\vec{n}$  : vecteur unitaire normal au point considéré de la frontière.

$$
\iint_{\Omega} v \overrightarrow{\text{grad}} A_z \overrightarrow{\text{grad}} a_i dx dy + \iint_{\Omega} \sigma \frac{dA_z}{dt} a_i dx dy = \iint_{\Omega} J_{Sz} a_i dx dy
$$
 (III-45)

L'interpolation d'un élément est effectuée en fonction des valeurs de l'inconnue aux nœuds de cet élément : il s'agit alors de l'interpolation nodale.

Dans l'approximation nodale que nous utiliserons dans cette étude, l'inconnue A est exprimée dans le cas du système cartésien

$$
A(x, y) = \sum_{j=1}^{nn} aj(x, y) A_j
$$
 (III-46)

 $A(x, y)$ : Inconnue

: Nombre de nœuds du domaine subdivisé

 $ai(x, y)$ : Fonction de forme au nœud j.

 $A_j$  : Valeur de l'inconnue au nœud j.

La discrétisation A à l'aide des fonctions d'approximation nous amène à l'écriture :

$$
\sum_{j=1}^{nn} aj(x,y) A_j \int_{\Omega} [v \overrightarrow{\text{grad}} (aj A_j)] dx dy + \sum_{j=1}^{nn} \int_{\Omega} [\sigma a_i \frac{d(a_j A_j)}{dt}] dx dy - \int_{\Omega} (J_{Sz} a_i) dx dy = 0
$$
 (III-47)

On obtient une équation différentielle du premier ordre par rapport au temps. La dérivée temporelle peut être traitée la méthode d'Euler:

$$
\frac{dA}{dt} = \frac{A^{t+1} - A^t}{\Delta t}
$$

En remplaçant la dérivée temporelle dans le système (III.44) par l'approximation (III.45) on obtient

 $\{\sum_{j=1}^{nn} \Delta t(\{[vgrad(a_i).grad(a_j)] dx dy\}A_j^{t+1}\} - \int_{\Omega} [J_s a_i] dx dy]\} +$  $\sum_{j=1}^{nn} (\{\int_{\Omega} [\sigma a_i a_j] \, dx \, dy\} (A_j^{t+1} - A_j^t)) = 0$  (III-48)

Le système algébrique à résoudre sera donc donné par la relation matricielle suivante :

$$
\Delta t([M]\{A^{t+1}\} + \{E\}) + \{E\}) + [F] (\{A^{t+1} - A^t\}) = 0 \tag{III-49}
$$

Avec :

$$
M_{ij} = \int_{\Omega} \left[ v \overrightarrow{grad} \ (a_i). \overrightarrow{grad} \ (a_j) \right] \ dx \ dy \tag{III-50}
$$

$$
E_i = -\int_{\Omega} [J_s a_i] \, dx \, dy
$$

$$
F_{ij} = \int_{\Omega} [\sigma a_i a_j] \, dx \, dy
$$

Δ:Le pas de temps

 $(A^{t+1})$ : Valeur du potentiel vecteur magnétique aux nœuds du maillage à l'instant (t+1)

 $A^t$ : Valeur du potentiel vecteur magnétique à l'instant précèdent(t).

## **III.3. Avantages et inconvénients de la méthode des éléments finis**

## **III.3.1.Avantages**

- Adaptation aux géométries complexes.
- Prise en compte des non linéarités accrues.

## **III.3.2. Inconvénients**

- Mise en œuvre relativement difficile.
- Prise en considération de domainesinfinis.
- Présence de singularités dans le domaine d'étude.

## **III.4. Conclusion**

Dans ce chapitre, nous avons présenté les équations de Maxwell, sur la base desquellestous les phénomènes électromagnétiques peuvent être modélisés. Nous nous sommes intéressés au modèle magnétodynamique qui permet de calculer la distribution du champ magnétique et les performances électromagnétiques d'un moteur asynchrone monophasé.

# **Chapitre IV Simulations et résulta**

## **IV. Introduction**

Pour une bonne précision de calcul, il est nécessaire d'avoir un outil d'informatique Très performant diminuant le temps de calcul et donnant une grande précision.

Notre travail consiste à étudier l'enroulement statorique d'une machine asynchrone monophasé (107-4) dans le plan cartésien (xy) comme étant plusieurs applications qui sont les suivantes :

- $\triangleright$  Enroulement statorique (6-3)
- $\triangleright$  Enroulement statorique (5-4)

## **IV.1. Présentation de Maxwell**

ANSYS Maxwell est le logiciel de simulation de champs électromagnétiques de pointe Pour la conception et l'analyse de moteurs électriques, d'actionneurs, de capteurs, de Transformateurs et d'autres dispositifs électromagnétiques et électromécaniques. Avec Maxwell, vous pouvez caractériser avec précision le mouvement non linéaire et transitoire de Composants électromécaniques et leurs effets sur le circuit de commande et la conception du Système de contrôle. [12]

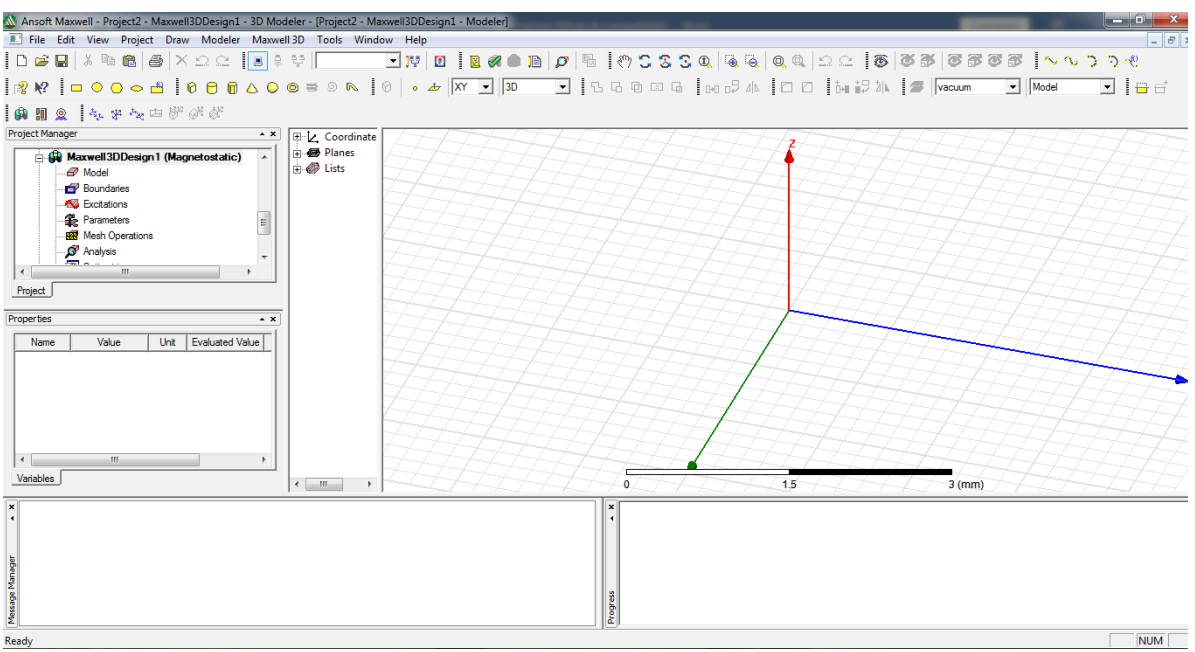

**Figure IV.1 : Interface de logiciel Ansys-Maxwell**

## **IV.2. La courbe de la première aimantation**

La courbe B-H est la courbe caractéristique des propriétés magnétiques d'un matériau, elle indique comment le matériau réagit à un champ magnétique externe et constitue une

information essentielle lors de la conception de circuit magnétique des machines électriques. La tôle utilisée pour la fabrication du circuit magnétique de notre moteur est de type Fer-Si a graine non orientes

La courbe de première aimantation est obtenue après la saisie des valeurs acquises de l'expérimentation comme le montre la figure ci-dessous :

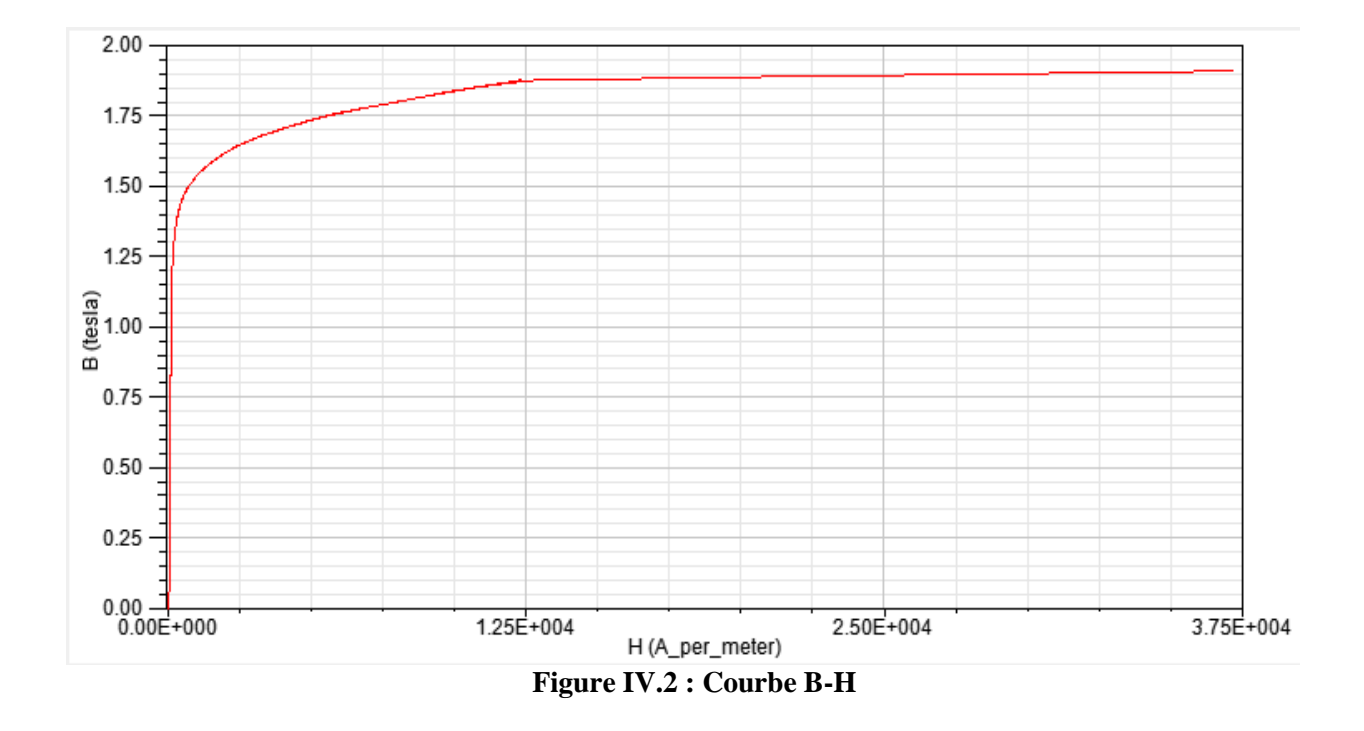

#### **IV.3. Simulation de la machine**

La figure (IV.2) représente la géométrie de notre moteur sous l'environnement Ansys Maxwell. Après avoir introduit les dimensions géométriques, les matériaux et construit le bobinage, la machine sera ensuite simulée.

Après avoir calculé les paramètres du bobinage, ils ont été introduits dans le logiciel pour la construction de ce dernier.

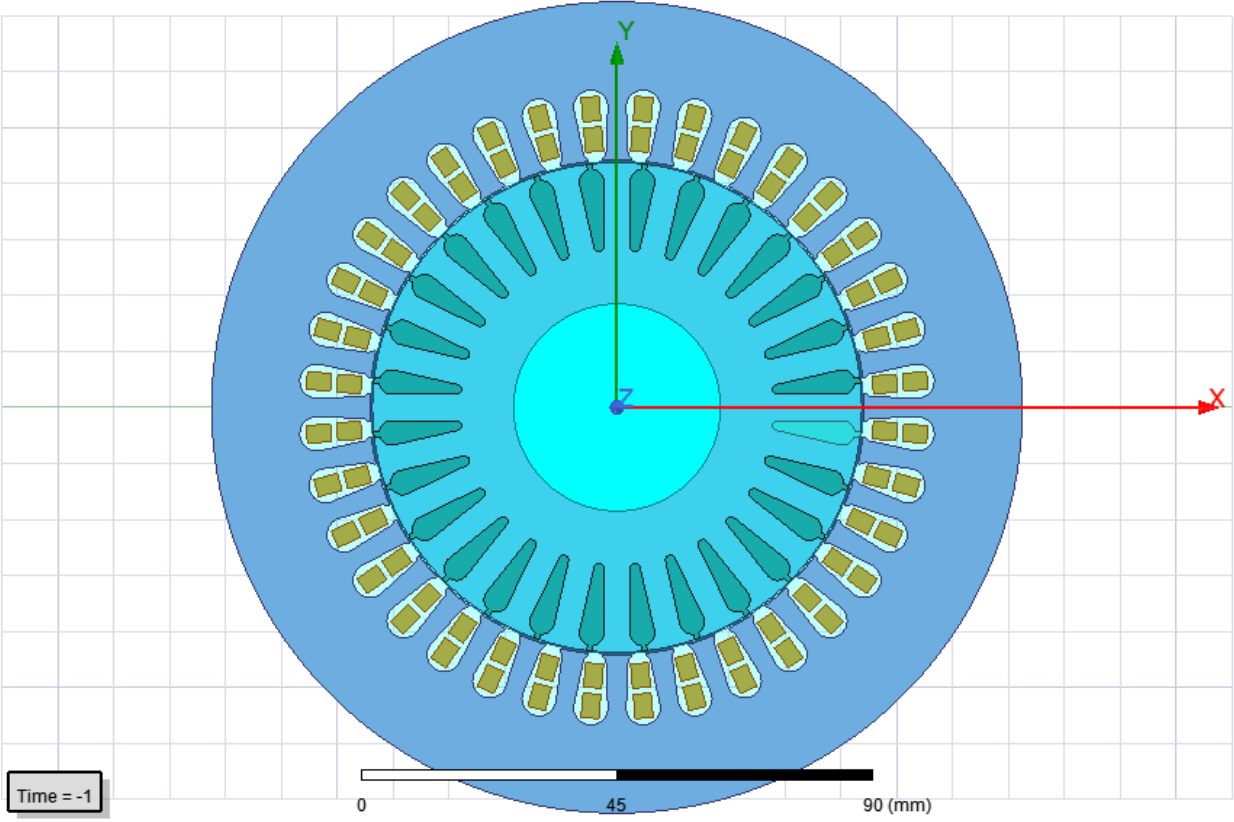

**Figure IV.3 : la géométrie de moteur sous l'environnement Ansys Maxwell**

## **IV.3.1. Premier application**

## **IV.3.1.1. Cas ou l'enroulement statorique (5-4)**

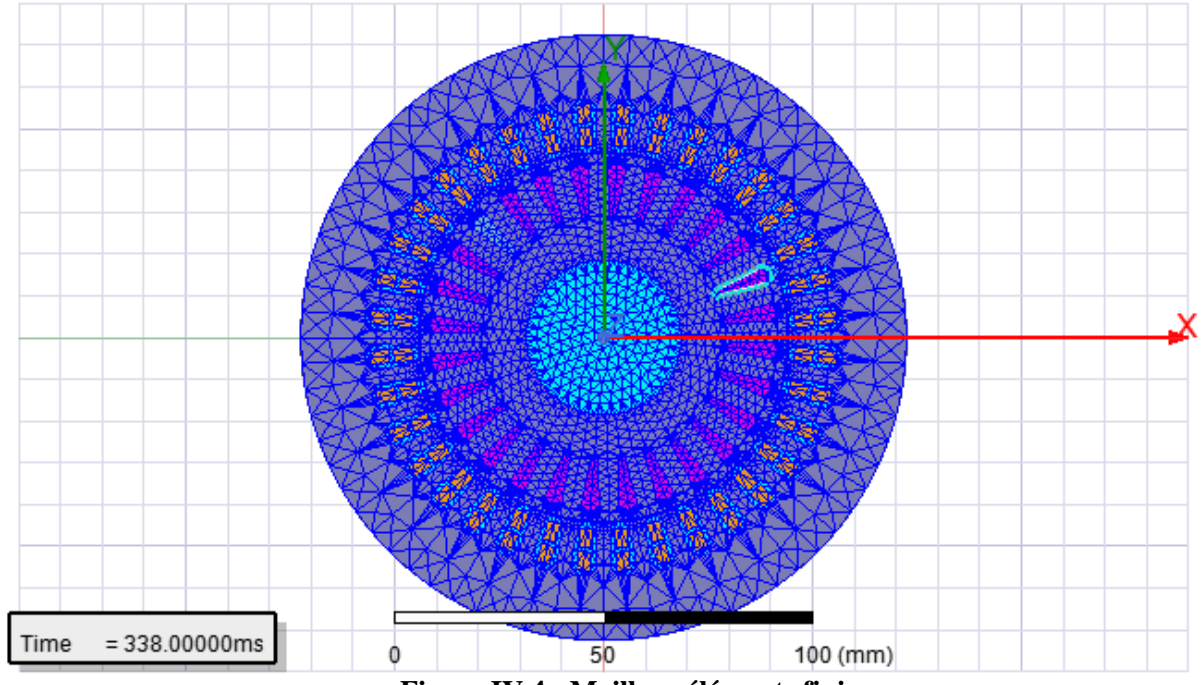

**Figure IV.4 : Maillage éléments finis**

- Le nombre total d'éléments de maillage est de 8436 éléments.
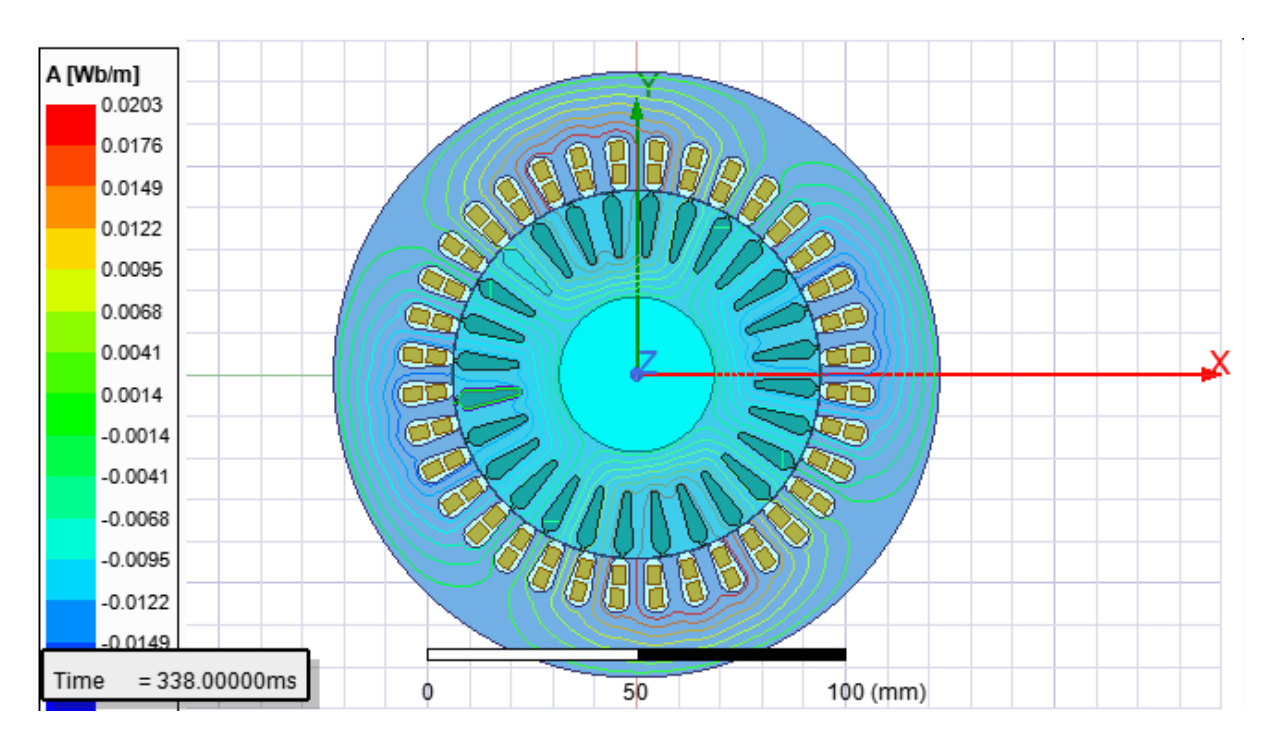

**Figure IV.5 : Isolateurs du potentiel vecteur Magnétique**

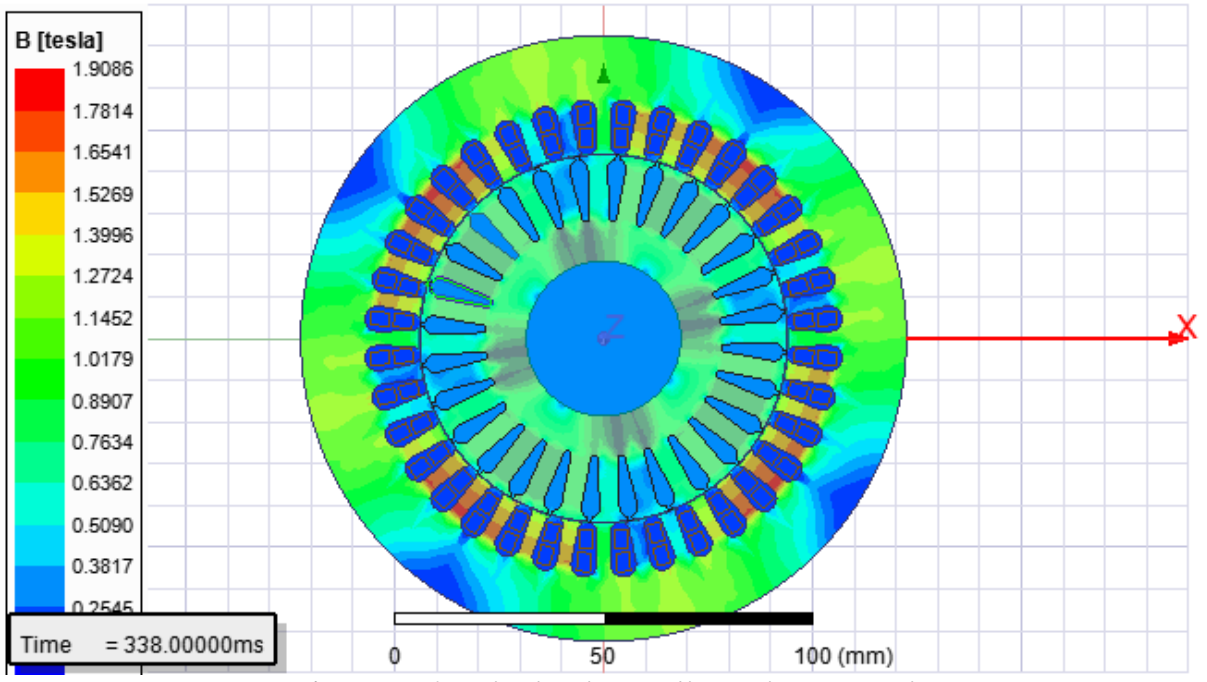

**Figure IV.6 : Distribution de l'induction Magnétique**

# **IV.3.1.2. Les courbe**

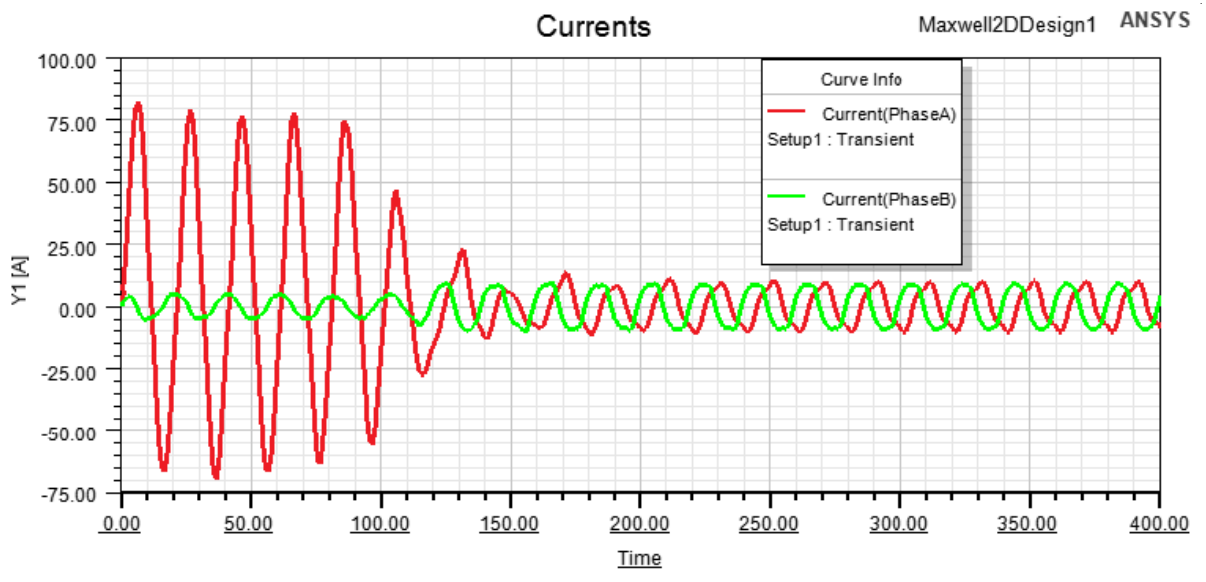

# **Résultat simulation 2D (Maxwell design 5-4)**

**Figure IV.7 : Courbes courant de la phase (A) et (B) en fonction de temps**

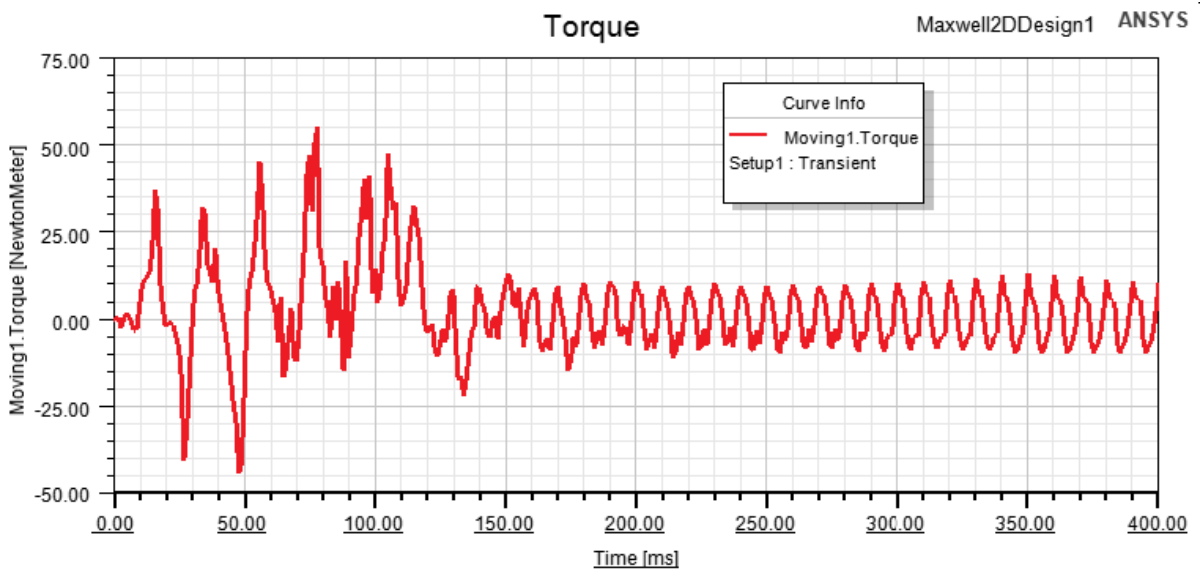

**Figure IV.8 : Courbe couple de sortie en fonction de temps**

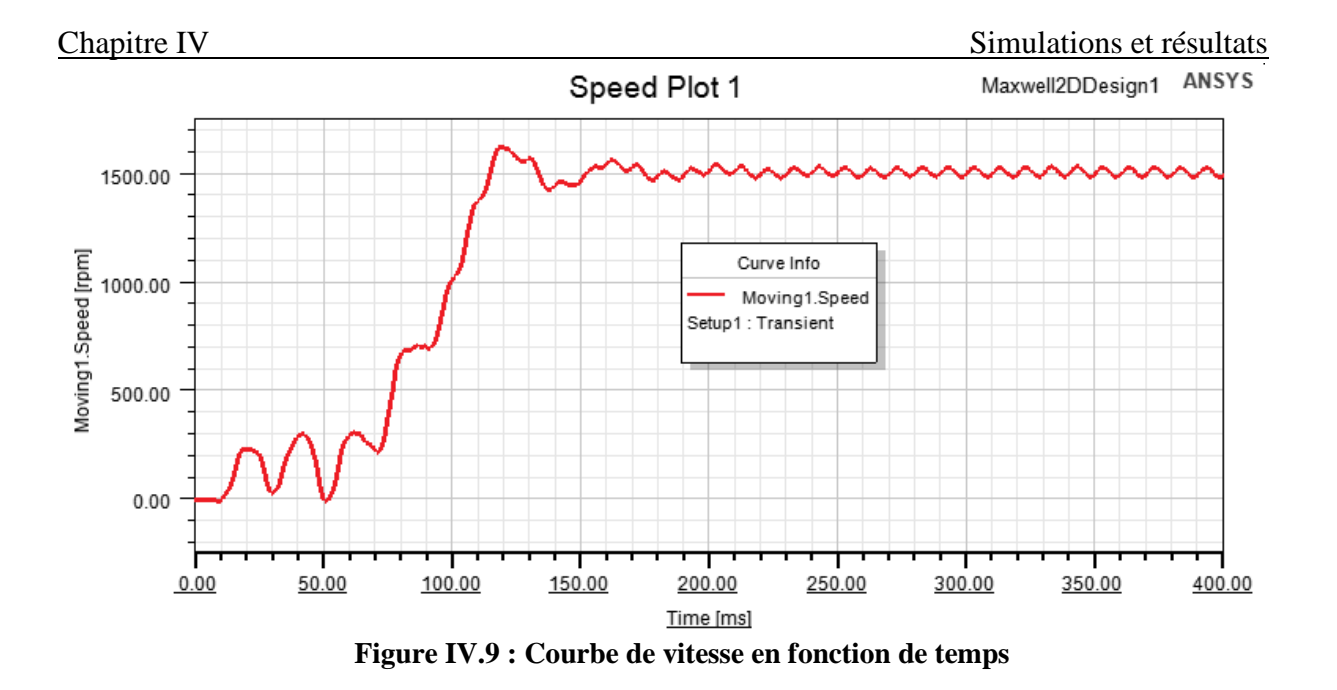

On constate une forte demande de courant dans la phase de démarrage. Cette Augmentation nécessaire à la machine afin de développer un couple suffisamment élevé pour Surmonter l'inertie du rotor. On remarque aussi des oscillations de couple et de la vitesse de Rotation qui est un problème récurrent des moteurs asynchrones monophasés.

# **IV.3.2. Deuxième application**

# **IV.3.2.1. Cas ou l'enroulement statorique (6-3)**

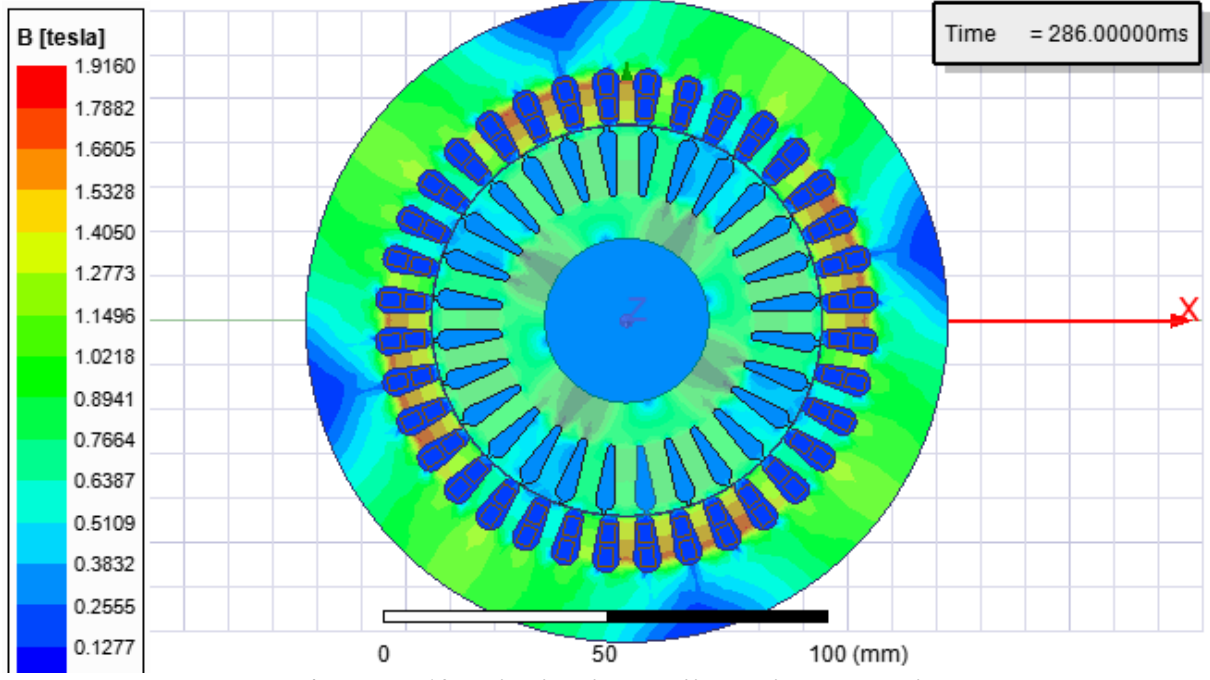

**Figure IV.10 : Distribution de l'induction Magnétique**

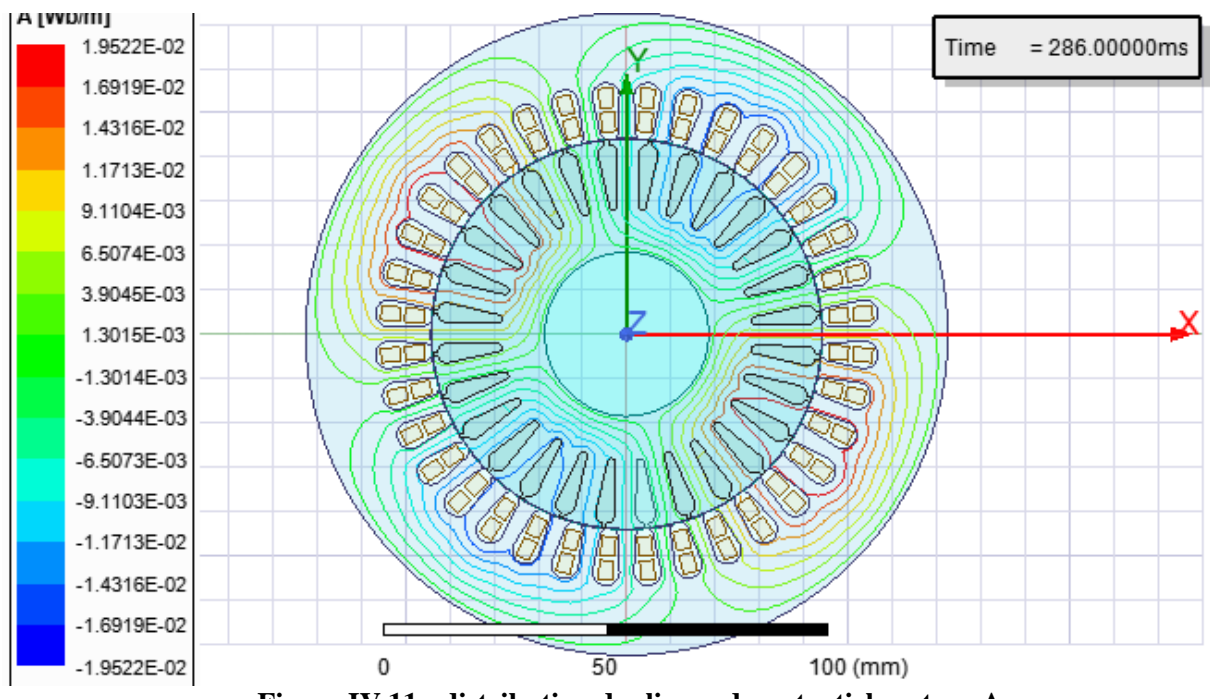

**Figure IV.11 : distribution des lignes du potentiel vecteur A**

#### **IV.3.2.2. Les courbe**

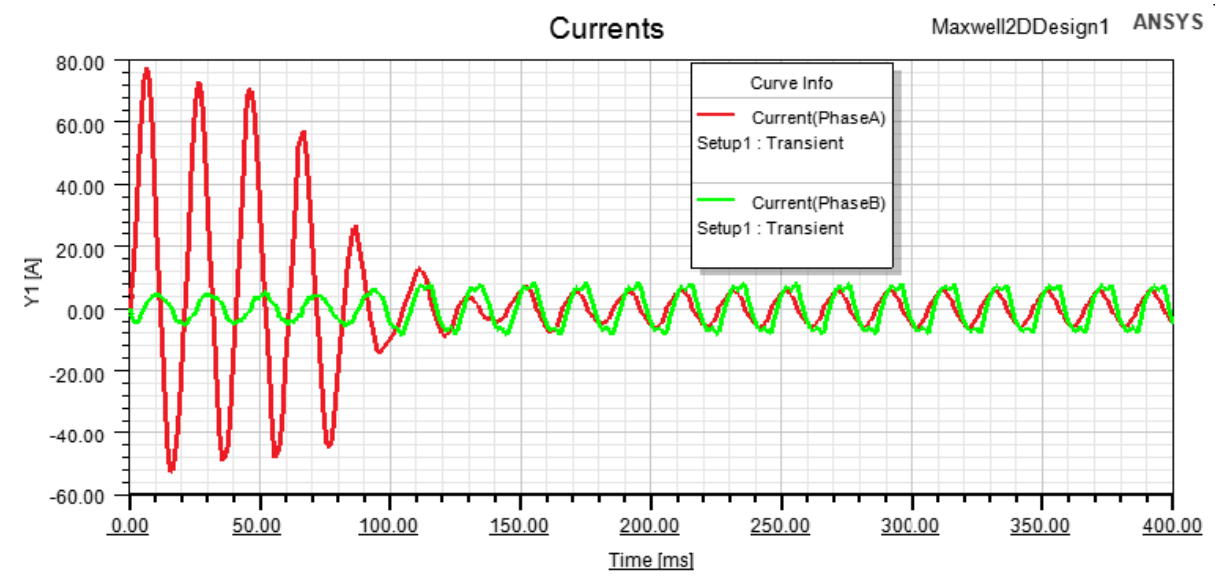

# **Résultat simulation 2D (Maxwell design 6-3)**

**Figure IV.12 : Courbes courant d'entré de la phase (A) et (B) en fonction de temps**

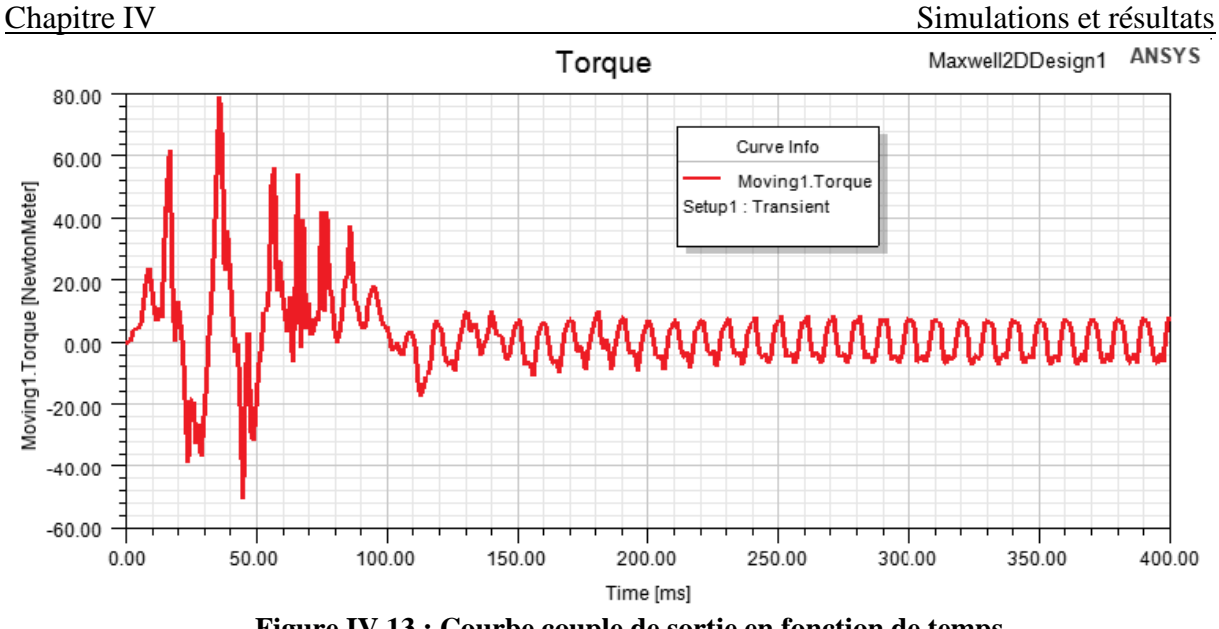

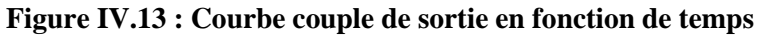

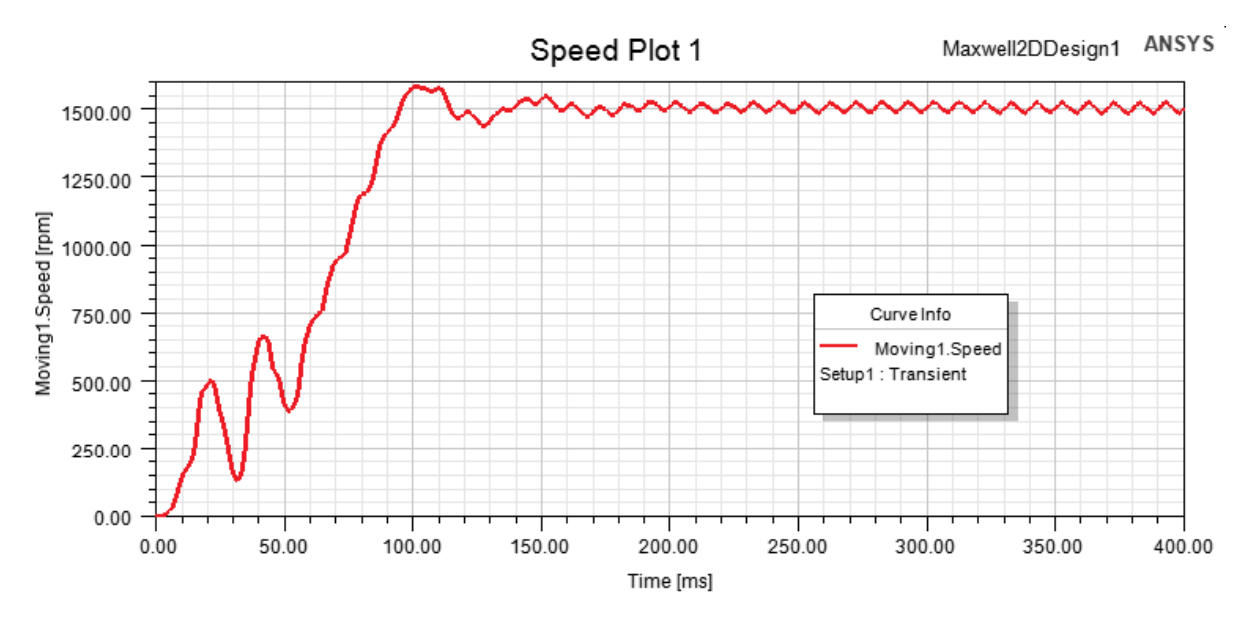

**Figure IV.14 : Courbe de vitesse en fonction de temps**

Ce que nous constatons dans les résultats de la structure (6-3) est que le régime Permanent des différentes grandeurs s'établi aux environs de 100 ms comparativement à la Structure (5-4) ou le régime permanent commence à partir de 150 ms.

# **Conclusion générale**

La machine asynchrone monophasée est la plus fréquemment rencontrée dans des Applications quotidiennes. Elle est utilisée principalement dans les applications domestiques Pour de petites puissances.

Le travail présenté dans ce mémoire concerne l'étude et conception d'un moteur Asynchrone monophasé d'une puissance de 2,2 Kw. Un dimensionnement du moteur Asynchrone sur la base d'un cahier des charges a été effectué, puis simulé sur le logiciel RMxpert Ansys maxwells. Deux configurations de bobinages ont été testé, la structure 6-3 et La structure 5-4. La structure (5-4) offre de meilleures performances notamment en ce qui Concerne le couple de démarrage et le rendement du moteur comparativement à la structure 63.

La machine Asynchrone conçue sous environnement Rmxpert est ensuite modélisée en Utilisant les équations de Maxwell. L'équation magnétodynamique 2D ainsi obtenue est Résolue avec la méthode des éléments finis en utilisant le module Maxwell 2D sous Ansys. Il Ressort des résultats obtenus que :

- Le régime transitoire pour la structure 6-3 ne dure que 100 ms si on le compare à la structure 5-4 qui est de 150 ms.

- Les ondulations du couple et de la vitesse sont dues essentiellement à la nature des champs Tournant produits par les moteurs monophasés.

Comme perspectives à ce présent travail nous pouvons citer :

- Diagnostic des défauts des moteurs Asynchrones monophasés.

- Réduire les ondulations du couple électromagnétique et de la vitesse de rotation du moteur.

# **Bibliographie**

[1] Henry Ney, technologie et schéma d'électricité, niveau 2, Nathan Technique.

[2] Ouahid Bouchhida, Contribution à l'Optimisation de structure des convertisseurs pour la Commande des machines Asynchrone : Réalisation expérimentale, Ecole Nationale Polytechnique, El-Harrach Alger, Thèse de doctorat.

[3] Pierre Mayé, aide- mémoire électrotechnique

[4] Bertrand Nogarede, Michel Lajoie-Mazenc, Bernard Trannoy, Henri Foch, Jean Faucher, Principes d'électrotechnique, Edition DUNOD

[5] Bernard Laporte, « Machines électriques tournantes » édition Ellipse.

[6] Bouchard, R.P, Olivier, G « Conception de moteurs asynchrone triphasé » Édition de l'école polytechnique de Montréal, 1997.

[7] G. Séguier, F. Notelet, ''Electrotechnique industrielle'', Téch et Doc, 1987.

[8] Wild/ Sybille « Electrotechnique » 4éme édition, Boeck.

[9] ABADOU Toufik, CHATERBACHE Karim ″ Diagnostique et étude de défaut d'un moteur asynchrone triphasé à cage de 2.2KW″ Mémoire de fin d'étude, université mouloud Mammeri de Tizi-Ouzou Année 2021.

[10] HAMADOU Adil, NESSISSEN Abdelkader ″modélisation numérique d'un moteur asynchrone a cage d'écureuil″ Mémoire de fin d'étude, université Djilali Bounaama khemis Miliana. Année 2015.

[11] C. Sabonnadière, L. Coulomb, « Calcul des champs électromagnétiques », Technique de l'ingénieur, D 3020.

[12]. Site officiel ANSYS Maxwell technologies: Electricité-Electronique. Compagnie DirectIndusty ″ www. directindustry.fr ″.